Міністерство освіти і науки України

Вінницький національний технічний університет

Факультет машинобудування та транспорту

Кафедра технологій та автоматизації машинобудування

### Пояснювальна записка

до магістерської кваліфікаційної роботи за освітнім ступенем «магістр»

на тему:

## ТЕХНОЛОГІЧНА ПІДГОТОВКА ВИРОБНИЦТВА ДЕТАЛІ «ПРОБКА 63.47» З ВИКОРИСТАННЯМ CALS-ТЕХНОЛОГІЙ

08-26.MKP.019.00.000 II3

Виконав: студент 2 курсу, гр. 1ПМ-18м спеціальності 131 -«Прикладна механіка»

Рябий С.О.

Керівник: к.т.н., доцент каф. ТАМ

Петров О.В.  $\qquad \qquad$ 

« » 2019 p.

Рецензент: к.т.н., доцент каф. АТМ

Кужель В.П.

«  $\qquad \qquad$  > 2019 p.

Вінниця ВНТУ - 2019 року

### Вінницький національний технічний університет Факультет машинобудування та транспорту Кафедра технологій та автоматизації машинобудування

Освітній ступінь - «Магістр» Спеціальність 131 - «Прикладна механіка»

ПОГОДЖЕНО Головний технолог

керівник або заступник

ЗАТВЕРДЖУЮ

зав. кафедри ТАМ

д.т.н., професор Козлов Л.Г.

ПрАТ «Вінницький завод «Маяк» назва підприємства чи установи

Марчук А.В. ініціали та прізвище підпис «  $\rightarrow$  2019 p.

 $(\overline{\text{mim}})$ «  $\rightarrow$  2019 p.

## **ЗАВЛАННЯ** НА МАГІСТЕРСЬКУ КВАЛІФІКАЦІЙНУ РОБОТУ СТУДЕНТУ

Рябому Сергію Олексійовичу<br>
(прізвище, ім'я, по батькові)

1. Тема магістерської кваліфікаційної роботи (МКР): Технологічна пілготовка виробництва леталі «Пробка 63.47» з використанням CALSтехнологій

керівник МКР к.т.н., доцент каф. ТАМ Петров Олександр Васильович

(прізвище, ім'я, по батькові, науковий ступінь, вчене звання)

затверджені наказом ВНТУ від «02» жовтня 2019 року №254.

2. Строк подання студентом МКР: 16 грудня 2019 року

3. Вихідні дані до МКР: деталь «Пробка 63.47»,  $N = 4100$  шт/рік

4. Зміст розрахунково-пояснювальної записки (перелік питань, які потрібно розробити): вступ, технологічний розділ, технологічна підготовка виробництва з використанням CALS-технологій, економічна частина. охорона праці та безпека у надзвичайних ситуаціях, висновки, додатки.

5. Перелік графічного матеріалу (з точним зазначенням обов'язкових креслень): креслення деталі, креслення заготовки, ТП механічної обробки деталі, карта наладки на операцію, розмірний аналіз ТП, розробка тривимірної моделі деталі «Пробка 63.47», розробка ТП виготовлення деталі у РDM-системі, розробка управляючої програми обробки деталі на верстаті з ЧПК.

# 6. Консультанти розділів МКР

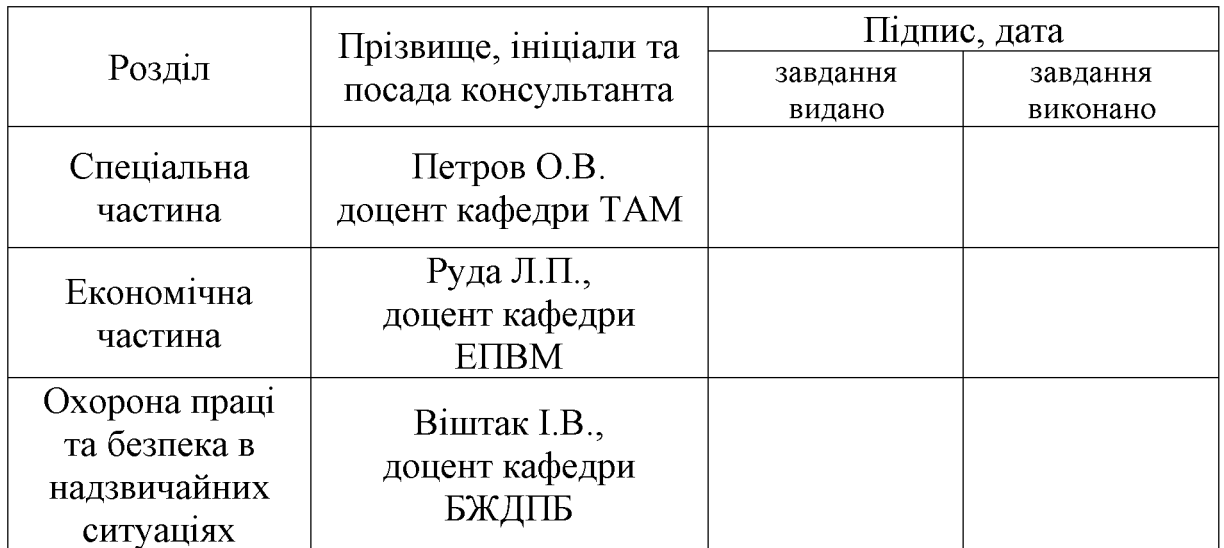

7. Дата видачі завдання «04» жовтня 2019 р.

## КАЛЕНДАРНИЙ ПЛАН

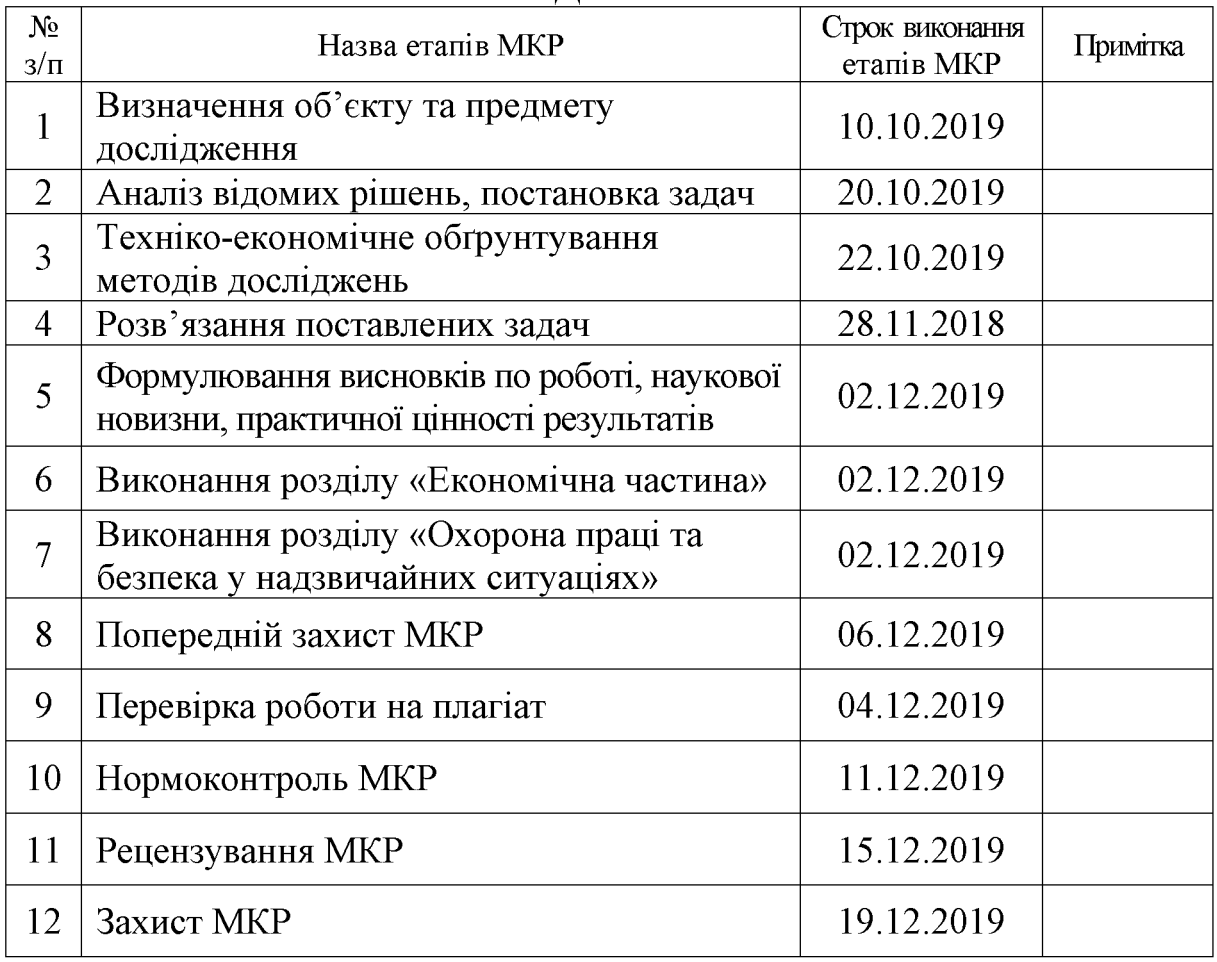

Студент

 $\overline{(\text{m/mpc})}$ 

Керівник МКР

Петров О.В.

Рябий С.О.

 $\overline{(\text{п'дпис})}$ 

# 3MICT

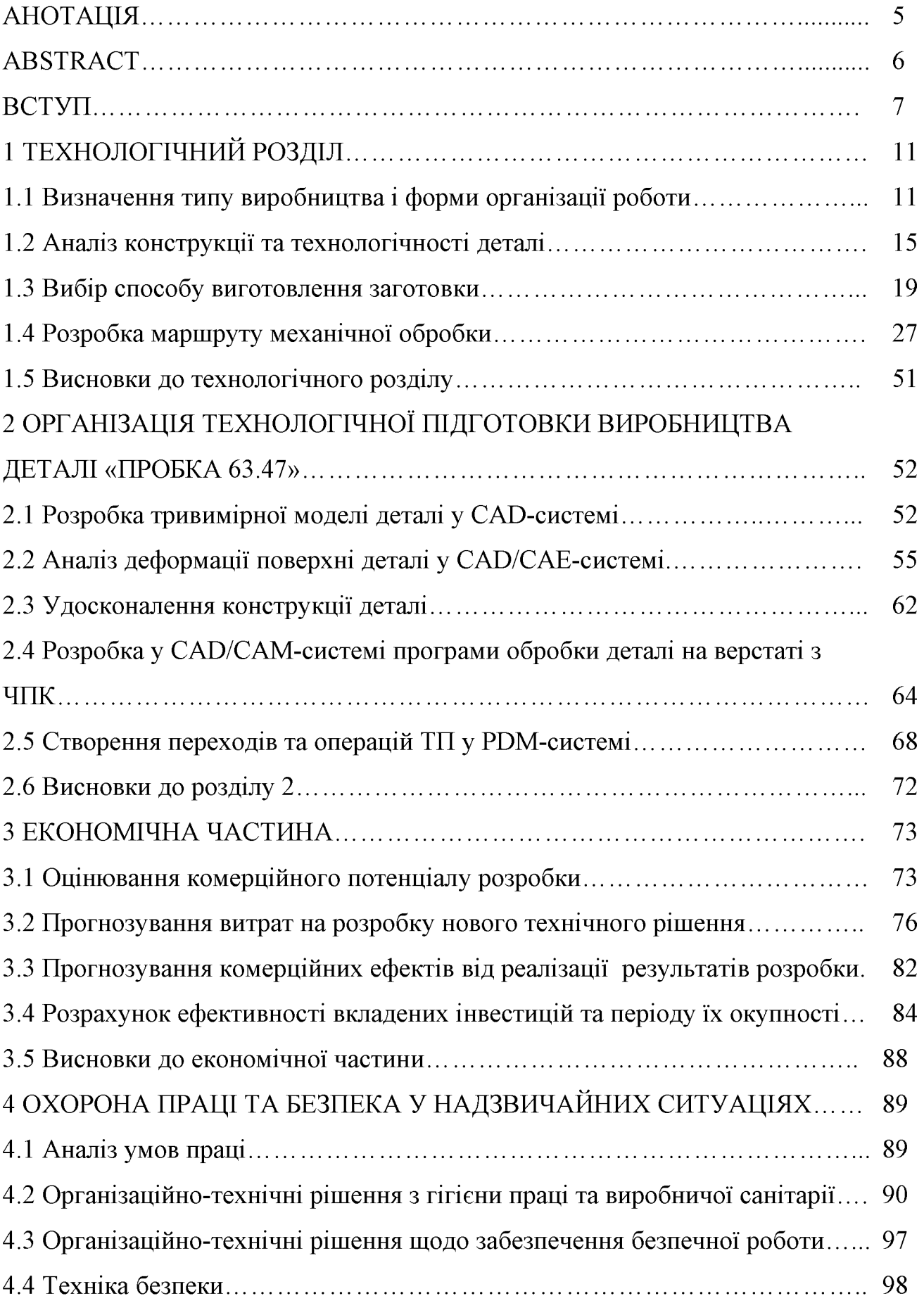

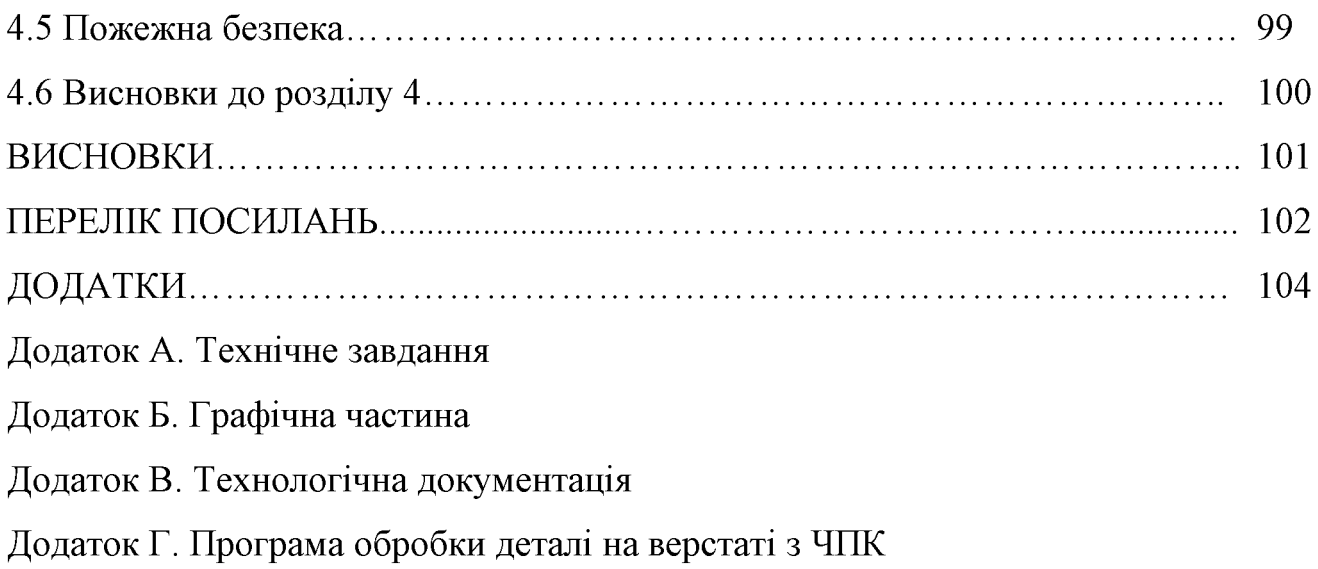

#### **АНОТАЦІЯ**

 $\overline{V}$ кваліфікаційній магістерській роботі розглядається приклад використання CALS-технологій для створення інформаційного середовища технологічної підготовки виробництва деталі «Пробка 63.47».

У технологічній частині проведено аналіз призначення деталі та аналіз технологічності деталі, визначено тип виробництва, спроектовано заготовку, розглянуто технологічний процес механічної обробки деталі «Пробка 63.47», визначено припуски на механічну обробку та режими різання.

У другому розділі розроблено інтегроване інформаційне середовище технологічної підготовки виробництва деталі «Пробка 63.47» на основі CAD/CAE/CAM- та PDM-систем.

 $\mathbf{V}$ економічній частині проведено розрахунок основних технікотехнологічне економічних показників, визначено необхідне обладнання. капітальні технологічної визначено витрати проведено розрахунок та собівартості виготовлення деталі.

У розділі охорона праці та безпека у надзвичайних ситуаціях приведені рекомендації щодо покращення умов праці робітників.

### **ABSTRACT**

In the master's qualification work an example of using CALS-technologies is considered for creation of the information environment of technological preparation of the production of the part "Stopper 63.47".

In the technological part the analysis of the part's parts was made and the details of the machinability of the part were determined, the type of production was determined, the workpiece was designed, the technological process of mechanical processing of the "Stopper 63.47" was considered, the admissions to mechanical processing and cutting modes were determined.

In the second section an integrated information environment for the technological preparation of the production of the "Stopper 63.47" component is developed on the basis of CAD / CAE / CAM and PDM systems.

In the economic part, the calculation of basic technical and economic indicators was carried out, the necessary technological equipment was determined, capital expenditures were determined and a calculation of the technological cost of manufacturing the component was made.

The section on occupational safety and emergency management provides recommendations for improving the working conditions of workers.

#### **BCTVII**

CALS-технології (Continuous Acquisition and Lifecycle Support) – це безперервна інформаційна підтримка життєвого циклу виробу та сукупність принципів та технологій інформаційної підтримки життєвого циклу (ЖЦ) продукції на всіх стадіях її існування.

Застосування CALS дозволяє суттєво скоротити обсяг проектних робіт, оскільки описи багатьох складових частин машин і систем, що проектувалися раніше. зберігаються  $\overline{B}$ базах ceppepip. доступних ланих буль-якому користувачеві технології CALS. Суттєво полегшується і вирішення проблем ремонтоздатності, інтеграції продукції різного роду системи і середовища, адаптації до змінних умов експлуатації, спеціалізації проектних організацій і т.п.

Розвиток CALS-технології повинен привести до появи так званих віртуальних виробництв, при яких процес створення специфікацій з інформацією ДЛЯ програмно-керованого технологічного устаткування, достатній ЛЛЯ виготовлення виробу, може бути розподілений в часі й просторі між багатьма організаційно автономними проектними студіями. Серед безперечних досягнень CALS-технології слід назвати легкість розповсюдження передових проектних рішень, можливість багатократного відтворення частин проекту в нових розробках та ін.

#### Актуальність теми.

Розробка та впровадження автоматизованих систем управління даними виробничого призначення на базі сучасних прогресивних інформаційних технологій на сьогодні є одним із пріоритетних напрямків розвитку промисловиз галузей України. При цьому автоматизовані системи технологічної підготовки виробництва є найменш комп'ютеризованими серед цих систем, а автоматизація процесів управління технологічною підготовкою виробництва є найменш формалізованою.

Використання CALS-технологій сприяє суттєвій економії робочого часу та інших процесів технологічної підготовки виробництва (ТПВ), необхідних для розробки того чи іншого виробу. Розробка та впровадження автоматизованих систем даними виробничого призначення на базі сучасних управління прогресивних інформаційних технологій на сьогодні є актуальною задачею та одним із пріоритетних напрямків розвитку промисловості України.

Зв'язок роботи з державними науковими програмами, планами, темами.

Магістерську роботу виконано відповідно до науково-дослідної тематики кафедри «Технологія та автоматизація машинобудування» (ТАМ) Вінницького національного технічного університету (ВНТУ) згідно з науково-дослідною роботою кафелри  $\text{N}$ <sup>o</sup> $17\text{K}$ 2/14 «Розробка, лослілження та покращення характеристик енергоощадних гідроприводів технологічних та мобільних машин» (2014-2016 pp.).

Метою роботи є розробка процедур автоматизації технологічної підготовки виробництва на основі інформаційних технологій в галузі автоматизації управління технічними даними промислового виробу, а також подальший підготовкою розвиток методів управління технологічною розширених виробництв, яка базується на комплексному використанні функціональних, організаційних та інформаційних моделей ТПВ, аналітичного та імітаційного моделювання, що забезпечує автоматизацію процесів управління.

Для досягнення поставленої мети потрібно виконати такі завдання:

- визначити тип виробництва та рівень технологічності заданої деталі;

- спроектувати заготовку;

- виконати проектування типових послідовностей обробки поверхонь заготовки та операційного технологічного процесу виготовлення деталі;

- визначити режими різання;

- створити тривимірну модель деталі у САD-системі;

- провести аналіз на міцність конструкції деталі у САD/САЕ-системі;

- розробити у CAD/CAM-системі програму обробки деталі на верстаті з ЧПК;

- виконати нормування технологічних операцій;

- розробити ТП виготовлення деталі у РDM-системі;

- провести розрахунок та аналіз економічної доцільності виготовлення деталі;

- провести аналіз умов праці та безпеки у надзвичайних ситуаціях.

Об'єкт дослідження *–* процеси та програмні засоби управління технологічною підготовкою виробництва в інтегрованому інформаційному середовищі.

Предмет дослідження - технологічний процес механічної обробки деталі «Пробка 63.47» та методи, технології та програмні засоби систем автоматизації технологічної підготовки промислових виробництв.

Методи дослідження. Апарат математичної логіки, методи аналітичного та імітаційного моделювання, методи поверхневого і твердотільного моделювання в середовищі сучасних автоматизованих CAD/CAE/CAM та PDM-систем.

#### Наукова новизна одержаних результатів:

- отримав подальший розвиток метод зменшення деформації поверхні виробу за рахунок введення та удосконалення конструктивних елементів на основі комплексного використання аналітичного та імітаційного моделювання у CAD/CAE-системі.

#### Практичне значення одержаних результатів:

1. Розроблено заготовку деталі «Пробка 63.47» та технологічний процес механічної обробки її виготовлення, який за умови програми випуску обсягом 4100 шт на рік забезпечує термін окупності вкладених коштів протягом 3,8 років.

2. На базі CALS-технологій розроблено інформаційну модель управління технологічною підготовкою виробництва деталі «Пробка 63.47», що здатна функціонувати у інтегрованому інформаційному середовищі.

3. Розроблено керуючу програму обробки деталі «Пробка 63.47» на верстаті з ЧПК.

Особистий внесок здобувача. Основні результати досліджень отримані автором самостійно. Мета та завдання досліджень узгоджені з науковим керівником. В працях, що опубліковані у співавторстві автору належать: вибір граничних параметрів кондукторних втулок [12].

Апробація результатів роботи. Основні результати роботи розглядались на XLVIII науково-технічна конференція професорсько-викладацького складу, співробітників та студентів університету з участю працівників науководослідних організацій та інженерно-технічних працівників підприємств м. Вінниці та області, відбулася 22 березня, 2019 р., м. Вінниця.

Публікації. Матеріал магістерської кваліфікаційної роботи опубліковано у 1 праці, 1 - теза доповідей регіональної конференції.

### 1 ТЕХНОЛОГІЧНА ЧАСТИНА

### 1.1 Визначення типу виробництва і форми організації роботи

Тип виробництва згідно ГОСТ 3.1121-84 визначається за коефіцієнтом закріплення операцій:

$$
K_{3.0.} = \frac{\sum O_i}{\sum P_i},\tag{1.1}
$$

де  $\Sigma$ О<sub>і</sub> – кількість операцій, які виконуються на дільниці;

 $\Sigma P_i$  – кількість робочих місць на дільниці.

Прийняті такі коефіцієнти закріплення операцій:

 $K_{3.0} = 1 -$  масове виробництво;

 $1 \le K_{3,0} \le 10$  – великосерійне виробництво;

 $10 < K_{3.0} \leq 20$  – середнь осерійне виробництво;

 $20 \le K_{3,0} \le 40$  – дрібносерійне виробництво.

Вихідними даними для визначення К<sub>з.о.</sub>, а значить і типу виробництва, є робоче креслення і річна програма випуску деталі.

1. Згідно креслення деталі встановлені найбільш характерні переходи механічної обробки деталі «Пробка 63.47» і занесені до таблиці 1.1.

2. Для записаних в таблиці 1.1 переходів механічної обробки наближено визначено основний час механічної обробки  $T_{ocn}$ 

3. Згідно рекомендацій [1] наближено визначено тип виробництва, як серійний

4. Визначено Тит-к

$$
T_{\text{IIT-K}} = T_{\text{och}} \cdot \varphi_K \, \text{[XB]} \tag{1.2}
$$

де  $\varphi_{\kappa}$  – коефіцієнт

|                                        | Зміст технологічних переходів |                    |                    |                    |                       |                      |  |
|----------------------------------------|-------------------------------|--------------------|--------------------|--------------------|-----------------------|----------------------|--|
|                                        | Розточити                     | Розточити          | Розточити          | Точити             | Точити                | Точити               |  |
|                                        | отвір                         | отвір              | отвір              | поверхню           | поверхню              | поверхню             |  |
| $T_{ocH}$ $\cdot 10^{-3}$<br><b>XB</b> | 0,17d                         | 0,2d               | 0,22d              | 0,17d              | 0,2d                  | 0,22d                |  |
| Параметр<br>обробки,<br><b>MM</b>      | $D=26$ ;<br>$1=50$            | $D=26$ ;<br>$1=50$ | $D=26$ ;<br>$1=50$ | $D=112;$<br>$1=33$ | $D=112$ ;<br>$1 = 33$ | $D=112;$<br>$1 = 33$ |  |
| $T_{\text{och}}$ , XB                  | 0,221                         | 0,26               | 0,286              | 0,628              | 0,739                 | 0,813                |  |
| $\phi_{\text{\tiny{K}}}$               | 1,98                          | 1,98               | 1,98               | 1,98               | 1,98                  | 1,98                 |  |
| $T_{\text{IIT.K.}},$<br><b>XB</b>      | 0,95                          | 0,95               | 0,566              | 2,706              | 2,706                 | 1,609                |  |
| Cpi                                    | 0,045                         | 0,045              | 0,027              | 0,129              | 0,129                 | 0,077                |  |
| $\mathbf{P}$                           |                               |                    |                    |                    |                       |                      |  |
| $\eta_{3,\phi}$                        | 0,045                         | 0,045              | 0,027              | 0,129              | 0,129                 | 0,077                |  |
| ∩                                      | 18                            | 18                 | 30                 | 6                  | 6                     | 10                   |  |
| $K_{3.0}$                              | 16                            |                    |                    |                    |                       |                      |  |

Таблиця 1.1 - Зміст технологічних переходів

5. Для кожного переходу механічної обробки необхідна кількість верстатів

$$
C_{pi} = \frac{N \cdot T_{um. \kappa.}}{60 F_{\partial} \cdot \eta_{s. \kappa.}}, \text{[III]} \tag{1.3}
$$

де  $N = 4100$  шт. – річна програма випуску деталі «Пробка 63.47»;

Тшт.к. - штучно-калькуляційний час, хв;

 $F_{\pi}$  – дійсний фонд роботи обладнання ( $F_{\pi}$  = 4060 год) [2] ;

 $\eta_{3.H.}$  – нормативний коефіцієнт завантаження обладнання  $(\eta_{3.H.} = 0.8)$  [2].

6. Одержану розрахункову кількість верстатів заокруглено до найближчого більшого числа і одержано прийняту кількість верстатів Р.

7. Визначено фактичний коефіцієнт завантаження обладнання:

$$
\eta_{\beta,\phi} = \frac{C_{pi}}{P_i},\tag{1.4}
$$

де Срі - необхідна кількість верстатів для виконання даної операції;

 $P_i$  – кількість робочих місць для виконання даної операції.

8. Встановлено кількість операцій, які виконуються на і-му місці:

$$
O_i = \frac{\eta_{s,n}}{\eta_{s,\phi,i}},\tag{1.5}
$$

де  $\eta_{3.4}$ . - нормативний коефіцієнт завантаження обладнання;

 $\eta_{\text{s}}$ ф. - фактичний коефіцієнт завантаження обладнання, на і-ій операції.

9. Знайдено сумарну кількість операцій, що можуть бути виконані на всіх робочих місцях  $\sum O_i$ :

$$
\sum O_i = 18 + 30 + 6 + 10 = 64
$$

10. Розраховано сумарну кількість прийнятих верстатів  $\sum P=4$ 

11. Встановлено коефіцієнт закріплення К<sub>з.о.</sub>

$$
K_{3.0} = 64/4 = 16
$$

Всі розрахункові дані занесені до таблиці 3.1.

Згідно отриманого коефіцієнта закріплення операцій тип виробництва серійне.

Доцільність вибору групової чи потокової форми організації роботи визначається шляхом порівняння потрібного добового випуску виробів  $N_{\partial}$  і розрахункової добової продуктивності лінії  $Q_{\delta}$ . Якщо  $N_{\delta} < Q_{\delta}$ , то потокову лінію використовувати недоцільно.

$$
N_{\partial} = \frac{N}{254}, \, [\text{III}] \tag{1.6}
$$

де 254 кількість робочих днів в року;

$$
Q_{\partial} = \frac{F_{\partial}}{T_{um-\kappa_{cen}} \cdot \eta_{\beta}} \cdot \text{[MIT]} \tag{1.7}
$$

де $T_{\mathit{u}\mathit{m}-\kappa_{\mathit{cep}}}$  — середній штучно-калькуляційний час виконуваних переходів, хв.;  $\eta_{\scriptscriptstyle 3}$  — добовий коефіцієнт завантаження потокової лінії.

$$
T_{u m - \kappa_{cep}} = \frac{\sum T_{u m - \kappa_i}}{\sum n_i}, \text{[XB]} \tag{1.8}
$$

де  $T_{\mathit{u}\mathit{m}-\kappa_i}$  – штучно-калькуляційний час виконання *і*-го переходу, хв.;  $\sum n_i$  – сумарна кількість виконуваних переходів.

Відповідно середній штучно-калькуляційний час виконуваних переходів становитиме:

$$
T_{u m - \kappa_i} = (0.95 + 0.566 + 2.706 + 1.609)/4 = 1.45
$$
 (XB).

Отже добова продуктивність лінії становитиме:

$$
Q_{\phi} = \frac{2030}{1.45 \cdot 0.8} = 1750 \text{ (IUT)}.
$$

Потрібний добовий випуск виробів:

$$
N_{\rho} = \frac{4100}{254} = 18 \, (\text{H})
$$

Оскільки потрібний добовий випуск виробів значно менший добової продуктивності лінії то відповідно обираємо групову форму організації роботи.

При груповій формі організації роботи визначається кількість деталей в партії для одночасного запуску

$$
n = \frac{N \cdot a}{254}, \text{(unr)}\tag{1.9}
$$

де  $a$  – періодичність запуску деталей на обробку, в днях (6 днів). Більша кількість днів рекомендується для умов дрібносерійного, одиничного виробництв).

$$
n = \frac{4100 \cdot 6}{254} = 109 \text{ (IUT)}.
$$

Отже тип виробництва – серійне, форма організації роботи – групова, при цьому кількість деталей в партії для одночасного запуску складає 109 шт.

1.2 Аналіз конструкції та технологічності деталі

1.2.1 Якісний аналіз

Деталь «Пробка 63.47» (рис. 1.1) входить до складу вузла редукційного клапана. Випускається в умовах серійного виробництва. В деталі немає необхілності спрощувати  $\dddot{1}$ конструкцію, оскільки вона He має важкооброблюваних місць для обробки чи експлуатації.

Деталь має проточки, фаски, канавки, розміри яких уніфіковані. Тому ці розміри можна отримати універсальними інструментами.

Допустимі відхилення розмірів, шорсткості, відхилення геометричної форми та взаємного розташування поверхонь відповідають призначенню деталі і не суперечать один одному. Усі розміри на кресленні контролюються стандартними вимірювальними інструментами.

На основі робочого креслення деталі виконується аналіз технологічності конструкції деталі - якісний та кількісний.

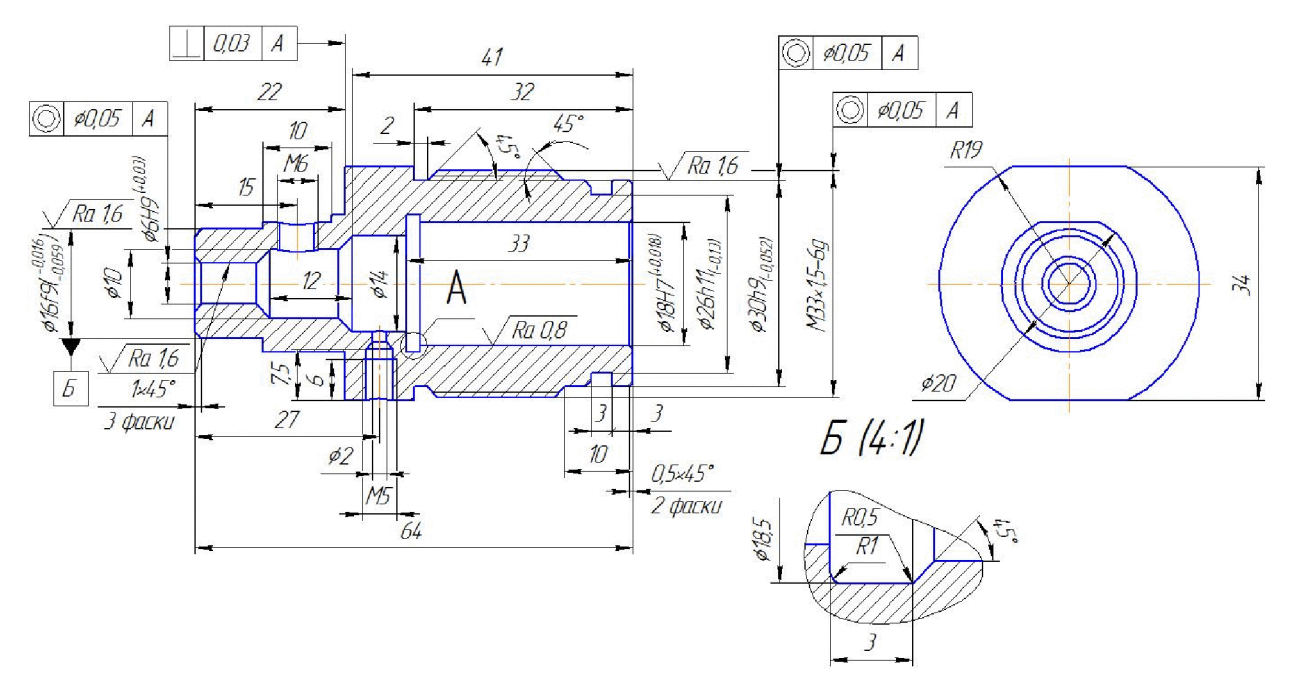

Рисунок 1.1 – Деталь «Пробка 63.47»

Деталь «Пробка 63.47» має відносно складну зовнішню форму. Але її геометрична форма може вважатися технологічною. Вона не містить глухих отворів, всі отвори виконуються на прохід. Найвищу точність має циліндрична поверхня Ø18H7, вона і має шорсткість 0,8 мкм. Всі інші поверхні виконуються за 9 і вище квалітетом точності і мають шорсткість 1,6 та вище. До отворів  $\emptyset$ 6H9,  $\emptyset$ 30h та M33×1,5-6g вказана вимога співвісності осі до бази А, що можна досягти використавши базу А як технологічну.

Всі поверхні можуть бути отримані при механічній обробці із вказаними на кресленні вимогами точності, шорсткості і взаємного розташування поверхонь.

### 1.2.2 Кількісний аналіз

Кількісний аналіз технологічності конструкції деталі необхідно провести за показниками: коефіцієнт уніфікації, коефіцієнт точності, коефіцієнт шорсткості.

1 Коефіцієнт уніфікації конструктивних елементів:

$$
K_{ye} = Q_{ye} / Q_e \tag{1.10}
$$

 $Q_{ye}$  – кількість уніфікованих елементів в конструкції деталі;

 $Q_e$  – загальна кількість елементів.

Всі лінійні та діаметральні розміри занесено в таблицю 1.2.

| Куто-<br>вий<br>розмір | Уніфі<br>ковани<br>й<br>розмір | Діаметра<br>льний<br>розмір | Уніфіко<br>ваний<br>розмір | Лінійний<br>розмір | Уніфіко-<br>ваний<br>розмір | Шорст<br>кість | Уніфіко-<br>вана<br>шор-<br>сткість |
|------------------------|--------------------------------|-----------------------------|----------------------------|--------------------|-----------------------------|----------------|-------------------------------------|
| 45                     | $+$                            | M33                         | $+$                        | 64                 |                             | 0,8            |                                     |
| 45                     | $+$                            | $\varnothing$ 30h9          | $^{+}$                     | 41                 |                             | 1,6            | $^{+}$                              |
|                        |                                | Ø26h11                      | $+$                        | 34                 |                             | 1,6            | $\boldsymbol{+}$                    |
|                        |                                | $\varnothing$ 20            | $+$                        | 33                 |                             | 1,6            | $^{+}$                              |
|                        |                                | R19                         | $+$                        | 32                 | $+$                         | 2,5            | $\! +$                              |
|                        |                                | $\varnothing$ 18,5          |                            | 27                 |                             | 2,5            | $\boldsymbol{+}$                    |
|                        |                                | Ø18H7                       | $+$                        | 22                 | $+$                         | 2,5            | $\boldsymbol{+}$                    |
|                        |                                | $\varnothing$ 16f9          | $^{+}$                     | 20                 | $+$                         | 2,5            | $\boldsymbol{+}$                    |
|                        |                                | $\varnothing$ 14            | $+$                        | 15                 | $+$                         | 2,5            | $\boldsymbol{+}$                    |
|                        |                                | $\varnothing$ 10            | $+$                        | 12                 | $^{+}$                      | 2,5            | $^{+}$                              |
|                        |                                | $\varnothing$ 6H9           | $+$                        | 10                 | $+$                         | 2,5            | $+$                                 |
|                        |                                | M6                          | $+$                        | 7,5                | $+$                         | 2,5            |                                     |
|                        |                                | M <sub>5</sub>              | $+$                        | 6                  | $+$                         | 2,5            |                                     |
|                        |                                | $\varnothing$ 2             | $+$                        | $\overline{3}$     | $+$                         |                |                                     |
|                        |                                |                             |                            | $\overline{2}$     | $+$                         |                |                                     |

Таблиця 1.2 - Лінійні та діаметральні розміри

Таблиця 1.3 - Коефіцієнт уніфікації конструктивних елементів

| Розміри                |              |         |  |              |  | Шорсткість |          |
|------------------------|--------------|---------|--|--------------|--|------------|----------|
| Діаметральні           |              | Лінійні |  | Кутові       |  |            |          |
|                        |              |         |  | $\mathbf{v}$ |  |            |          |
| $\angle$               | $\mathbf{c}$ |         |  |              |  |            |          |
| $Q_{ve} = 37 Q_e = 42$ |              |         |  |              |  |            | $= 0,88$ |

2 Коефіцієнт точності обробки згідно ГОСТ 18831-73:

$$
K = 1 - \frac{1}{T_{cp}},\tag{1.11}
$$

де  $T_{cp}$  – середній квалітет точності, який визначається за формулою:

$$
T_{cp} = \frac{\sum T_i \cdot n_i}{\sum n_i},\tag{1.12}
$$

де  $T_i$  – квалітет точності оброблюваних поверхонь даної деталі,

 $n_i$  – кількість поверхонь деталі, що мають точність  $T_i$  квалітета.

Всі дані для розрахунку середнього квалітету занесено в таблицю 1.4.

Квалітет Кількість поверхонь Розрахунок  $1$  ( $\varnothing$ 18H7)  $7.1 = 7$  $\overline{7}$ 3 (Ø30h9, Ø16f9, Ø6H9) 9  $9.3 = 27$  $11$  $11 \cdot 1 = 11$  $1$  ( $\emptyset$ 26h11) 14 23 ( $\varnothing$ 20, R19,  $\varnothing$ 18,5,  $\varnothing$ 14,  $\varnothing$ 10,  $23 \cdot 14 = 322$ M6, M5, Ø2, 64, 41, 34, 33, 32,

Таблиця 1.4 - Коефіцієнт точності обробки

Всього

$$
T_{cp} = \frac{367}{28} = 13.1 \, ; \, K_T = 1 - \frac{1}{13.1} = 0.923 \, .
$$

27, 22, 20, 15, 12, 10, 7,5, 6, 3, 2 28

3 Коефіцієнт шорсткості поверхні згідно ГОСТ 18831-73:

$$
K_{u} = \frac{1}{\underline{III}_{cp}},\tag{1.13}
$$

367

де  $III_{cp}$  – середня шорсткість поверхні, яку можна визначити:

$$
III_{cp} = \frac{\sum III_K \cdot n_K}{\sum n_K},\tag{1.14}
$$

де  $III_K$  – шорсткість оброблюваних поверхонь даної деталі;

 $n_K$  - кількість поверхонь, що мають шорсткість, яка відповідає певному числовому значенню  $R_a$ , мкм.

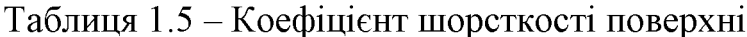

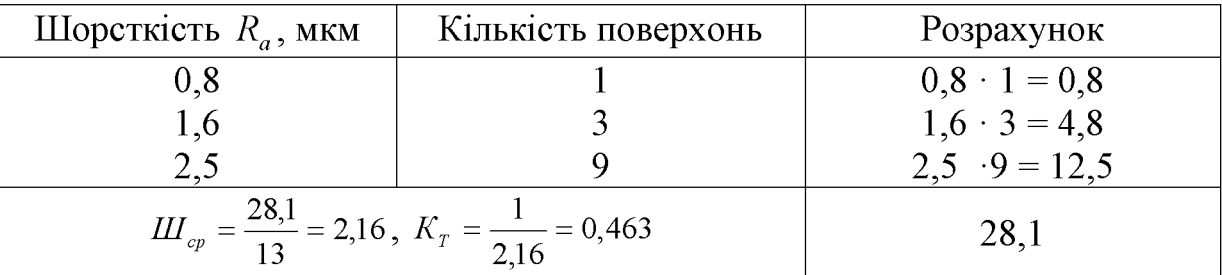

Отже виконуються умови:  $K_y > 0.6$ ,  $K_y > 0.8$ , тобто деталь за кількісними показниками технологічна.

Отже деталь технологічна за якісними та кількісними показниками.

1.3 Вибір способу виготовлення заготовки

1.3.1 Вибір двох альтернативних способів виготовлення заготовки

Орієнтуючись на робоче креслення деталі, масу та серійність виробництва встановлюємо метод одержання заготовки - штампування, кування, так як деталь виготовляється з матеріалу Сталь 45 ГОСТ 1050-74. Також методом одержання заготовки може бути прокат.

Можливі способи одержання поковки:

ковка;

- штамповка на молотах;
- кривошипні гарячоштампувальні преси;
- штамповка на ГКМ.

Проаналізувавши різні способи отримання заготовок, і врахувавши серійність деталі, її не дуже складну форму, велику шорсткість обираємо такі способи отримування заготовки на: кривошипних гарячоштампувальних пресах і

прокат, які є високопродуктивними способами, забезпечують високу точність і низьку шорсткість поверхонь, низькі припуски і, як наслідок високий коефіцієнт використання матеріалу для КГШП, та хоч і при прокатуванні багато металу відходить при подальшій обробці але цей спосіб є досить економічним. При використанні цих способів технологічний процес одержання заготовки легко автоматизується.

1.3.2 Розрахунок розмірів заготовки для двох способів її виготовлення

1. Клас точності  $T$  вибирається в залежності від обладнання і типу виробництва [5]:  $-$  КГШП $-$  *Т4*;

2. Група сталі М призначається по заданому матеріалі деталі і легуючих елементів [5]:  $-$  КГШП $-$  *M2*:

3. Ступінь складності призначається в залежності від співвідношення маси поковки, яка рахується попередньо, і маси найменшої простої геометричної фігури, яка описує деталь. Цією фігурою є паралелепіпед, розміри якого дорівнюють габаритним розмірам деталі.

$$
Q_{\phi} = V_{\phi} \cdot \rho, [\text{KT}] \tag{1.15}
$$

$$
V_{\phi} = \frac{\pi d^2}{4} \cdot H = \frac{3.14 \cdot (3.8 \cdot 1.05)^2}{4} \cdot 6.4 \cdot 1.05 = 83.93 \text{cm}^3,
$$

$$
Q_{\phi}=0,654\cdot 7,8=5,07\kappa\omega,
$$

$$
Q_n = Q_{\text{dem}} \cdot K_p = 1,52 \cdot 1,45 = 2,2 \kappa z
$$
,

де  $K_p$  – коефіцієнт, що залежить від конфігурації деталі [5]. В нашому випадку  $K_p = (1,3...1,6)$ , приймаємо  $K_p = 1,45$ .

$$
C = \frac{Q_n}{Q_{\phi}} = \frac{2,2}{5,07} = 0,43 \ \ (\kappa z).
$$

Призначаємо ступінь складності С2, [5].

4. Оскільки деталь є простої конфігурації, без вигинів, то поверхня роз'єму буде плоскою буде плоскою П.

5. Вихідний індекс - визначається в залежності від маси, марки сталі, ступеня складності та класу точності поковки, необхідний для наступного призначення основних припусків, допусків та допустимих відхилень [5].

 $-$  KTIIIII $-12$ :

Визначення розміру прокату для виготовлення заготовки деталі «Пробка 63.47». Вихідними параметрами є:

- найбільший діаметр Ø38

- довжина 64

Ø38 згідно робочого креслення обробляється однократно (Ra 12.5, 12 квалітет).

Згідно рекомендаціям [2] припуск на однократне точіння складає 1,1 мм, тоді розмір прокату складає 38+2×1,1=40,2. Стандартний прокат 40,2 відсутній тому приймаємо найближче більше  $\mathcal{O}41^{+0.2}_{-0.7}$  за ГОСТ 2590-88.

Довжина заготовки з урахуванням однократної обробки торців (Ra 12.5, 12 квалітет) складає 64+2×1,5=67 мм.

1,5 мм – припуск на однократну обробку торців [2]. Таким чином розміри заготовки з прокату Ø41мм, довжина 67мм.

Приймаємо дискову фрезу 3 мм для відрізання заготовок прокату (рис. 1.2):

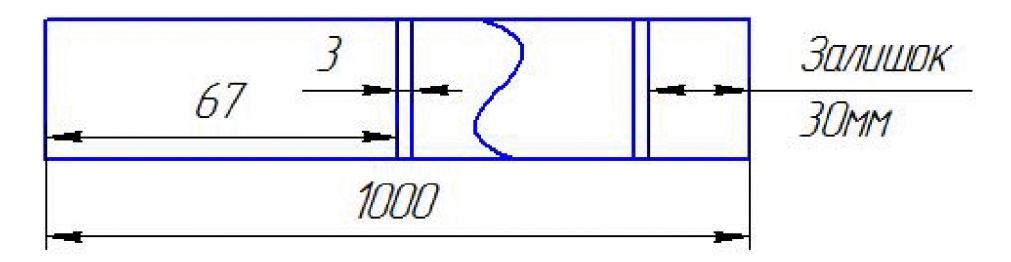

Рисунок 1.2 - Ескіз заготовки з прокату

Таким чином розрізаємо всі можливі прутки прокату до 6 м.

Виконаємо вибір та розрахунок розмірів заготовки, що бкде отримана штампуванням на КГШТ (табл. 1.6).

|                                 | Штамповка на КГШП     |                          |                          |                     |  |
|---------------------------------|-----------------------|--------------------------|--------------------------|---------------------|--|
| Вхідні дані<br>(норми точності) |                       | Згідно з<br>ГОСТ 7505-89 |                          | Прийнято            |  |
| Клас точності                   |                       | T4,T5                    |                          | T <sub>4</sub>      |  |
| Марка матеріалу                 | M <sub>2</sub>        |                          |                          | M <sub>2</sub>      |  |
| Ступінь складності              |                       | C2                       |                          | C2                  |  |
| Індекс                          |                       | 12                       |                          | 12                  |  |
| Конфігурація поверхні           |                       | $\Pi$                    |                          | $\Pi$               |  |
| роз'єднання штампа              |                       |                          |                          |                     |  |
|                                 |                       |                          | Розрахункові розміри, мм |                     |  |
|                                 | <b>Ø20</b>            | Ø38 h12                  | 22                       | 64                  |  |
| Припуски:                       | h12                   |                          |                          |                     |  |
| основні                         | 1,3                   | 1,13                     | 1,3                      | 1,4                 |  |
| додаткові                       | 0.3                   | 0,3                      | 0,3                      | 0.3                 |  |
| на зміщення по поверхні         |                       |                          |                          |                     |  |
| роз'єднання штампа              |                       |                          |                          |                     |  |
| для врахування вигнутості і     |                       | 0,3                      | 0,3                      | 0,3                 |  |
| відхилення від площинності,     | 0,3                   |                          |                          |                     |  |
| прямолінійності                 |                       |                          |                          |                     |  |
|                                 | Розміри заготовки, мм |                          |                          |                     |  |
|                                 | Ø23.8                 | Ø41.8                    | 22.1                     | 68                  |  |
| Допуски:                        | $2.0^{+1.3}_{-0.7}$   | $2.0^{+1.3}_{-0.7}$      | $2.0^{+1.3}_{-0.7}$      | $2.2^{+1.4}_{-0.8}$ |  |
| розмірів                        |                       |                          |                          |                     |  |
| на зміщення по поверхні         | 0,6                   |                          |                          |                     |  |
| роз'єднання штампа              |                       |                          |                          |                     |  |
| по вигнутість, відхилення від   | 0,6                   |                          |                          |                     |  |
| площинності і прямолінійності   |                       |                          |                          |                     |  |
| радіусів заокруглень            | 1,6                   | 2.0                      |                          |                     |  |
| величини залишкового облою      | 0,8                   |                          |                          |                     |  |

Таблиця 1.6 - Розрахунок розмірів штампованої заготовки

## Вибір припусків

1. Основні припуски вибираються в залежності від розміру, шорсткості і індексу, причому якщо розмір пов'язує поверхні з різними шорсткостями то необхідно на ці поверхні призначити різні припуски [5].

2. Додаткові припуски призначаються для врахування знімання по площині вигнутості, відхилення від площинності і роз'єму штампа і врахування прямолінійності [5]. При розрахунку розмірів заготовки основні і додаткові припуски сумуються.

Вибір допусків.

1. Допуски розмірів вибираються в залежності від розміру і індексу [5].

2. Для конструювання штампу і призначення його допустимого зносу вибираються допуски зміщення, залишкового облою, заусенцю, відхилення від концентричності пробитого отвору, вигнутості, між осьової відстані, кутових елементів, радіусів закруглень [5]. Ці допуски вибираються в залежності від класу точності і маси поковки.

Розрахунок розмірів штампованої заготовки. Штампування на КГШП:

-  $\mathcal{Q}20+2\times1.9 = \mathcal{Q}23.8$  (мм);  $\mathcal{Q}38+2\times1.9 = 41.8$  (мм);  $-22+2.0-1.9 = 22.1$  (мм);  $64+2\times2.0 = 68$  (мм).

Вибір конструктивних елементів. Радіуси заокруглень.

Радіуси закруглень призначаються для уникнення тріщин, зменшення залишкових напружень для розміру  $\emptyset$ 20 - R =1,6 мм (20/2=10 мм), для розміру  $\varnothing$ 38- R = 2 мм (38/2=18 мм) [5].

Нахили. Нахили призначаються для полегшення виймання заготовки з матриць і запобігання заклинювання пуансона при штампуванні.

– КГШП – зовнішні – 4<sup>0</sup>, внутрішні 6<sup>0</sup>, [5].

Положення лінії роз'єму. Для КГШП лінія роз'єму буде проходити горизонтально по середині заготовки.

### 1.3.3 Оформлення ескізів двох варіантів заготовки

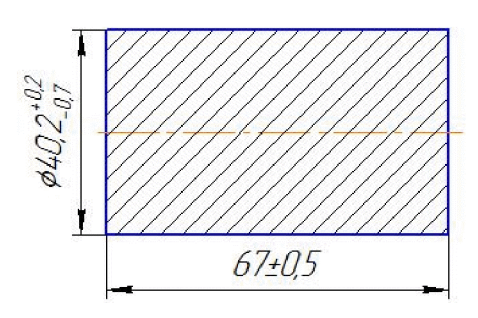

Рисунок 1.3 - Креслення заготовки з прокату

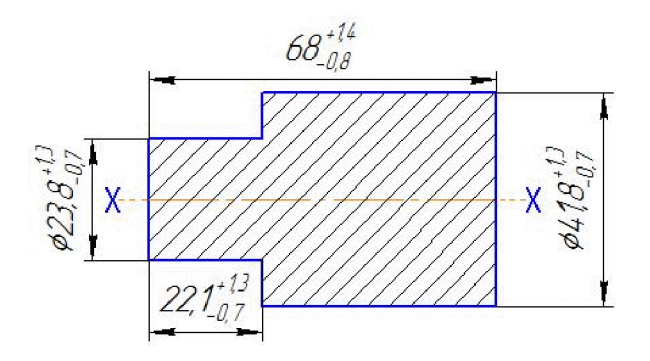

Рисунок 1.4 - Креслення заготовки для методу штампування на КГШП

### 1.3.4 Розрахунок маси і коефіцієнта використання матеріалу заготовки

Розрахунок маси і коефіцієнта використання матеріалу заготовки. Маса заготовки визначаємо за формулою:

$$
G = V_{\text{av}} \cdot \rho, [\text{kr}] \tag{1.16}
$$

де  $V_{\text{3a2}}$  – загальний об'єм заготовки;

 $\rho$  – густина матеріалу заготовки, (Сталь 45 = 7820 кг/м<sup>3</sup>). Штампування на КГШП:

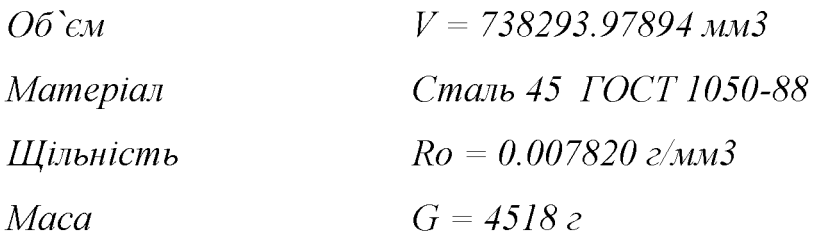

Коефіцієнт використання матеріалу заготовки:  $\gamma = G_{\text{dem}} / G_{\text{3}az} = 1520/4518 = 0.33$ . Прокат:

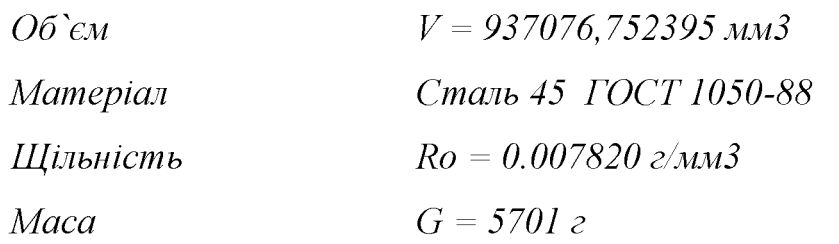

Коефіцієнт використання матеріалу заготовки:  $\gamma = G_{\text{dem}} / G_{\text{vac}} = 1520/5701 = 0.26$ .

Коефіцієнт використання матеріалу при штампуванні на КГШП більший ніж при прокаті, що означає меншу затратність матеріалу.

1.3.5 Техніко-економічне порівняння двох варіантів заготовки та вибір найраціональнішого

Вартість заготовки - це економічний показник, який впливає на собівартість виготовлення деталі. Для того, щоб надати перевагу якомусь  $c\pi$  0  $c\pi$ штампування необхідно визначити вартість заготовок.

Вартість заготовки визначаємо за формулою:

$$
C_{\text{vac.}} = \left(\frac{G_{\text{vac.}}}{1000} \cdot C_{\text{uum}} \cdot K_T \cdot K_M \cdot K_C \cdot K_B \cdot K_T\right) - \left(\frac{G_{\text{vac}} - G_{\text{dem}}}{1000}\right) \cdot C_{\text{si}\hat{\omega}\hat{\omega}}, \text{[FPH]} \tag{1.17}
$$

де  $C_{um}$  – базова вартість 1 тштамповки;

 $K_T$  – коефіцієнт, що враховує клас точності заготовок;

 $K_M$  – коефіцієнт, що враховує матеріал заготовки;

 $K_C$  – коефіцієнт, що враховує групу складності заготовки;

 $K_B$  – коефіцієнт, що враховує масу заготовки, вибираємо згідно;

 $K_{II}$  – коефіцієнт, що залежить від об'єму виробництва;

 $C_{\text{eibx}}$  – вартість 1 т. стружки, для сталі  $C_{\text{eibx}} = 22.4$ .

Призначаємо коефіцієнти:  $K_T = 1$ ,  $K_M = 1$ ,  $K_C = 0.84$ ,  $K_B = 0.87$ ,  $K_{\Pi} = 1$ . Штампування на КГШП:

$$
C_{\text{362.14}nm} = \frac{4,518}{1000} \cdot 27460 \cdot 1 \cdot 1 \cdot 0,84 \cdot 0,87 \cdot 1 - \frac{(4,518 - 1,52)}{1000} \cdot 22,4 = 83,165 \text{ (rph)}.
$$

Прокат:

$$
C_{\text{3a2. np}} = \frac{Q_{\text{3a2}} \cdot C_{\text{np}}}{1000} - \frac{(Q_{\text{3a2}} - Q_{\text{0em}}) \cdot C_{\text{eiax}}}{1000}, \text{[rph]}
$$
(1.18)

$$
C_{\text{vac.up}} = \frac{5,701 \cdot 12000}{1000} - \frac{(5,701 - 1,52) \cdot 2000}{1000} = 60,05 \text{ (rph)}.
$$

Для прийняття остаточного рішення щодо вибору варіанта виготовлення заготовки крім вартості заготовок, коефіцієнтів використання матеріалу та вагової точності потрібно порівняти маршрути механічної обробки деталі. Якщо є операції, які відрізняються внаслідок різних способів виготовлення заготовки, то собівартість їх виконання потрібно включити у вартість відповідної заготовки. Тобто, тоді повна собівартість заготовки:

$$
C3ar = C3ar...ur+ + C06p.. [rph]
$$
 (1.19)

Собр. - технологічна собівартість виконання тих операцій, якими відрізняються маршрути механічної обробки деталі внаслідок різних способів виготовлення заготовки.

$$
Co6p. = Cn.-3. Turr- $\kappa$ (urr)/KB, [rpn]
$$
 (1.20)

Сп.-з.-хвилинні приведені витрати, грн. приймаємо для верстата 16К20ФЗ-3,7. Тшт-к(шт) - штучно-калькуляційний чи штучний час на операцію, хв;

Кв - коефіцієнт виконання норм, Кв=1,3;

Тшт-к наближена визначити за формулою:

$$
T_{\text{IIT-K}} = T_o \cdot \varphi_{\text{K}}, \text{[XB]} \tag{1.21}
$$

 $T_0 = 0,17d1,$  $\varphi_{K}$  – приймаємо для токарного верстату 2,14.

$$
\Gamma_{\text{IIT-K}} = 83,41.2,14 = 191,35 \text{ (XB)}.
$$

Знаходимо собівартість додаткової обробки:

$$
Co6p = \frac{3,7.191,35}{1,3} = 5,44
$$
 (rph);

$$
C3ar = 60,05+5,44=65,49
$$
 (rph).

Після розрахунку вартості заготовок бачимо, що вартість заготовки на КГШП значно більша ніж на прокаті. В результаті розрахунків в нас вийшло, що коефіцієнт використання матеріалу на прокаті менший ніж на КГШП але на невелику величину. Виходячи з вище сказаного спосіб прокату є більш економічним навіть з врахуванням додаткової механічної обробки, використання цього способу доцільніше за рахунок меншої собівартості, цей метод більш рентабельний при середньосерійному виробництві.

1.4 Розробка маршруту механічної обробки

1.4.1 Аналітичний огляд відомих маршрутів механічної обробки подібних деталей в умовах даного типу виробництва

Відомий маршрут механічної обробки деталі «Вал» (рис. 1.5). Вид заготовки  $-$ прокат, Матеріал  $-$  сталь 45.

У таблиці 1.7 наведено типовий маршрут механічної обробки деталі.

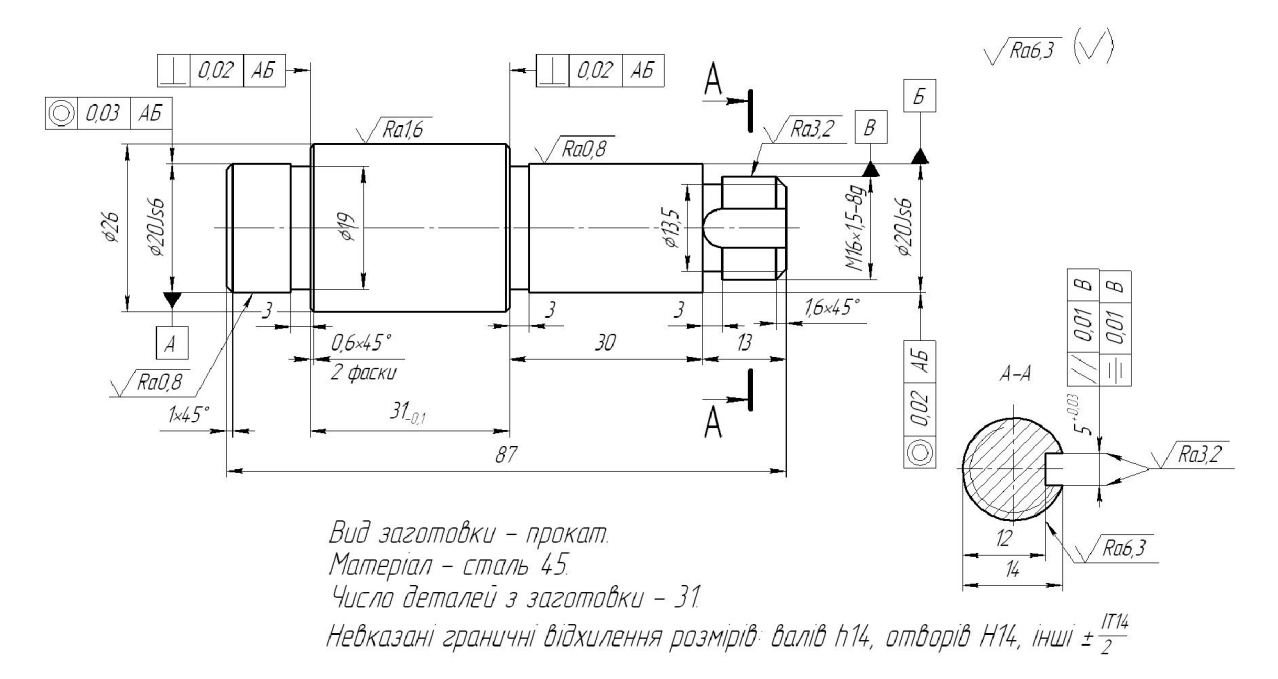

Рисунок 1.5 - Креслення деталі «Вал»

## Таблиця 1.7 - Типовий технологічний маршрут механічної обробки вала

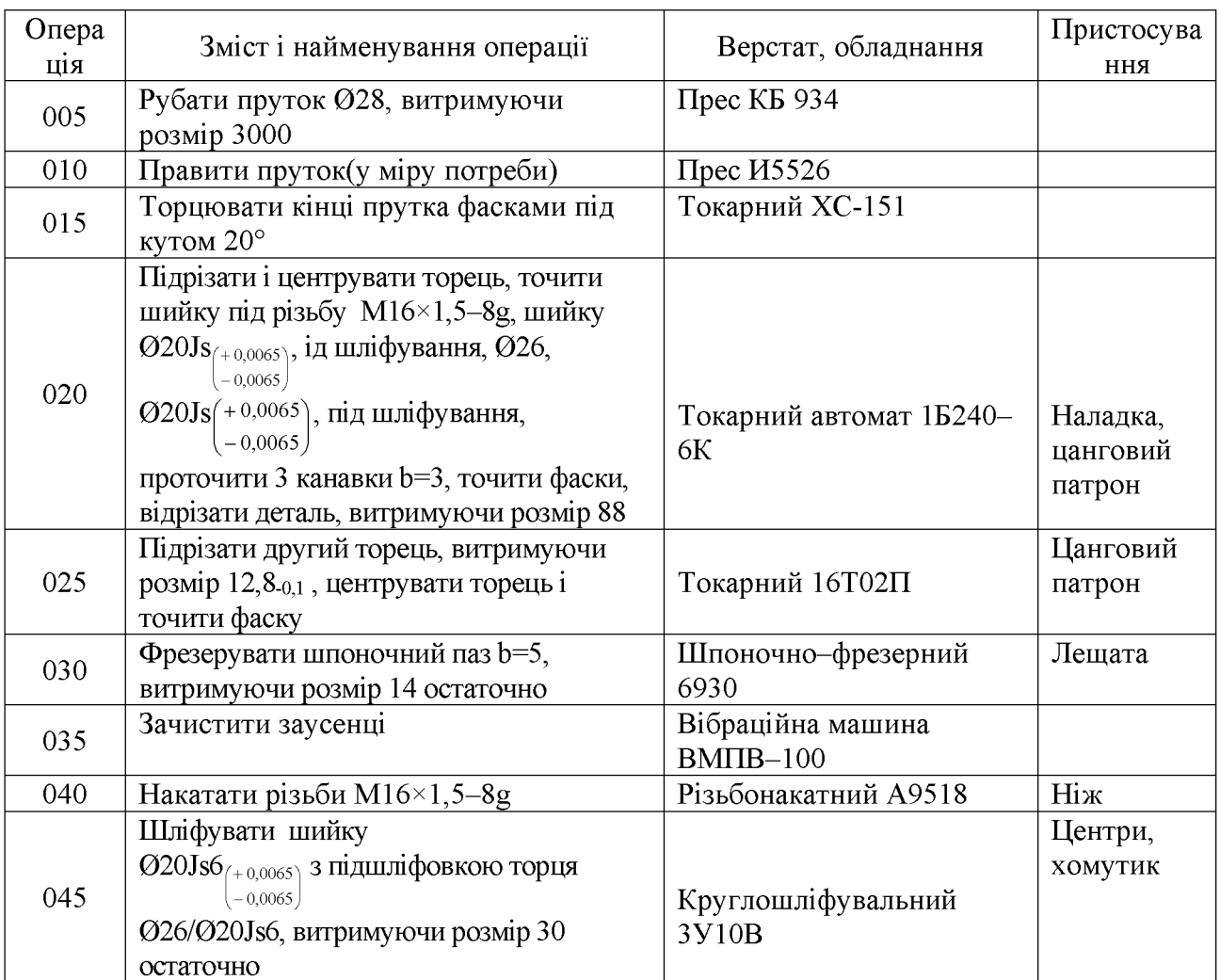

Продовження таблиці 1.5

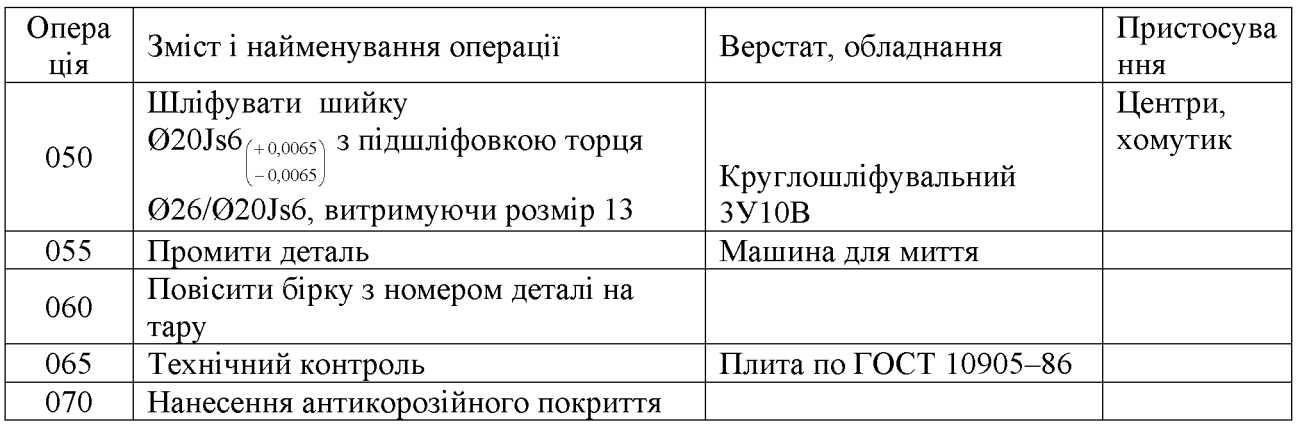

1.4..2 Розрахунок кількості ступенів механічної обробки циліндричної поверхні Ø18H7. Вибір кількості ступненів механічної обробки інших поверхонь з підвищеними вимогами точності. Вибір (з поясненнями) способів обробки поверхонь

Отвір  $\varnothing$ 18Н7  $\begin{pmatrix} +0.018 \\ 0 \end{pmatrix}$  Ra = 0,8 мкм. Допуск заготовки - Т<sub>3</sub> = 1200 мкм; Допуск деталі – Т $_{\text{I}}$  = 18 мкм; Тоді:

$$
\varepsilon_{\Sigma} = \frac{T_3}{T_{\overline{A}}} = \frac{1200}{18} = 66,67
$$

Для вибору числа ступенів механічної обробки скористаємось формулою:

$$
n = \lg \varepsilon_{\rm r} / 0.46 \tag{1.22}
$$

Тоді:

$$
n = \lg 66,67/0,46 = 3,965
$$

Отже, можна проводити обробку за три-чотири переходи. Відповідно до рекомендацій приймаємо три переходи. Приймаємо ступені уточнення на переходи механічної обробки:

– на першій  $\varepsilon_2 = 5...6$ ;

- на другій  $\varepsilon_3 = 3...4$ ;
- на третій  $\varepsilon_4 = 2...3$ .
- на четвертій  $\varepsilon_4 = 1, 2...2$

Допуск розміру деталі:

- після першого переходу (точіння попереднє):  $T_1 = \frac{T \cdot 3a2}{\varepsilon_1} = \frac{1200}{5} = 240 \text{ mKm (IT 14)}$ ;

- після другого переходу (точіння попереднє):  $T_2 = \frac{T_1}{\epsilon_2} = \frac{240}{3.5} = 80$  мкм (IT 10);
- після третього переходу (точіння остаточне):  $T_3 = \frac{T_2}{\varepsilon_2} = \frac{80}{2.5} = 32$  мкм (IT 8);

- після четвертого переходу (шліфування):  $T_4 = \frac{T_3}{\varepsilon_A} = \frac{32}{1.8} = 18$  мкм (IT 7).

Отримані розрахункові значення допусків технологічних розмірів, що мають забезпечуватись на першому, другому і третьому переходах, змінимо до найближчих нормативних значень [6]. Таким чином, приймемо остаточно:  $T_1$  = 240 MKMK (IT12),  $T_2 = 80$  MKM (IT10).

Вибираємо як спосіб механічної обробки для усіх трьох переходів точіння (чорнове, чистове і тонке). Відповідно до [6] шліфування забезпечує як необхідну точність діаметрального розміру (IT1), так і вимоги до шорсткості поверхні (табл. 1.6).

| Розмір | Допуск<br>заготовки | Допуск<br>деталі | Загальне<br>уточнення  | Кількість<br>ступенів<br>механічної<br>обробки                 | Вид механічної<br>обробки                                   |
|--------|---------------------|------------------|------------------------|----------------------------------------------------------------|-------------------------------------------------------------|
| 16     | 900                 | 53               | $\epsilon \Sigma = 40$ | $\epsilon$ 1 = 4<br>$\varepsilon$ 2 = 2                        | Попереднє точіння<br>Остаточне точіння                      |
| 30     | 1200                | 52               | $\epsilon \Sigma = 40$ | $\epsilon$ 1 = 4<br>$\varepsilon$ 2 = 3<br>$\varepsilon$ 3 = 2 | Попереднє точіння<br>Попереднє точіння<br>Остаточне точіння |

Таблиця 1.6 - Визначення способів і кількості ступенів механічної обробки

#### 1.4.3 Вибір технологічних баз

При виборі чистових баз необхідно мінімізувати похибку базування на розміри, що утворюються, або звести її до нуля [6]. Ці вимоги забезпечуються за умов співпадання технологічної та вимірювальної баз або зв'язком обробленої поверхні з необробленою, а також обробка відповідальних поверхонь з одного установа. За умов неможливості забезпечення цих принципів необхідно намагатись виконувати умову використання постійного комплекту баз, це не виключає похибку базування, дозволяє її мінімізувати. Похибка базування на поверхні розміри яких утворюється за рахунок геометрії інструменту дорівнює нулю.

Вибір чорнових технологічних баз.

Чорнові технологічні бази - бази, які використовують першій на операції механічної обробки. Ці бази призначені для підготовки чистових баз. Чорнові бази використовують тільки один раз, на першій технологічній операції. На першій операції деталь встановлюється в трьохкулачковий патрон з піджиманням до торця (рис. 1.6). У таблиці 1.7 наведено аналіз вибору технологічних баз на операції 005.

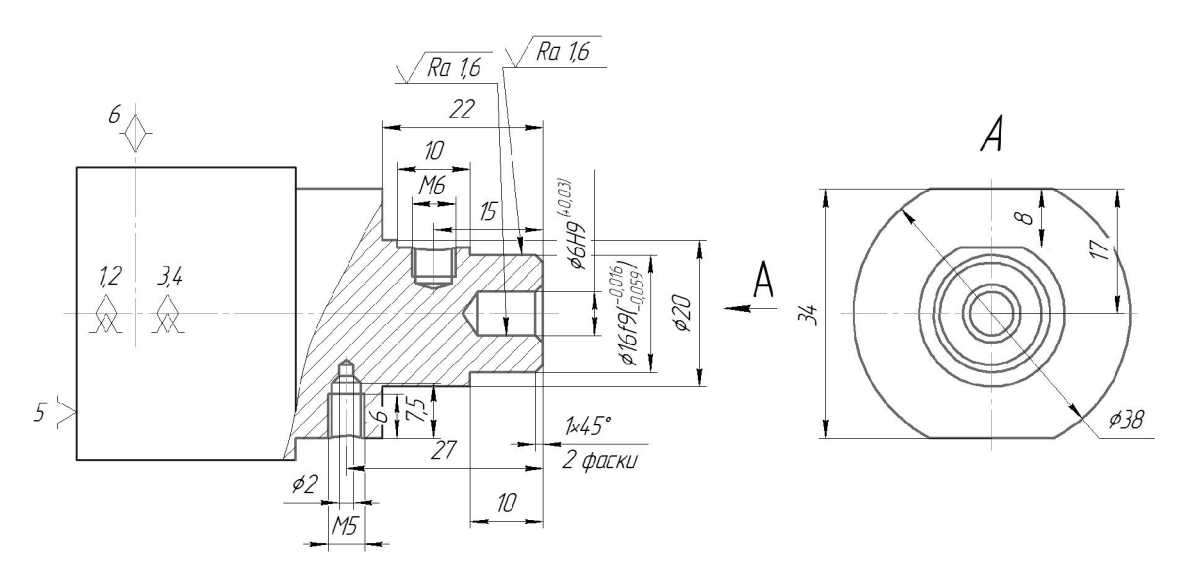

Рисунок 1.6 – Чорнові технологічні бази (операція 005)

Вибір чистових технологічних баз.

Чистові бази - підготовлені поверхні, які використовуються для встановлення На операції 010 верстат. деталь заготовки  $\mathbf{V}$ також встановлюється  $\bf{B}$ 

трьохкулачковий патрон з піджиманням до торця (рис. 1.7). У таблиці 1.8 наведено аналіз вибору технологічних баз на операції 010.

|                                              |                                                      | Відсутність чи | Фактор, який           |
|----------------------------------------------|------------------------------------------------------|----------------|------------------------|
| Назва                                        | Розмір чи вимога                                     | наявність      | забезпечує відсутність |
| операції                                     | точності                                             | похибки        | чи зумовлює наявність  |
|                                              |                                                      | базування      | похибки базування      |
| Комбінована<br>$3$ $4$ $\text{H}$ $\text{K}$ | 1, 6, 7, 5, 8, 10, 15,                               |                | Виконання принципу     |
|                                              | 17; 20; 22; 27; 34                                   | відсутня       | суміщення баз          |
|                                              | $\varnothing$ 2; M5; $\varnothing$ 6; M6;            |                | Обробка з одного       |
|                                              | $\varnothing$ 16; $\varnothing$ 20, $\varnothing$ 38 | відсутня       | установа               |

Таблиця 1.7 - Аналіз вибору технологічних баз на операції 005

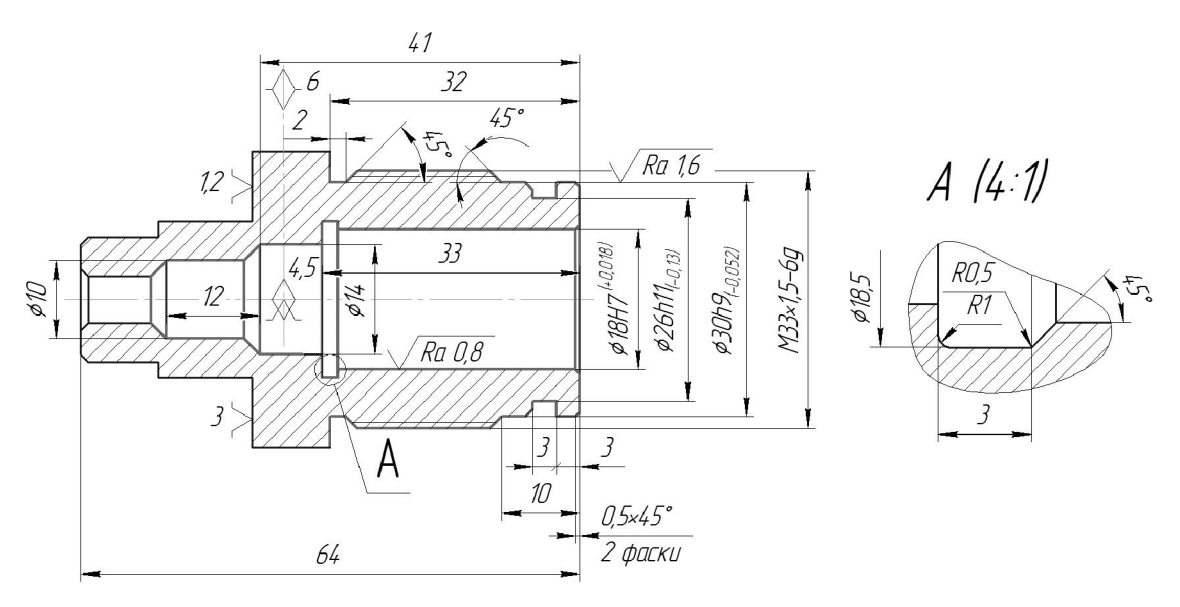

Рисунок 1.7 - Чистові технологічні бази (операція 010)

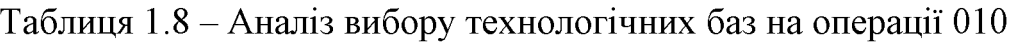

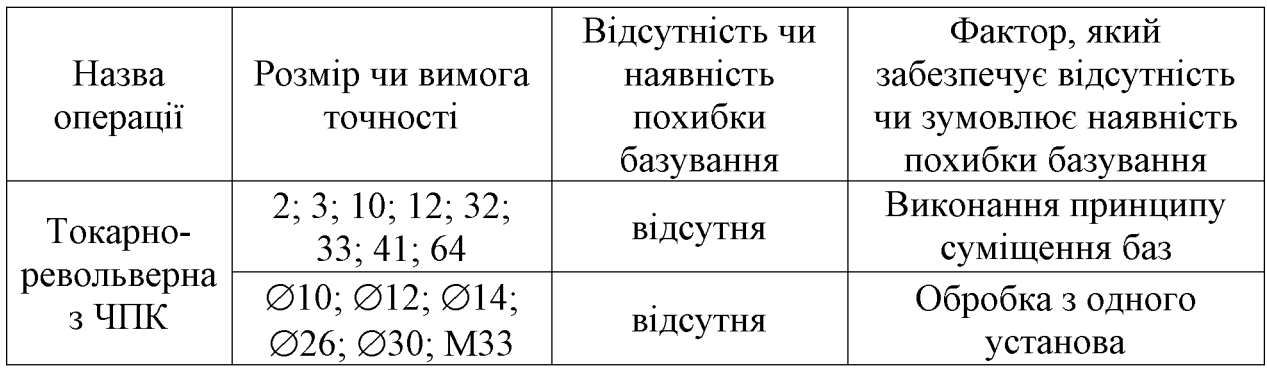

# 1.4.4 Розробка варіантів маршруту механічної обробки

Варіанти технологічних маршрутів механічної обробки деталі «Пробка 63.47» зводимо до таблиць 1.9 та 1.10.

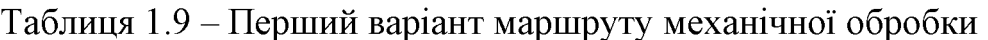

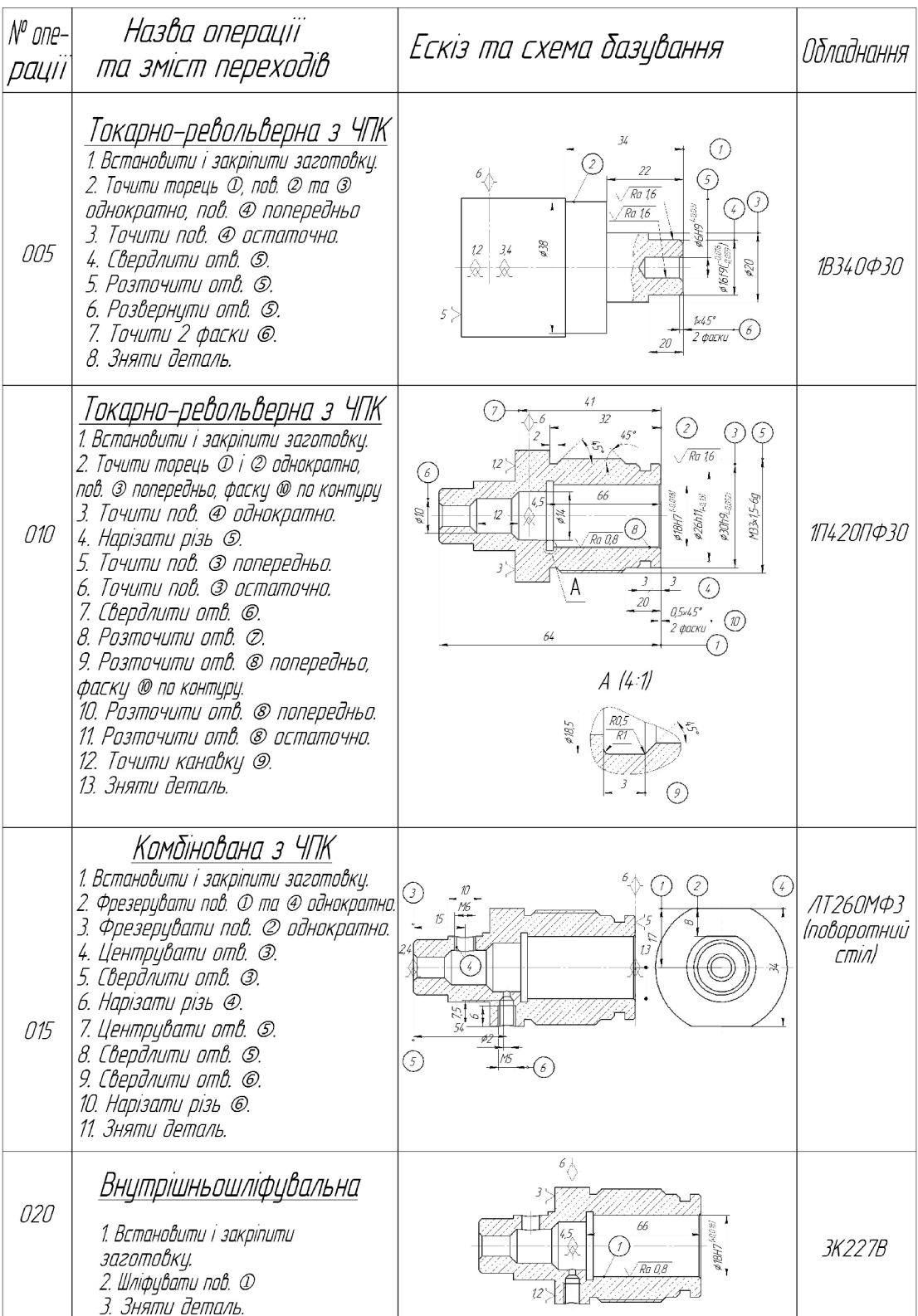

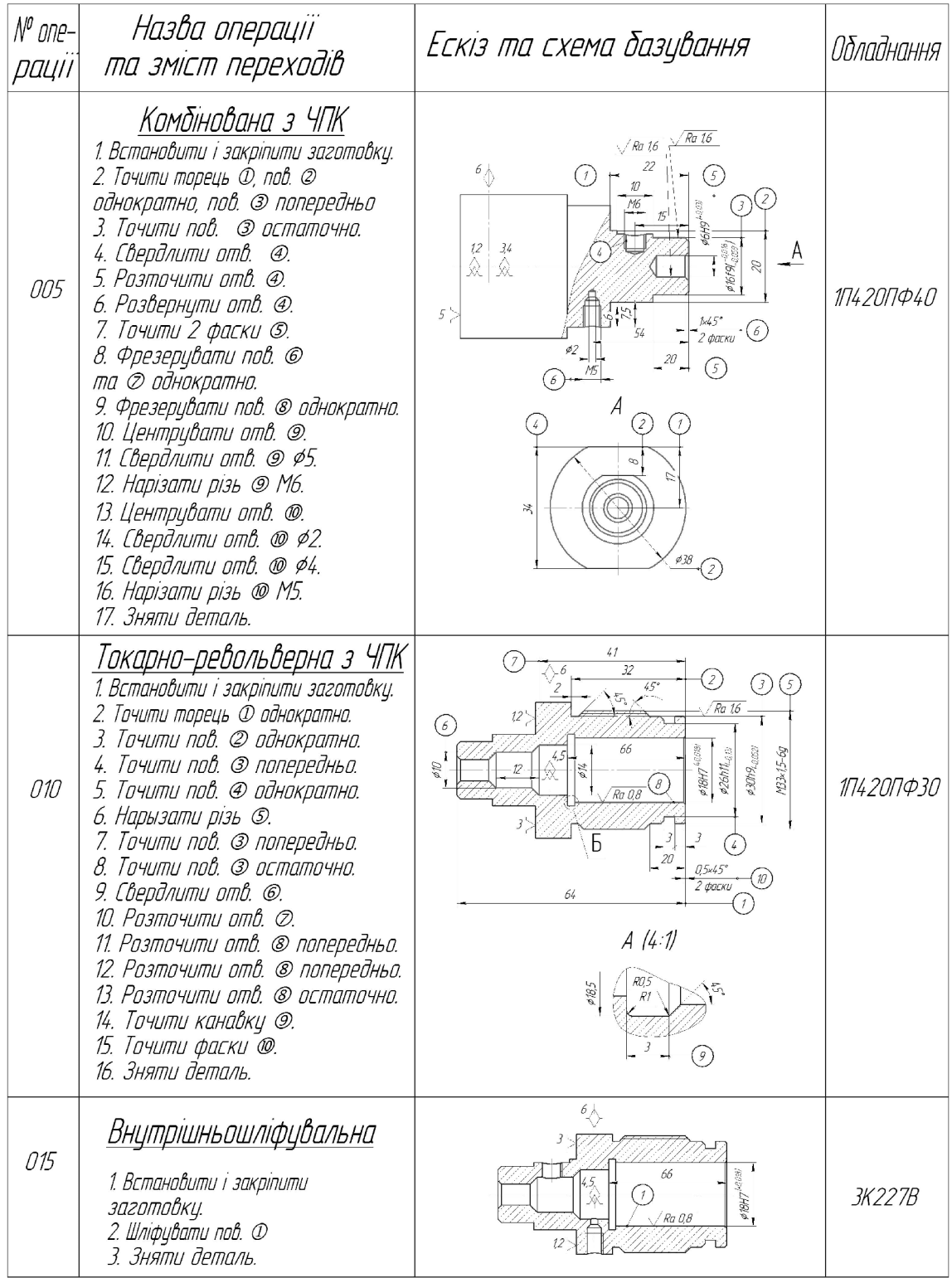

Таблиця 1.10 - Другий варіант маршруту механічної обробки

1.4.5 Порівняння маршрутів механічної обробки та вибір кращого з них за мінімумом приведених витрат.

Критерій вибору оптимального варіанта маршруту мех. обробки є мінімум зведених затрат (Сп.з.). При виборі варіанта маршруту зведені витрати можуть бути визначені як питомі величини за одну годину роботи обладнання. Розглянем лише операції токарних та свердлильних переходів, оскільки вони були змінені в результаті розробки другого варіанту маршруту механічної обробки. Визначаємо штучно-кальуляційний час [3]. Результати внесемо у таблишю 1.11.

| $N_2$ |                                        |              | Основ. час   |                            |  |
|-------|----------------------------------------|--------------|--------------|----------------------------|--|
| опер. | Перехід                                | Формула      | викон.       | Фк                         |  |
|       |                                        | 1-й варіант  | переходу, хв |                            |  |
|       |                                        |              |              |                            |  |
|       | Точити торець 1, пов. 2                | $0,052(D-d)$ |              |                            |  |
|       | та 3 однократно, пов. 4                | 0,2d         | 0,16         |                            |  |
|       | попередньо                             | 0,2d         |              |                            |  |
|       |                                        | 0,17d1       |              |                            |  |
|       | Точити пов. 4. остаточно               | 0,17d1       | 0,09         | 1В340Ф30<br>1,3            |  |
| 005   | Свердлити отв. 5                       | 0,52d        | 0,04         | $(C_{\Pi} = 39,0$          |  |
|       | Розточити отв. 5                       | 0,2d         | 0,07         | грн)                       |  |
|       | Розвернути отв. 5                      | 0,2d         | 0,05         |                            |  |
|       | Точити 2 фаски 6                       | 0,2d         | 0,04         |                            |  |
|       | Всього                                 |              | 0,45         | $T_{\text{IIT-K}} = 0,585$ |  |
|       | Фрезерувати пов. 1. та 2<br>однократно | 6ln          | 0,72         |                            |  |
|       | Фрезерувати пов. 2<br>однократно       | 6ln          | 0,54         |                            |  |
|       | Центрувати отв. 3                      | 0,52d        | 0,01         | ЛТ260МФЗ                   |  |
| 015   | Свердлити отв. 3                       | 0,52d        | 0,05         | 1,3<br>$(C_{\Pi} = 80,7)$  |  |
|       | Нарізати різь 4                        | 0,4d         | 0,19         | грн)                       |  |
|       | Свердлити отв. 5                       | 0,52d        | 0,05         |                            |  |
|       | Свердлити отв. 6                       | 0,52d        | 0,05         |                            |  |
|       | Нарізати різь 6                        | 0,4d         | 0,19         |                            |  |
|       | Всього                                 |              | 1,8          | $T_{\text{IIT-K}} = 2,34$  |  |

Таблиця 1.11 - Визначення штучно-калькуляційного часу
# Продовження таблиці 1.11

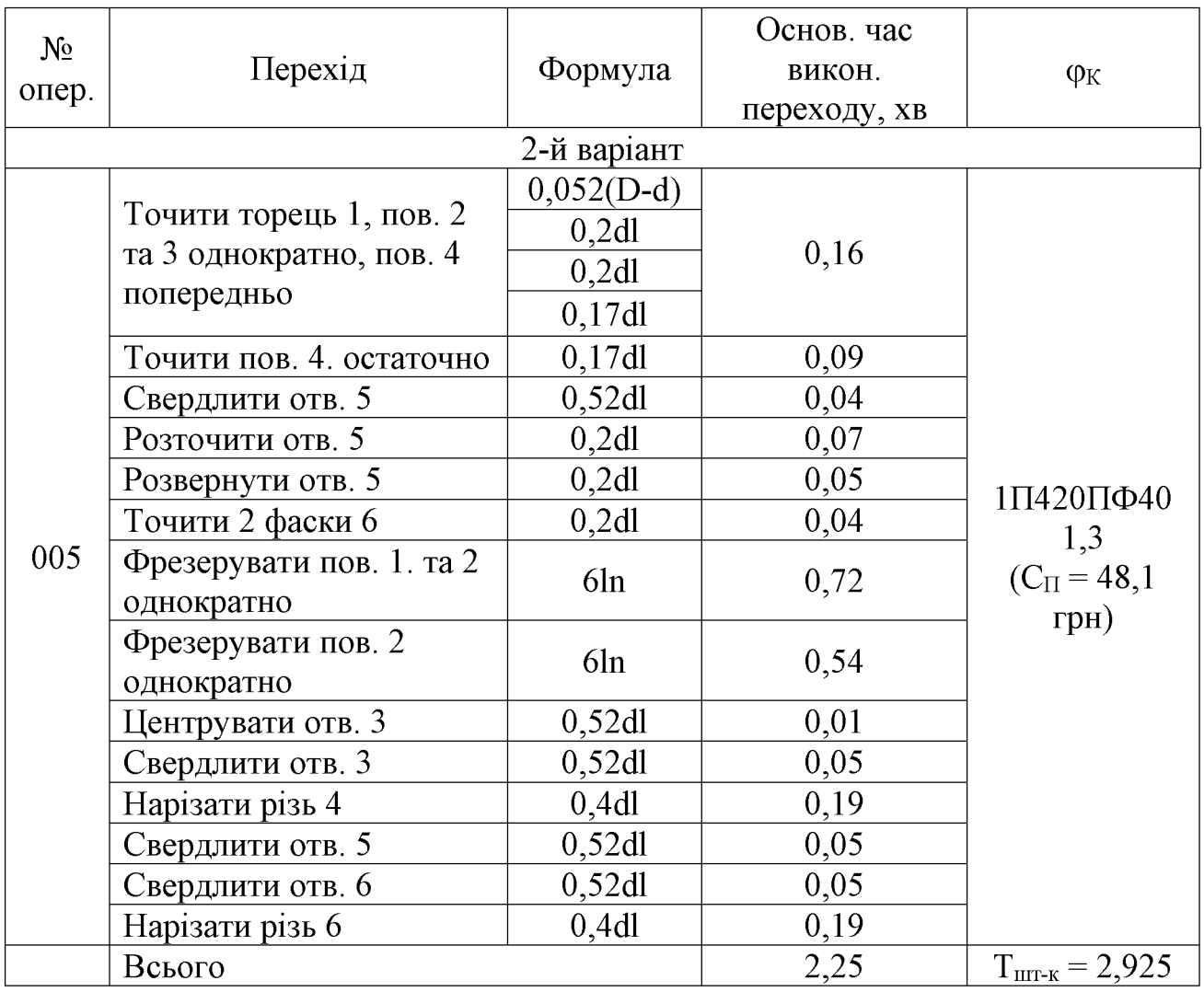

Технологічна собівартість операцій мех. обробки:

$$
C_{\circ} = \frac{C_{\text{m}} \cdot T_{\text{m}}}{60 \cdot K_{\text{B}}}, \text{(rph.)} \tag{1.23}
$$

Отже:

$$
C_{01(005)} = \frac{39 \cdot 0,585}{60 \cdot 1,3} = 0,29 \text{ (TPH)}, C_{01(015)} = \frac{80,7 \cdot 2,34}{60 \cdot 1,3} = 2,42 \text{ (TPH)}.
$$

$$
C_{\text{OII(005)}} = \frac{48,1 \cdot 2,925}{60 \cdot 1,3} = 1,8 \text{ (FPH.)}.
$$

$$
\Sigma C_{\text{or}} = 0.29 + 2.42 = 2.71 \text{ (rph). } \Sigma C_{\text{or}} = 1.8 \text{ (rph)}
$$

$$
\Sigma C_{\text{ot}} = 2.71 > \Sigma C_{\text{ot}} = 1.8
$$

Висновок: Собівартість механічної обробки по варіанту №2 менша, ніж по варіанту №1, отже приймає для подальших розрахунків варіант №2.

#### 1.4.6 Розмірний аналіз технологічного процесу

Головна задача розмірного аналізу технологічного процесу - правильне та обгрунтоване визначення проміжних та остаточних розмірів і допусків на них. Особливо цього потребують проміжні розміри, що зв'язують протилежні поверхні. Визначення припусків на такі поверхні розрахунково-аналітичним або табличним методом дуже трудомістке. В той же час робота на налагоджених верстатах потребує детальної проробки всіх проміжних розмірів з тим, щоб на заключних переходах автоматично забезпечувались остаточні розміри. Правильне розв'язання цієї задачі забезпечує розмірний аналіз технологічного процесу.

Попереднє визначення допусків технологічних розмірів.

Допуски технологічних розмірів визначаються виходячи з точності механічної обробки. Таблиці економічної точності на металорізальних верстатах наведені у відповідних таблицях. Згідно цим таблицям середня точність однократної обробки відповідає 14-му квалітету. Тому приймаємо допуски розмірів після чорнової (однократної) обробки по 14-му квалітету і записуємо в таблицю 1.12.

| Розміри заготовки              | n |  |                                                |  |      |  |
|--------------------------------|---|--|------------------------------------------------|--|------|--|
| Попередні значення<br>допусків |   |  | $\mid 0.36 \mid 0.74 \mid 0.62 \mid 0.74 \mid$ |  | 0.62 |  |

Таблиця 1.12 - Попередні значення допусків

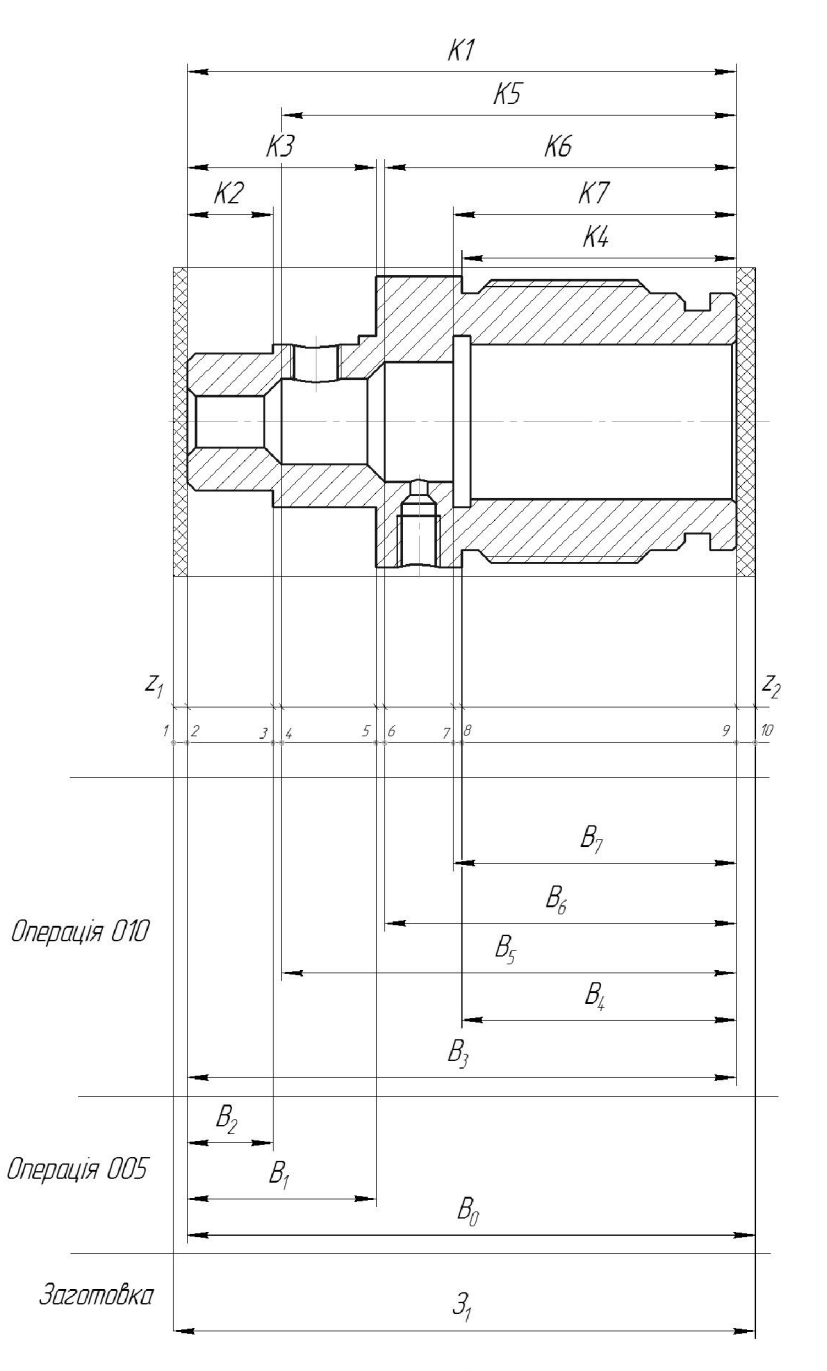

Рисунок 1.8 - Розмірна схема

Похідний, вихідний граф-дерева, суміщений граф.

Похідний, вихідний графи - дерева (рис. 1.9, та рис. 1.10), суміщений граф. Граф, складений із конструкторських розмірів К1К2... і припусків називається вихідним графом (деревом).

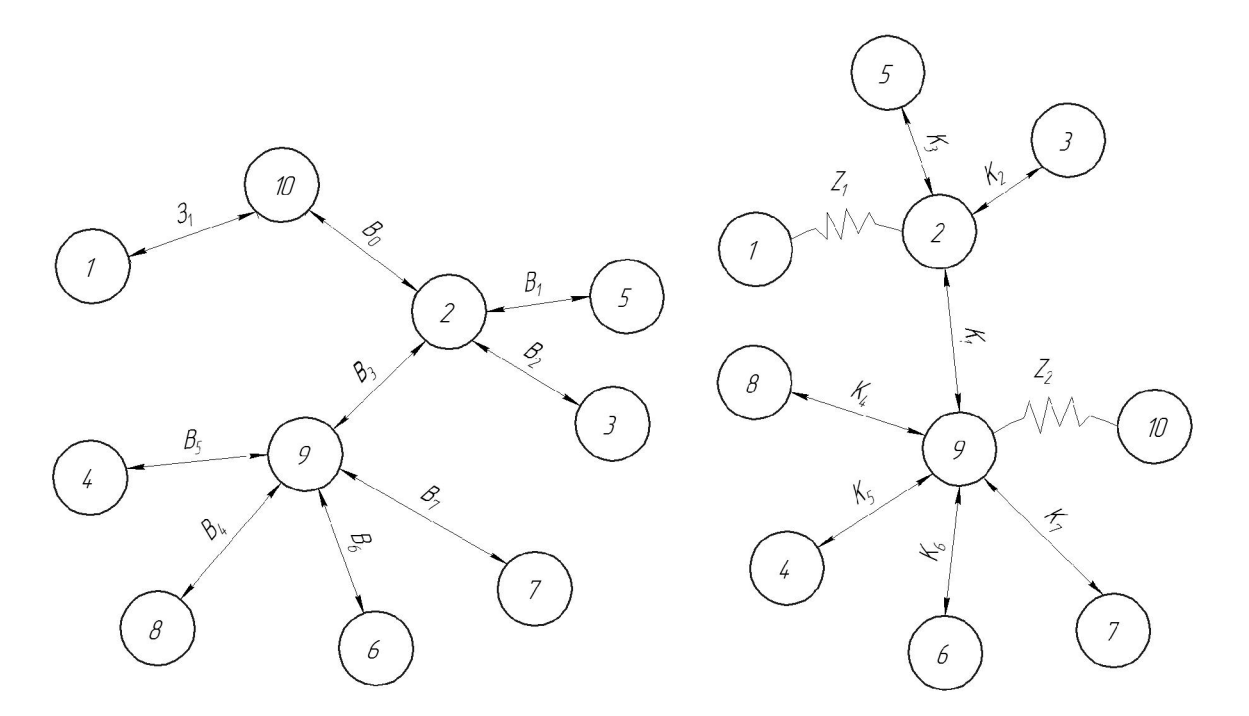

Рисунок 1.9 - Похідний граф-дерево Рисунок 1.10 - Вихідний граф-дерево

Граф, складений із технологічних розмірів  $B_1B_2...$  і розмірів заготовки  $3_13_2...$ називається похідним графом.

Суміщений граф (рис. 1.11) являє собою графічне зображення TII механічної обробки.

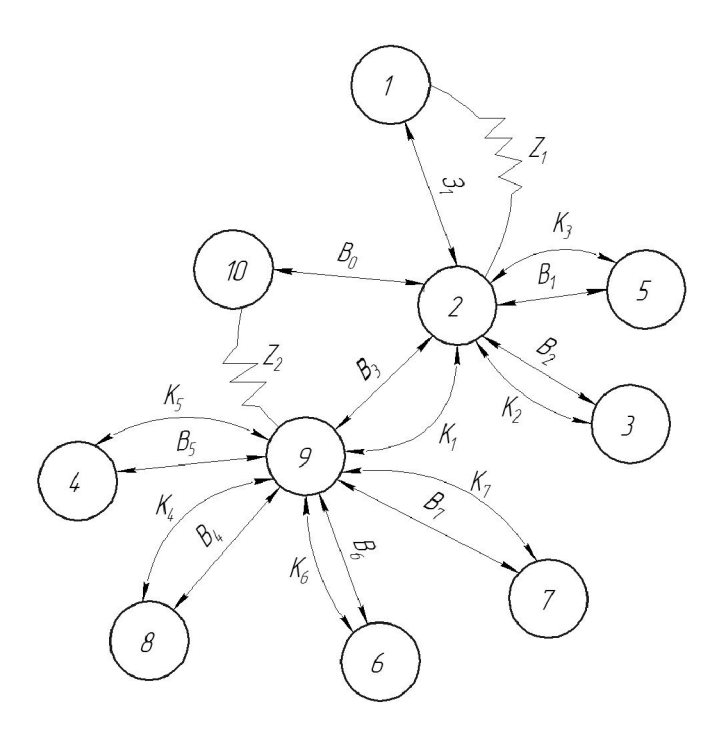

Рисунок 1.11 – Суміщений граф-дерево

| $N_2$<br>n/n   | Розрахункові рівняння | Вихідні рівняння  | Невідомий<br>розмір |
|----------------|-----------------------|-------------------|---------------------|
|                | $B_5 - K_5 = 0$       | $B_5 = K_5$       | $B_5$               |
| $\overline{2}$ | $B_4 - K_4 = 0$       | $B_4 = K_4$       | $B_4$               |
| 3              | $B_1 - K_3 = 0$       | $B_1 = K_3$       | $B_1$               |
| $\overline{4}$ | $B_2 - K_2 = 0$       | $B_2 = K_2$       | B <sub>2</sub>      |
| 5              | $B_3 - K_1 = 0$       | $B_3 = K_1$       | $B_3$               |
| 6              | $B_0 - z_2 - B_3 = 0$ | $B_0 = z_2 + B_3$ | $B_0$               |
| 7              | $B_6 - K_6 = 0$       | $B_6 = K_6$       | $B_6$               |
| 8              | $B_7 - K_7 = 0$       | $B_7 = K_7$       | $B_7$               |
| Q              | $3_1 - B_0 - z_1 = 0$ | $3_1 = B_0 + z_1$ | 3 <sub>1</sub>      |

Таблиця 1.13 – Рівняння технологічних розмірних ланцюгів

Проміжні мінімальні припуски визначаємо нормативним способом згідно таблиць. Дані припусків зводимо в таблицю 1.14.

Таблиця 1.14 – Проміжні мінімальні припуски

| Припуски   |      |
|------------|------|
| $L_{\min}$ | 1,06 |

вище технологічних Відповідно до визначених рівнянь визначимо технологічні розміри, розміри вихідної заготовки, максимальні припуски технологічних розмірів.

$$
B_{3min} = K_{1min} = 64 \text{ (MM)}, B_{3max} = B_{3min} + T(B_3) = 64 + 0,74 = 64,74 \text{ (MM)},
$$

 $B_{4min} = K_{4min} = 32$  (MM),  $B_{4max} = B_{4min} + T(B_4) = 32 + 0,62 = 32,62$  (MM),

 $B_{1min} = K_{3min} = 22$  (MM),  $B_{1max} = B_{1min} + T(B_1) = 22 + 0,52 = 22,52$  (MM),

 $B_{5min} = K_{5min} = 53$  (MM),  $B_{5max} = B_{5min} + T(B_5) = 53 + 0,74 = 53,74$  (MM),

**Created by Universal Document Converter** 

$$
B_{2min} = K_{2min} = 10
$$
 (MM),  $B_{2max} = B_{2min} + T(B_2) = 10 + 0,36 = 10,36$  (MM),

$$
B_{6min} = K_{6min} = 41
$$
 (MM),  $B_{6max} = B_{6min} + T(B_6) = 41 + 0.62 = 41.62$  (MM),

$$
B_{7min} = K_{7min} = 33 \text{ (MM)}, B_{7max} = B_{7min} + T(B_7) = 33 + 0,62 = 33,62 \text{ (MM)},
$$

$$
B_{0min} = z_{2min} + B_{3min} = 1,06 + 64 = 65,06
$$
 (mm),

$$
B_{0max} = B_{0min} + T(B_0) = 65{,}06 + 0{,}74 = 65{,}8 \text{ (mm)},
$$

$$
3_{1\text{min}} = B_{0\text{min}} + z_{1\text{min}} = 65{,}06 + 1{,}1 = 66{,}16 \text{ (MM)}
$$

$$
3_{1max} = 3_{2min} + T(3_1) = 66{,}16 + 0{,}74 = 66{,}9 \text{ (mm)},
$$

Таблиця 1.15 - Результати розмірно-точнісного моделювання ТП

| Технологічний<br>розмір           |     | 3 <sub>1</sub> | $\mathrm{B}_0$ | $\rm B_1$ | $B_2$ | $B_3$ | $\rm B_4$ | $\mathrm{B}_5$ | $\mathrm{B}_6$ | $\mathrm{B}_7$ |
|-----------------------------------|-----|----------------|----------------|-----------|-------|-------|-----------|----------------|----------------|----------------|
| Квалітет                          |     | 14             | 14             | 14        | 14    | 14    | 14        | 14             | 14             | 41             |
| Остаточне значення<br>допуску, мм |     | 0,74           | 0.74           | 0,52      | 0,36  | 0,74  | 0,62      | 0.74           | 0,62           | 0,62           |
| Остаточне                         | min | 66,16          | 65,06          | 22        | 10    | 64    | 32        | 53             | 41             | 33             |
| значення<br>розміру, мм           | max | 66,9           | 65,8           | 22,52     | 10,36 | 64,74 | 32,62     | 53,74          | 41,62          | 33,62          |

1.4.7 розрахунково-аналітичним мінімальних Визначення методом проміжних припусків на механічну обробку циліндричної поверхні Ø18H7+0,018, технологічних розмірів і розмірів вихідної заготовки

маршрут обробки Технологічний поверхні Ø18H7 складається  $i<sub>3</sub>$ попереднього (13 квалітет - Т<sub>1</sub> = 0,31 мм) і чистового обточування (9 квалітет - $T_1 = 0.06$  мм) та остаточного шліфування (7 квалітет - Т<sub>1</sub> = 0.018 мм).

Заготовка – виливок, допуск заготовки:  $T_{\text{sar}} = 1200$  мкм.

Визначаємо елементи мінімальних припусків:

 $R_{z3a}$  = 150 MKM;  $T_{3a}$  = 200 MKM;

 $R_{z1} = 50$  MKM;  $T_{3a} = 50$  MKM;

 $R_{z2} = 30$  MKM;  $T_{var} = 30$  MKM;

 $R_{z3} = 10$  MKM;  $T_{3ar} = 20$  MKM.

Оскільки в даному випадку обробка здійснюється на токарному верстаті в патроні, тому похибка установки в радіальному напрямку буде рівна нулю, що має значення для даного розміру. В такому разі ця величина виключається із основної формули для розрахунку мінімального припуску і відповідну графу можна не враховувати в розрахункову таблицю.

Сумарне відхилення визначається за формулою:

$$
\rho_{\text{vac}} = \rho_{\text{si}\partial} = \Delta \cdot l \text{, [MM]};\tag{1.24}
$$

де  $\Delta$  = 1мкм/мм = 1.33 = 33 мкм.

де  $l = 33$  мм – довжина оброблюваного розміру;

Остаточне просторове відхилення:

- після попереднього розточування  $\rho_1 = 0.05 \cdot 33 = 2$  (мкм);

- після чистового розточування:  $\rho_2 = 0.03 \cdot 33 = 1$  (мкм).

На основі отриманих вище даних проводимо розрахунок мінімальних значень міжопераційних припусків, користуючись формулою:

$$
2Z_{\text{imin}} = 2(R_{zi} - 1 + T_i - 1 + \rho_I - 1) \text{ [MKM]}.
$$
 (1.25)

Тоді матимемо наступні значення мінімальних припусків:

- під попереднє точіння:  $2Z_{min1} = 2(150 + 200 + 33) = 2.383$  (мкм);

- під остаточне точіння:  $2Z_{\text{min }2} = 2(50 + 50 + 2) = 2 \cdot 102$  (мкм);

- під остаточне шліфування:  $2Z_{\text{min }3} = 2(30 + 30 + 1) = 2 \cdot 61$  (мкм).

Знаходимо значення розрахункового діаметра, заповнюємо, починаючи з кінцевого кресленні) розміру ШЛЯХОМ послідовного  $(m<sub>o</sub>)$ на додавання розрахункового мінімального припуску кожного технологічного переходу:

$$
d_{p2} = 18,018 + 2 \cdot 0,061 = 18,14 \text{ (MM)};
$$
  

$$
d_{p1} = 18,14 + 2 \cdot 0,102 = 18,344 \text{ (MM)};
$$
  

$$
d_{p3} = 18,344 + 2 \cdot 0,383 = 19,11 \text{ (MM)}.
$$

Записавши у відповідній графі розрахункової таблиці значення допусків на кожен технологічний перехід і заготовку, в колонці «найменший граничний розмір» визначаємо їх значення для кожного технологічного переходу, заокруглюючи розрахункові розміри збільшенням їх значень. Найбільші граничні розміри визначаємо, додаючи допуск до заокругленого найменшого значення граничного розміру:

$$
d_{\max 3} = 18,018 + 0,018 = 18,036 \text{ (MM)};
$$
  

$$
d_{\max 2} = 18,14 + 0,06 = 18,2 \text{ (MM)};
$$
  

$$
d_{\max 1} = 18,344 + 0,31 = 18,654 \text{ (MM)};
$$
  

$$
d_{\max 322} = 19,11 + 0,33 = 19,44 \text{ (MM)}.
$$

Граничні значення припусків  $Z_{\text{max}}^{2p}$  визначаємо як різницю найбільших граничних розмірів та  $Z_{\min}^{ep}$  - як різницю найменших граничних розмірів попереднього і виконуваного переходів:

$$
2 Z_{\text{max3}}^{\text{op}} = 18,2 - 18,036 = 0,164 \text{ (MM)};
$$
\n
$$
2 Z_{\text{max2}}^{\text{op}} = 18,654 - 18,2 = 0,454 \text{ (MM)};
$$
\n
$$
2 Z_{\text{max1}}^{\text{op}} = 19,44 - 18,654 = 0,786 \text{ (MM)};
$$
\n
$$
2 Z_{\text{min3}}^{\text{op}} = 18,14 - 18,018 = 0,122 \text{ (MM)};
$$
\n
$$
2 Z_{\text{min2}}^{\text{op}} = 18,344 - 18,14 = 0,204 \text{ (MM)};
$$
\n
$$
2 Z_{\text{min1}}^{\text{op}} = 19,11 - 18,344 = 0,766 \text{ (MM)}.
$$

Загальні припуски розраховуємо, сумуючи проміжні припуски:

$$
Z_{0\min} = 0,164 + 0,454 + 0,786 = 1,404 \text{ (MM)};
$$
  

$$
Z_{0\max} = 0,122 + 0,204 + 0,766 = 1,092 \text{ (MM)}.
$$

На основі даних розрахунку будуємо схему графічного розташування припусків і допусків по обробці розміру Ø18H7+0,018.

В машинобудування використовують дослідно-статичний та розрахунковоаналітичний методи встановлення припусків на обробку. В попередньому розділі використано розрахунково-аналітичний метод, що базується на урахуванні конкретних умов виконання технологічного процесу обробки. [9].

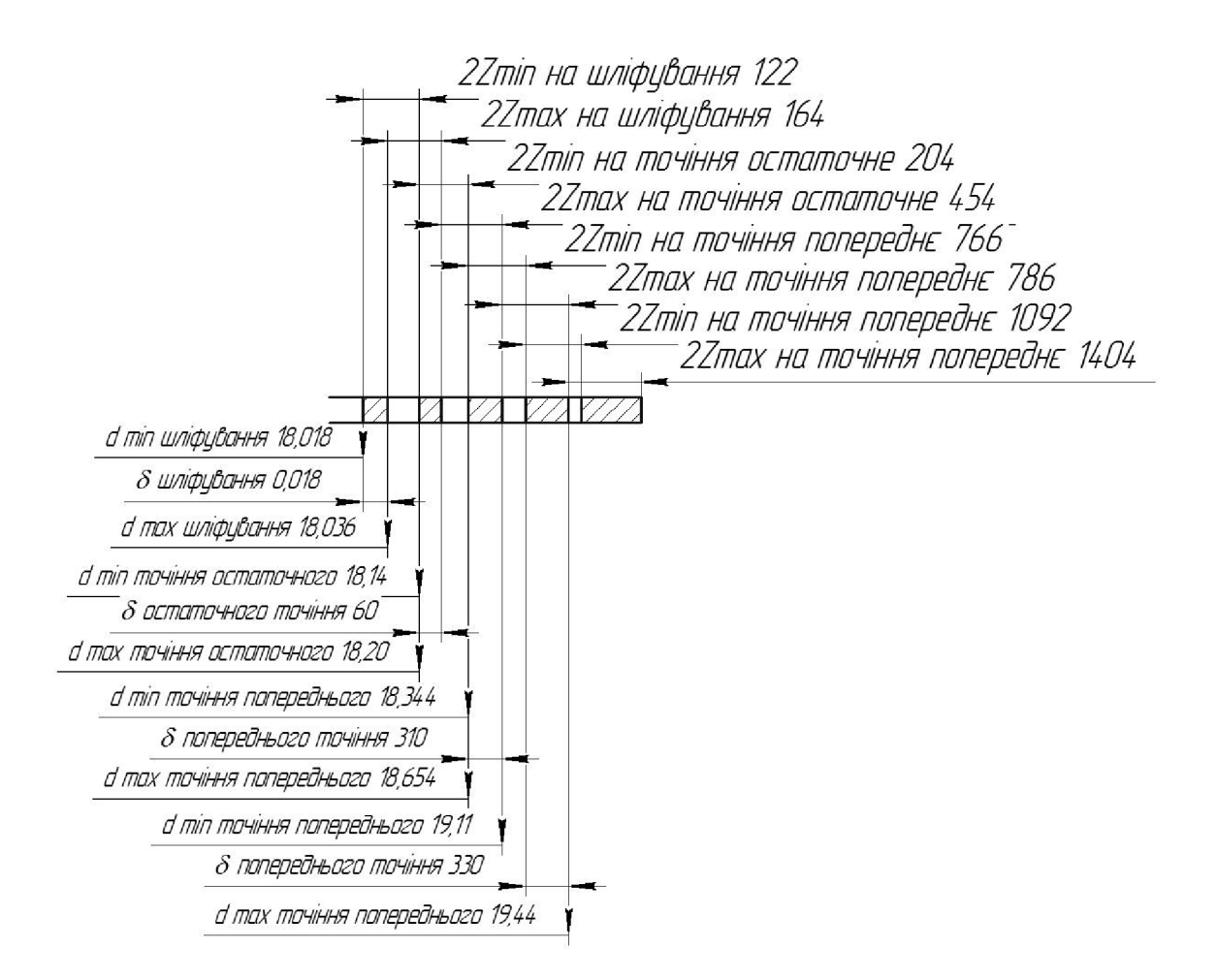

Рисунок 1.12 – Схема графічного розташування полів припусків і допусків

| Технологіч<br>Елементи<br>ні переходи<br>припуска, мкм<br>обробки |       |     | Похибка   Розрахун  <br> установл <br>ковий |                        | Розрах.<br>розмір,        | До-<br>пуск,  | Граничний<br>розмір |            | Граничні<br>значення |                  |                   |
|-------------------------------------------------------------------|-------|-----|---------------------------------------------|------------------------|---------------------------|---------------|---------------------|------------|----------------------|------------------|-------------------|
| поверхні<br>Ø18H7 <sup>+0,018</sup>                               | $R_z$ | T   | $\rho$                                      | ення<br>$\epsilon_{y}$ | припуск<br>$2Z_{\rm min}$ | MM<br>$d_{p}$ | MM<br>$\delta$      | $d_{\min}$ | $d_{\text{max}}$     | $2Z_{\min}^{np}$ | $12Z_{\max}^{np}$ |
| Свердління                                                        | 150   | 200 | 33                                          |                        |                           | 19,11         | 0,33                | 19,11      | 19,44                |                  |                   |
| Розточ.<br>попереднє                                              | 50    | 50  | $\overline{2}$                              |                        | 2.383                     | 18,344        | 0,31                | 18,344     | 18,654               | 0.766            | 0.786             |
| Розточ.<br>попереднє                                              | 30    | 30  | $\mathbf{1}$                                | $\qquad \qquad$        | 2.102                     | 18,14         | 0,06                | 18,14      | 18,2                 | 0.204            | 0,454             |
| Шліф.<br>остаточне                                                | 10    | 20  |                                             | 100                    | 2.61                      | 18,018        | 0,018               | 18,01<br>8 | 18.03<br>6           | 0,122            | 0,164             |
| Сума                                                              |       |     |                                             |                        |                           |               |                     |            |                      | 1,404            | 1,092             |

Таблиця 1.16 - розрахунок проміжних припусків

Визначення за нормативами проміжних мінімальних припусків на механічну обробку решти циліндричних поверхонь, розрахунок технологічних розмірів, максимальних припусків і розмірів вихідної заготовки.

Вибрані значення мінімальних припусків, розрахунковий розмір, допуски і граничні значення технологічних розмірів і розмірів вихідної заготовки, граничні значення припусків запишемо у таблицю 1.17.

Таблиця 1.17 - Припуски і технологічні розміри на механічну обробку циліндричних поверхонь

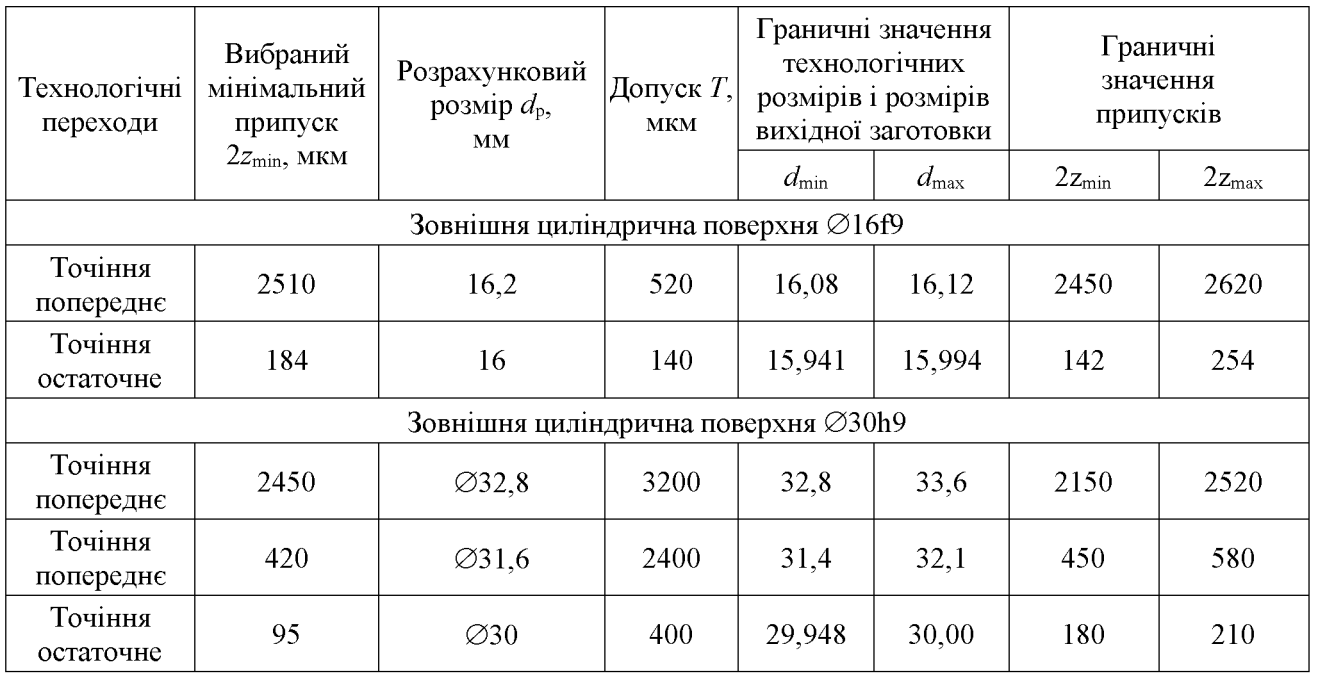

1.4.8 Визначення режимів різання

Операція 010, перехід – чорнове точіння пов. Ø30h9.

Вихідні дані:

Матеріал заготовки: сталь 45. Твердість матеріалу: НВ 260.

Обладнання: Токарний верстат з ЧПК моделі 1П420ПФ30, N =15 кВт;

Довжина обробки 1 = 10 мм. Інструмент: різець токарний розточувальний з пластинкою твердого сплаву Т5К10. Глибина різання  $t = 0.2$  мм.

Подача S<sub>табл</sub>= 0,13 мм/об. Швидкість різання:

$$
V = \frac{C_v}{T^m \cdot t^x \cdot S^y} \cdot K_v \text{ [m/xB].}
$$
 (1.26)

де С<sub>v</sub>=420; T=60; m=0,2; x=0,15; y=0,2;

$$
K_v = K_{mv} \cdot K_{nv} \cdot K_{uv} = K_r \cdot (750/G_B)^{nv} \cdot K_{nv} \cdot K_{uv} = 1,1 \cdot (750/690)^{1} \cdot 0,8 \cdot 0,65 = 0,62;
$$

$$
v = \frac{450}{60^{0.2} \cdot 0.2^{0.15} \cdot 0.13^{0.2}} \cdot 0.62 = \frac{450}{2.27 \cdot 0.79 \cdot 0.67} \cdot 0.62 = 232.2 \text{ (m/xB)}.
$$

Частота обертання:

$$
n = \frac{1000 \cdot v}{\pi \cdot D} = \frac{1000 \cdot 232,2}{3,14 \cdot 45} = 1643 \text{ (o6/XB)}.
$$

За паспортом верстата приймаємо: n = 1400 (об/хв). Корекція швидкості різання:

$$
v = \frac{\pi \cdot D \cdot n}{1000} = \frac{3,14 \cdot 45 \cdot 1400}{1000} = 198 \text{ (m/xB)}.
$$

# **Created by Universal Document Converter**

Сила різання:

$$
P_z = 10 \cdot C_p \cdot t^x \cdot S^y \cdot v^n \cdot K_p \text{ [H]}.
$$
 (1.27)

де С<sub>р</sub>=300; x=1,0; y=0,75; n= -0,15.

$$
K_p = K_{mp} \cdot K_{\varphi p} \cdot K_{\varphi p} \cdot K_{\lambda p} \cdot K_{rp} = (690/750)^{0.35} \cdot 1 \cdot 1 \cdot 1 \cdot 0.93 = 0.90.
$$

Отже, сила різання:

$$
P_z = 10 \cdot 300 \cdot 0,2^1 \cdot 0,13^{0,75} \cdot 198^{0,15} \cdot 0,9 = 52,9 \ (H).
$$

Потужність різання

$$
N_p = \frac{P_z \cdot V_k}{1020 \cdot 60} = \frac{52,9.198}{1020 \cdot 60} = 0,17 \text{ (kBr)}; N_p < N_p(0,17 < 11).
$$

Обробка даної поверхні на верстаті можлива.

Операція 010, перехід - остаточне точіння пов. Ø30h9.

Глибина різання t=1,0мм;

Подача S<sub>табл</sub>= 0,8 мм/об;

Швидкість різання:

$$
v = \frac{C_v}{T^m \cdot t^x \cdot S^y} \cdot K_v \quad [M/XB]. \tag{1.28}
$$

де С<sub>у</sub>=340; Т=60; m=0,2; x=0,15; y=0,45;

 $K_v = K_{mv}$ .  $K_{nv} = K_r \cdot (750/G_B)^{nv}$ .  $K_{nv} = 1,1 \cdot (750/690)^{1}$ . 0,8. 0,65=0,62;

**Created by Universal Document Converter** 

$$
v = \frac{340}{60^{0.2} \cdot 1^{0.15} \cdot 0.8^{0.45}} \cdot 0.62 = \frac{340}{2,27 \cdot 1 \cdot 0.91} \cdot 0.62 = 102.1 \text{ (m/xB)}.
$$

Частота обертання:

$$
n = \frac{1000 \cdot v}{\pi \cdot D} = \frac{1000 \cdot 102,1}{3,14 \cdot 45} = 722,6
$$
 (o6/xB).

За паспортом верстата приймаємо: n = 710 (об/хв). Корекція швидкості різання:

$$
v = \frac{\pi \cdot D \cdot n}{1000} = \frac{3,14 \cdot 45 \cdot 710}{1000} = 100,32 \text{ (m/xB)}.
$$

Сила різання:

$$
P_z = 10 \cdot C_p \cdot t^x \cdot S^y \cdot v^n \cdot K_p \text{ [H]}.
$$
 (1.29)

де С<sub>р</sub>=300; x=1,0; y=0,75; n= -0,15;

$$
K_p = K_{mp} \cdot K_{\phi p} \cdot K_{\gamma p} \cdot K_{\lambda p} \cdot K_{rp} = (690/750)^{0,35} \cdot 1 \cdot 1 \cdot 1 \cdot 0,93 = 0,90.
$$

Отже, сила різання:

$$
P_{z} = 10.300 \cdot 1^{1} \cdot 0.8^{0.75} \cdot 100.3^{0.15} \cdot 0.9 = 1142 \text{ (H)}.
$$

Потужність різання:

$$
N_p = \frac{P_z \cdot V_k}{1020 \cdot 60} = \frac{1142 \cdot 100,3}{1020 \cdot 60} = 1,87 \text{ (kBr)}; N_p < N_s(1,87 < 11).
$$

Обробка даної поверхні на верстаті можлива.

Операція 005, перехід - однократне фрезерування пов. 6 і 7.

Вихідні дані:

Матеріал заготовки: сталь 45

Твердість матеріалу: HB 260

Обладнання: Токарний верстат з ЧПК моделі 1П420ПФ40, N =15 кВт;

Довжина обробки 1 = 10 мм

Інструмент: фреза торцева з пластинкою твердого сплаву Т5К10

Глибина різання t=1,7мм;

Подача S<sub>табл</sub> = 0.2 мм/об;

Швидкість різання:

$$
\mathbf{v} = \frac{\mathbf{C}_{\mathbf{v}} \cdot \mathbf{D}^{\mathbf{q}}}{\mathbf{T}^{\mathbf{m}} \cdot \mathbf{t}^{\mathbf{x}} \cdot \mathbf{S}^{\mathbf{y}} \cdot \mathbf{B}^{\mathbf{u}} \cdot \mathbf{Z}^{\mathbf{p}}} \cdot \mathbf{K}_{\mathbf{v}} \text{ [M/XB]}.
$$
 (1.30)

 $\mu$ e C<sub>p</sub>=332; x=0.1; q=0.2; y=0.4;  $\mu$ = 0.2; m=0.2; T=120xB;

$$
K_v = K_{mv} \cdot K_{nv} \cdot K_{up} = K_r (750/G_v)^{nv} \cdot K_{nv} \cdot K_{up} = 1 \cdot (750/690)^{-1} \cdot 0,5 \cdot 1 = 0,46;
$$

 $v = \frac{332 \cdot 63^{0,2}}{120^{0,2} \cdot 1.7^{0,1} \cdot 0.2^{0,4} \cdot 40^{0,2} \cdot 14^0} \cdot 0,46 = \frac{332 \cdot 2,29}{2,6 \cdot 1,06 \cdot 0.53 \cdot 2,09 \cdot 1} \cdot 0,46 = 114,56 \text{ (m/xB)}.$ 

Частота обертання шпинделя:

$$
n = \frac{1000 \cdot v}{\pi \cdot D} = \frac{1000 \cdot 114,56}{3,14 \cdot 63} = 579 \text{ (o6/xB)}.
$$

# **Created by Universal Document Converter**

За паспортом верстата приймаємо: n = 560 (об/хв). Корекція швидкості різання:

$$
v = \frac{\pi \cdot D \cdot n}{1000} = \frac{3,14 \cdot 63 \cdot 560}{1000} = 110,78 \text{ (m/xB)}.
$$

Сила різання

$$
P_z = \frac{10 \cdot C_p \cdot t^x \cdot S_z^y \cdot B^u \cdot z}{D^q \cdot n_w} \cdot K_{Mp}[H];
$$
\n(1.31)

$$
K_{mp}=(690/750)^{0,3}=0,98.
$$

$$
\text{Re } C_v = 825; \, x=1; \, q=1,3; \, y=0,75; \, u=1,1; \, w=0,2;
$$

$$
P_z = \frac{10 \cdot 825 \cdot 1.7^1 \cdot 0.2^{0.75} \cdot 40^{1.1} \cdot 14}{63^{1.3} \cdot 579^{0.2}} = \frac{10 \cdot 825 \cdot 1.7 \cdot 0.3 \cdot 57.85 \cdot 14}{21834 \cdot 3.57} = 4372 \cdot 0.98 = 4284 \text{ (H)}.
$$

Крутний момент на шпинделі:

$$
M_{\kappa p} = \frac{P_z \cdot D}{2 \cdot 100} = \frac{4284 \cdot 63}{2 \cdot 100} = 1349,46 \text{ (H/m)}.
$$

Потужність різання:

$$
N_p = \frac{P_z \cdot V_k}{1020 \cdot 60} = \frac{4284 \cdot 110,78}{1020 \cdot 60} = 7,76 \text{ (kBr)}; N_p < N_p (7,76 < 10).
$$

Висновок: Обробка даної поверхні на верстаті можлива.

**Created by Universal Document Converter** 

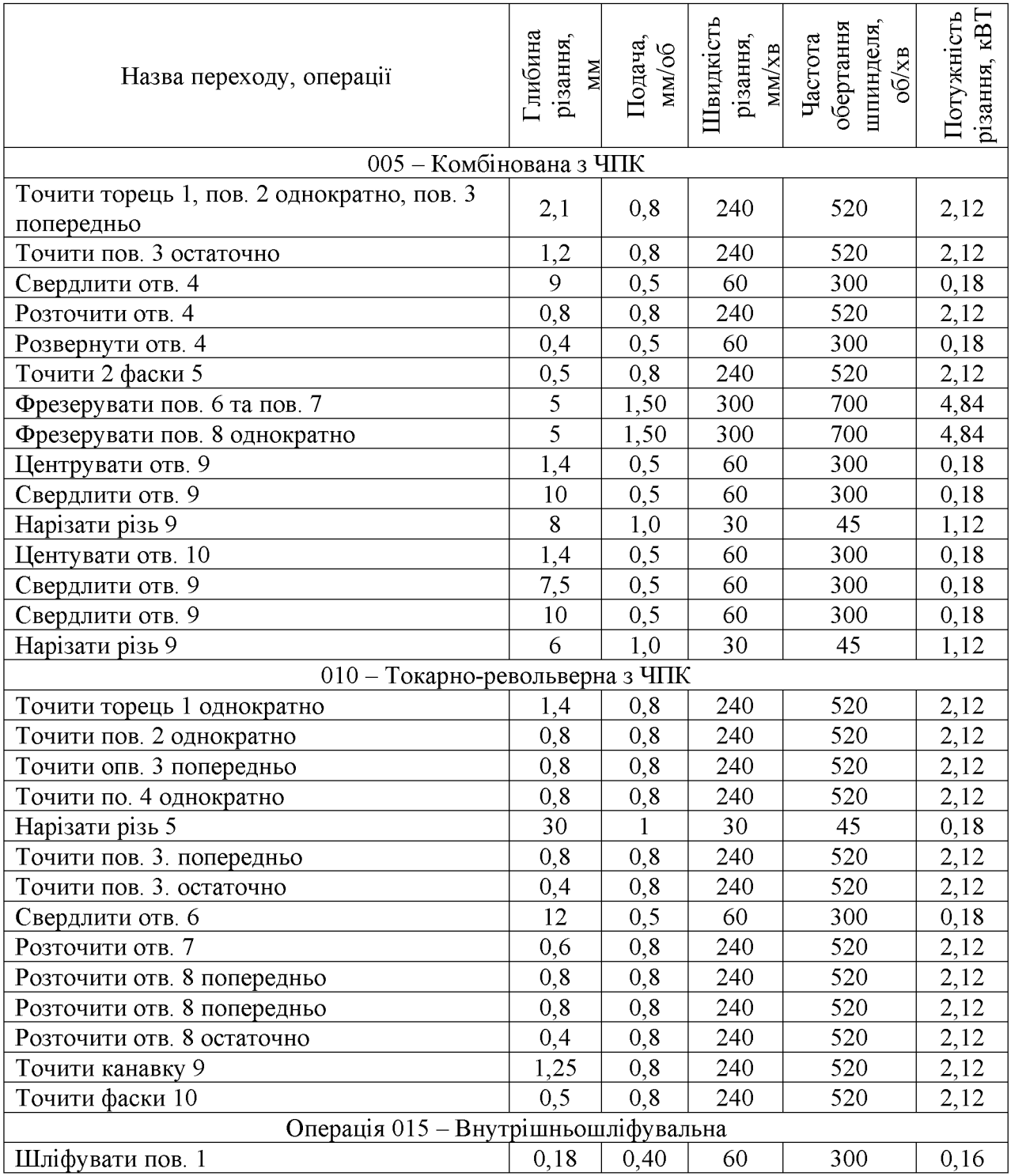

### Таблиця 1.18 - Режими різання на операціях

### 1.5 Висновки до технологічного розділу

Деталь «Пробка 63.47» є технологічною, а тип виробництва деталі середньосерійний. Визначено, що найраціональнішим способом отримання заготовки є прокат. Виконано проектування послідовностей обробки поверхонь заготовки та операційного технологічного процесу виготовлення деталі.

# 2 ОРГАНІЗАЦІЯ ТЕХНОЛОГІЧНОЇ ПІЛГОТОВКИ ВИРОБНИЦТВА ДЕТАЛІ «ПРОБКА 63.47»

#### 2.1 Розробка тривимірної моделі деталі у CAD-системі

Тривимірну модель деталі «Пробка 63.47» виконується у САD-системі КОМПАС. Система КОМПАС відноситься до класу систем CAD (Computer Aided Design) та призначена для автоматизації комп'ютерного креслення, проектно-конструкторських робіт та тривимірного моделювання у різних галузях промисловості, дослідження, наукової діяльності. Лідер на ринку СНД серед програм подібного призначення, що пояснюється наявністю бібліотек, до яких входять значна більшість стандартизованих прикладних креслень та готових просторових моделей найбільш розповсюджених деталей та виробів.

Для побудови основи тривимірної моделі деталі «Пробка 63.47» було використано операцію обертання і в якості ескізу взятий вигляд «фланця» у перерізі, де враховані повністю контур деталі, внутрішні та зовнішні поверхні, а також усі фаски. Ескіз та результат роботи операції представлено на рис. 2.1.

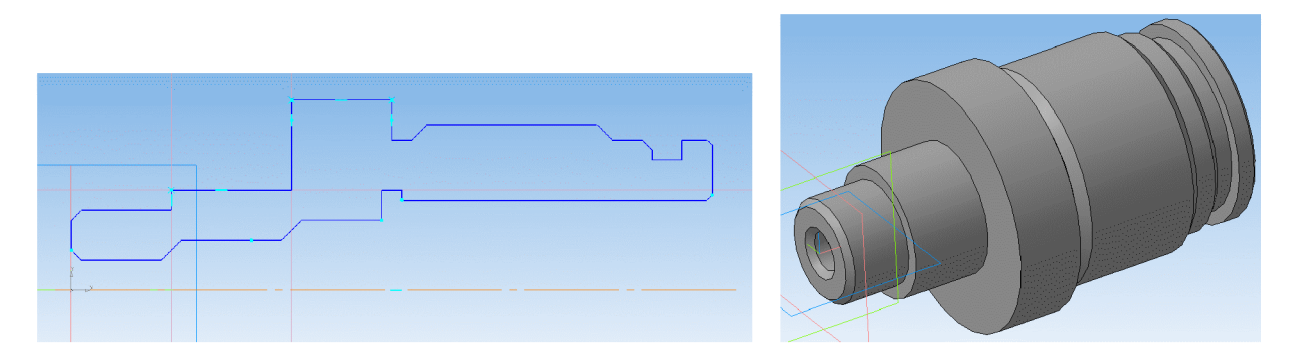

Рисунок 2.1 – Побудова основи тривимірної моделі

Наступним кроком було створення лисок на торці деталі «Пробка 63.47». Для цього у площині торця побудовано ескіз пазів та виконано вирізання на найближчої поверхні. Ескіз та результат роботи операції відстань до представлено на рис. 2.2.

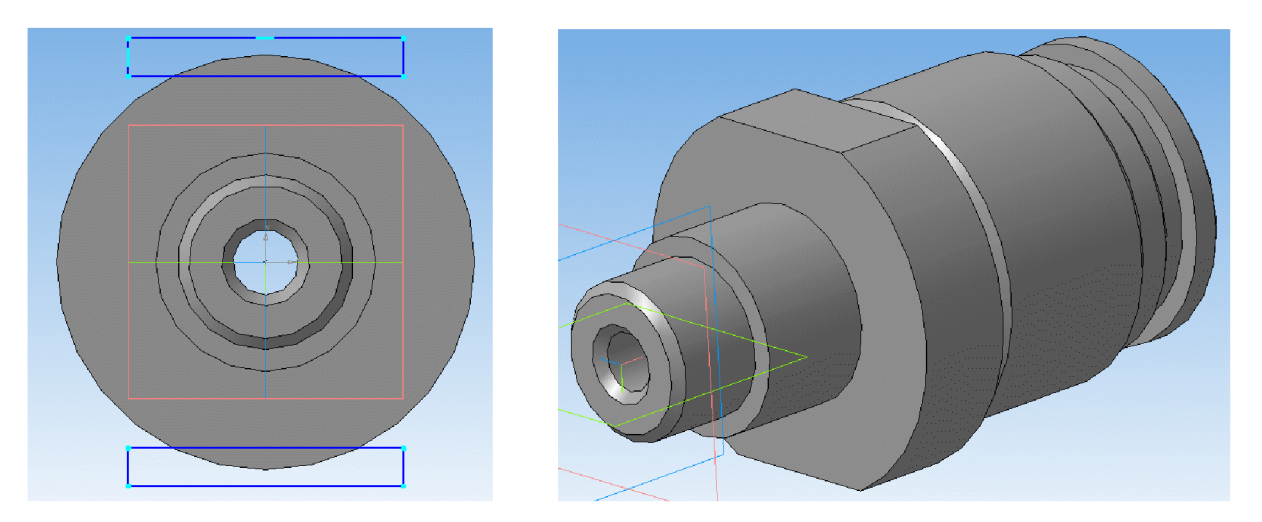

Рисунок 2.2 – Створення лисок на більшому торці

Для отримання ще однієї листки було побудовано ескіз на меншому торці деталі та виконано вирізання на 10 мм. Ескіз та результат роботи операції представлено на рис. 2.3.

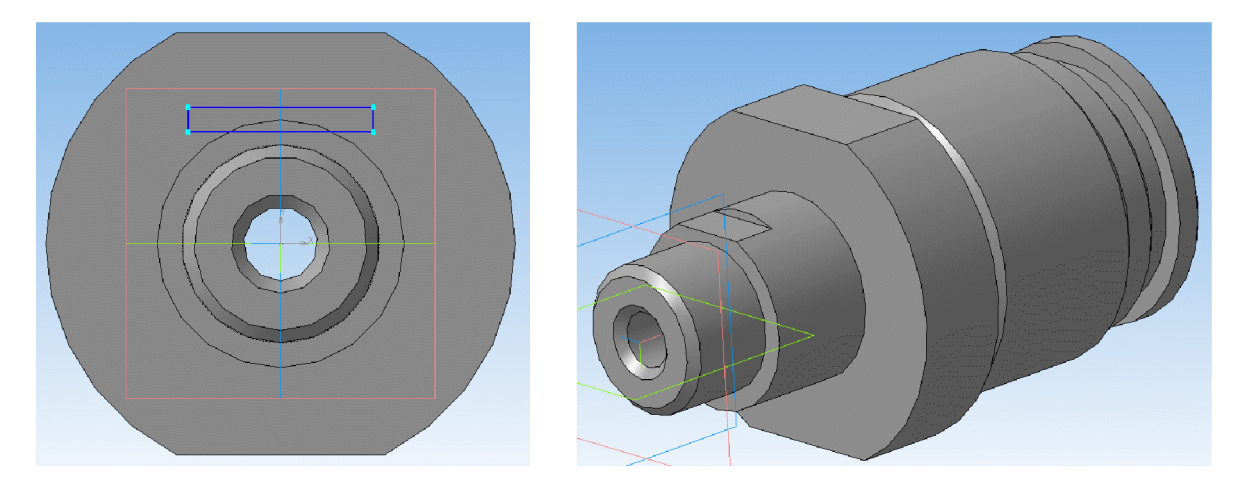

Рисунок 2.3 – Створення лиски на меншому торці

Для отримання отвору М6 побудований ескіз на площині лиски на відстані 15 мм та виконано операцію вирізання до поверхні з вказівкою внутрішньої циліндричної поверхні  $\varnothing$ 10 мм. Ескіз та результат роботи операції представлено на рис. 2.4.

Для отримання отвору М5 побудовано допоміжну площину на відстані 27 мм від торця та у площи допоміжної площини виконано ескіз отвору.

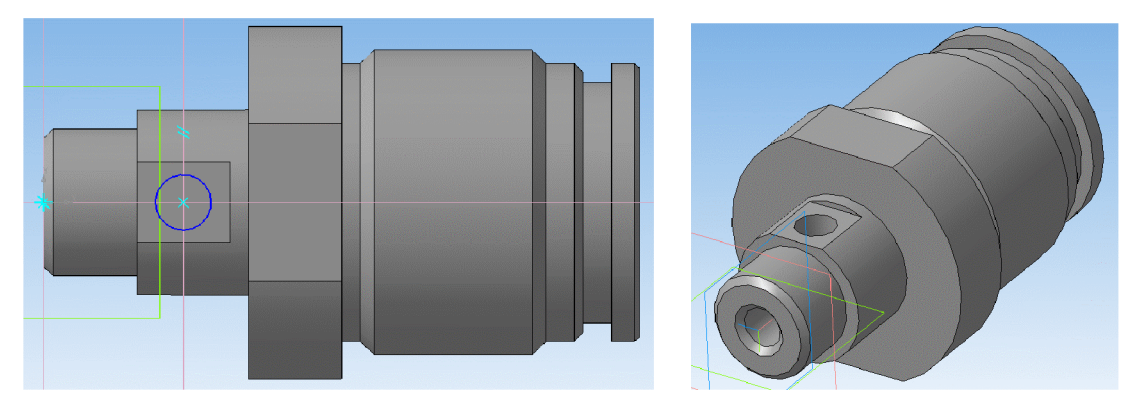

Рисунок 2.4 – Побудова отвору М6

На основі побудованого ескізу виконано операцію вирізання обертанням на кут 360°. Ескіз та результат роботи операції представлено на рис. 2.5.

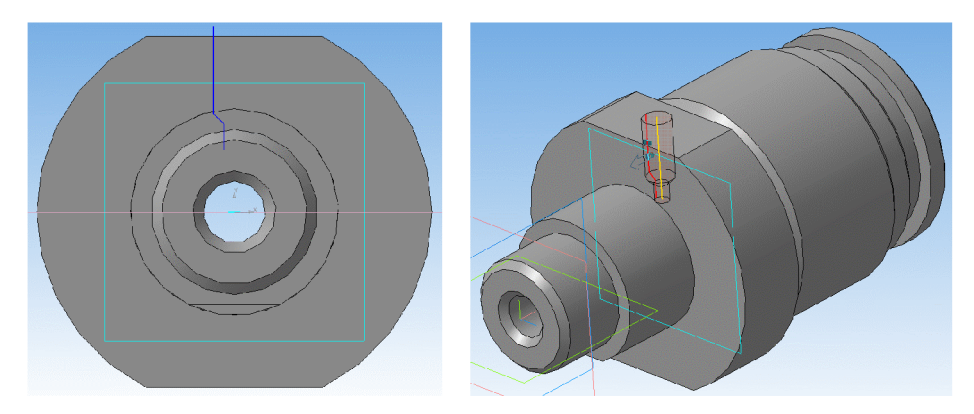

Рисунок 2.5 – Побудова отвору М5

Таким чином, в результаті було отримано тривимірну модель деталі «Пробка 63.47», загальний вигляд та алгоритм (дерево) побудови якої представлено на рис. 2.6.

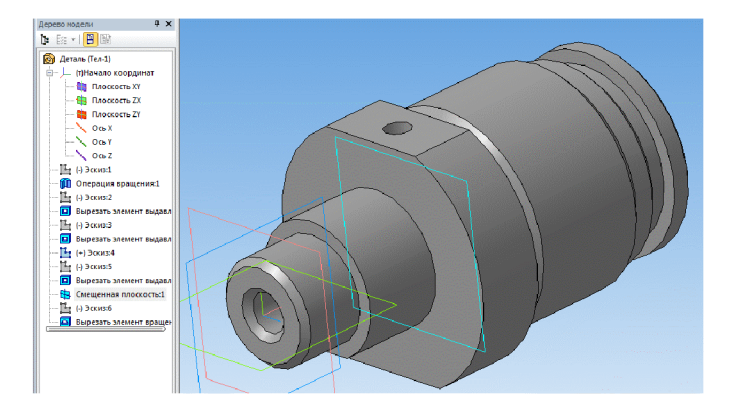

Рисунок 2.6 - Тривимірна модель деталі «Пробка 63.47»

#### 2.2 Аналіз деформації поверхні деталі у САD/САЕ-системі

Деталь сприймає різні за величиною статичні та вібраційні навантаження. Основною опорною поверхнею служить основа з шириною S, яка дозволяє фіксувати деталь в основному вузлі за допомогою кріпильних елементів, передбачених в конструкції. Також навантаження будуть виникати внаслідок дії елементів вузла на циліндричну поверхню діаметром D. Такиим чином, для виконання аналізу деформації поверхні деталі вибираємо величини S та D (рис. 2.7).

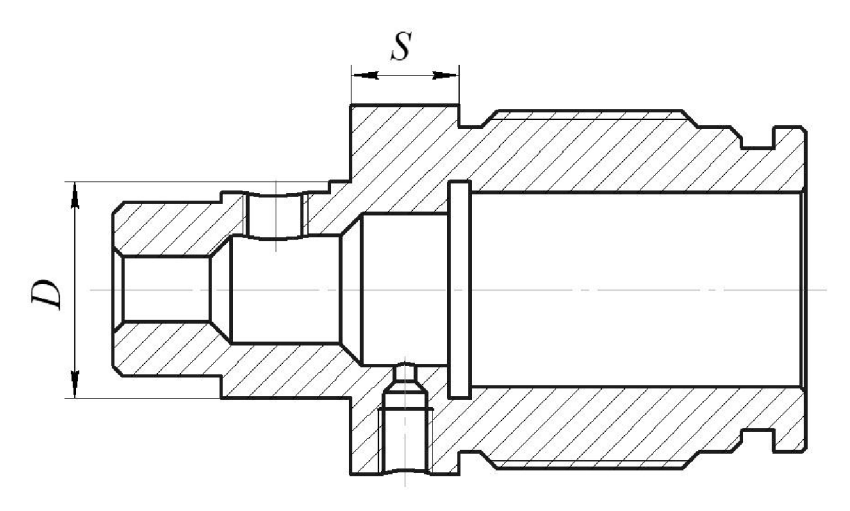

Рисунок 2.7 – Поверхні детал «Пробка 63.47», які перевірятимуться на мінність

Будь-який вид аналізу здійснюється у декілька етапів. Перерахуємо необхідні для виконання аналізу кроки. Для здійснення розрахунків необхідно:

1) побудувати тривимірну модель виробу;

2) створити «Задачу». Задача створюється для одного або декількох дотичних твердих тіл («клейове» з'єднання);

3) визначити матеріал моделі;

4) згенерувати кінцево-елементну сітку;

5) накласти граничні умови, що визначають суть фізичного явища, що підлягає аналізу;

6) виконати розрахунок;

7) проаналізувати результати.

Крок 1. Підготовка об'ємної твердотільної моделі виробу

Для виконання аналізу необхідно мати тривимірну твердотільну модель виробу. Модель може бути побудована користувачем в середовищі тривимірного моделювання T-FLEX CAD. Це може бути «робоча» модель, що містить проекції і оформлені робочі креслення, бере участь у складі збірки, або використовувана для розрахунку траєкторій ЧПК обробки.

Використовуючи команду T-FLEX CAD «Файл|Импортировать», для аналізу можна завантажити в систему модель, створену в іншій системі об'ємного моделювання (рис.2.8).

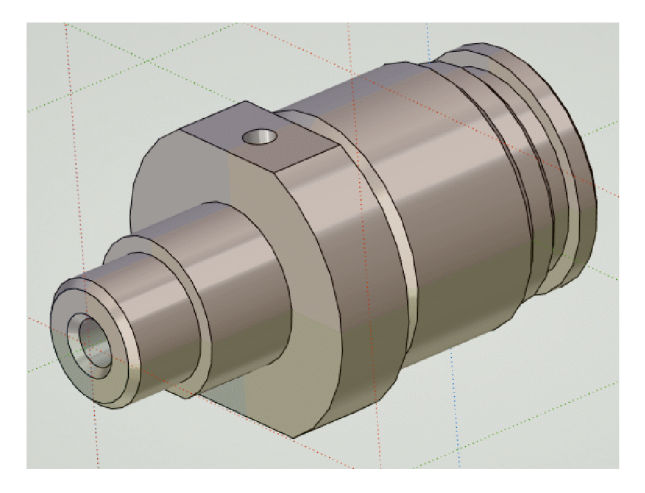

Рисунок 2.8 - Початкова конструкція

Крок 2. Створення «Задачі»

Після того, як тривимірна модель виробу була побудована в T-FLEX CAD 3D або імпортована в систему, можна приступати до підготовки кінцевоелементної моделі. Будь-який вид розрахунку в T-FLEX Аналізі починається із створення «Задачі» за допомогою команди «Нова задача» меню «Аналіз» Т-FLEX CAD («Анализ|Новая Задача|Конечно-элементный анализ»). При створенні задачі користувач визначає її тип («Статичний аналіз», «Частотний аналіз», «Аналіз Стійкості», «Тепловий аналіз»). Крім того, якщо у вікні присутнє більше одного твердого тіла, необхідно вказати, для якого з тіл створюється задача (2.9).

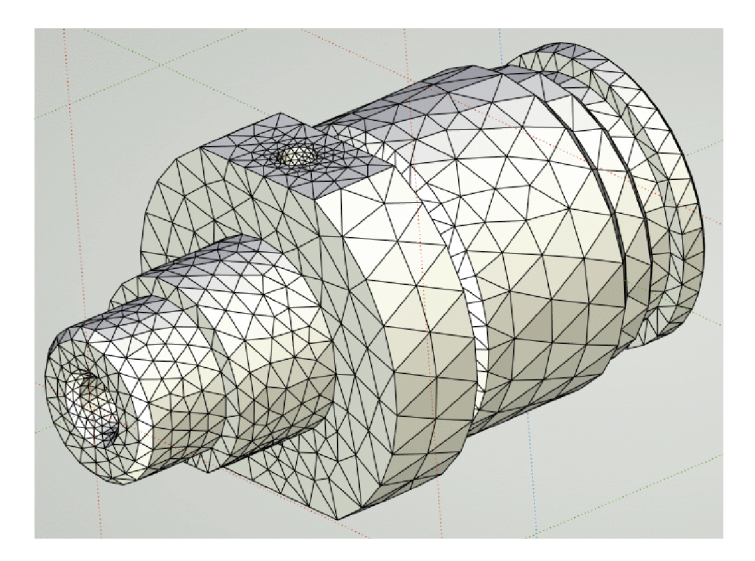

Рисунок 2.9 – Сітка деталі, побудована методом кінцевих елементів

Для заданої моделі створюється задача типу «Статичний аналіз».

За умовчанням, при створенні нової задачі включений режим автоматичного запуску команди

«Анализ Сетка» стосовно знов створеної задачі. Тому, після успішного створення задачі з'явиться діалог управління настройками генерації кінцевоелементної сітки, після закінчення якого ми одержимо сіткову модель з тетраедрів, апроксимуючу твердотільну модель виробу.

Крок 3. Призначення матеріалу

Для того, щоб здійснювати які-небудь розрахунки з твердотільною моделлю деталі необхідно визначити матеріал, з якого вона виготовлена.

У Т-FLEX Аналізі є дві можливості задання матеріалу для виконання аналізу. За умовчанням, в розрахунку використовуються характеристики матеріалу «з операції». Призначення матеріалу для тривимірної моделі здійснюється у вікні властивостей операції. Для перевірки або зміни матеріалу в цьому випадку потрібно викликати вікно параметрів операції з контекстного меню по <sup>д</sup> на тривимірному тілі, створеному операцією, або на ім'я операції у вікні залач.

Окрім стандартної бібліотеки матеріалів T-FLEX CAD, для розрахунку може бути використаний матеріал з бази матеріалів T-FLEX Аналізу. Доступ до бази матеріалів **Аналізу** поточної залачі злійснюється лля  $\overline{10}$ команлі «Анализ|Материал» або з контекстного меню дерева задач, що відображається у вікні задач (рис 2.10).

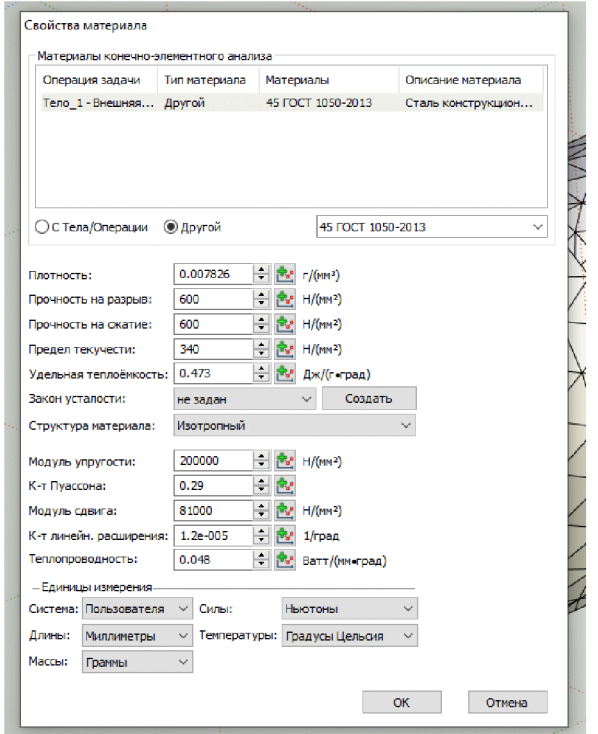

Рисунок 2.10 - Призначення матеріалу

Крок 4 Накладення граничних умов. Задання закріплень

Для успішного вирішення фізичної задачі в кінцево-елементній постановці крім створення кінцево-елементної сітки, необхідно коректно визначити так звані «граничні умови». У статиці їх роль виконують закріплення і прикладені до системи зовнішні навантаження.

Для завдання закріплень в T-FLEX Аналізі передбачені три команди: «Полное закрепление», «Частичное закрепление» і «Контакт». Команда «Анализ|Ограничение| Повне закріплення» застосовується до вершин, граней і ребер моделі. Вона визначає, що даний елемент тривимірного тіла повністю нерухомий, тобто зберігає своє первинне розташування і не міняє свого положення під дією прикладених до системи навантажень. Використовуючи команду «Анализ|Ограничение|Полное закрепление», вкажемо з допомогою  $\boxplus$ 

нерухому зовнішню циліндричну поверхню моделі – МЗЗ (рис 2.11).

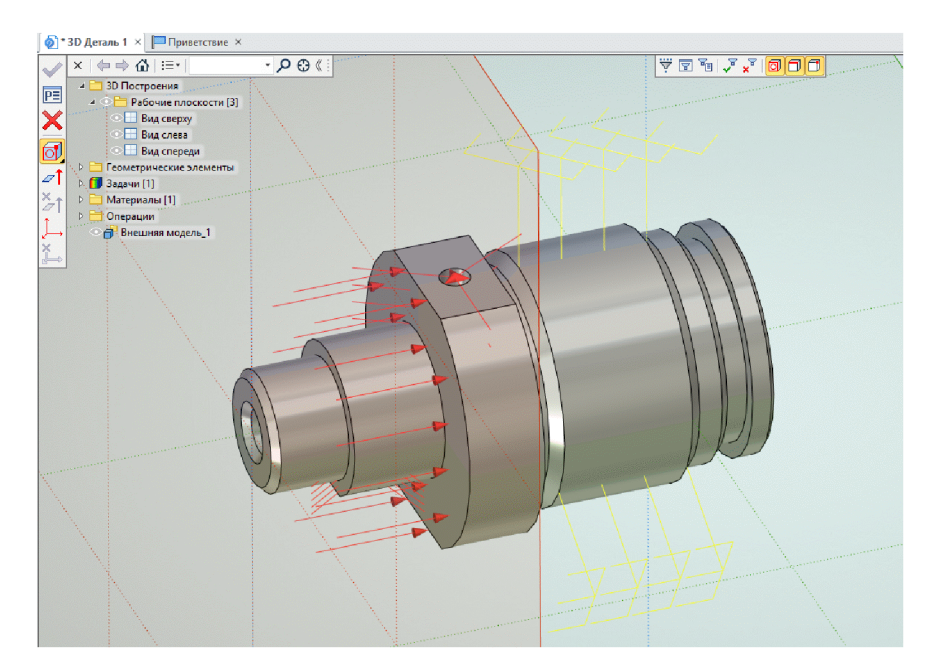

Рисунок 2.11 - Надання основі моделі повного закріплення

Після завершення команди створення навантаження на тривимірній моделі виробу з'являється умовне відображення створених навантажень у вигляді умовних позначень, прикладених до відповідних елементів моделі.

Після успішного завершення команди задання навантажень в дереві задач є в наявності всі чотири елементи, необхідні для виконання розрахунку:

- $\cdot$  cirka:
- матеріал;
- закріплення;
- навантаження.

Крок 5. Виконання розрахунку

Після створення кінцево-елементної сітки і накладення граничних умов можна ініціалізувати команду «Анализ|Расчет» і запустити процес формування систем лінійних рівнянь (СЛАР) алгебри і їх рішення.

Доступ до команди «Розрахунок» можна також дістати з контекстного меню відповідної задачі в дереві задач, що відображається у вікні задач.

Режими для формування СЛАР і методи їх рішення вибираються

автоматично процесором T-FLEX Аналіз. Користувач може самостійно змінити опції розрахунку в діалозі властивостей задачі, який за умовчанням відкривається перед початком розрахунку. В процесі рішення СЛАР доступний діалог з відображенням етапів розрахунку (рис. 2.12).

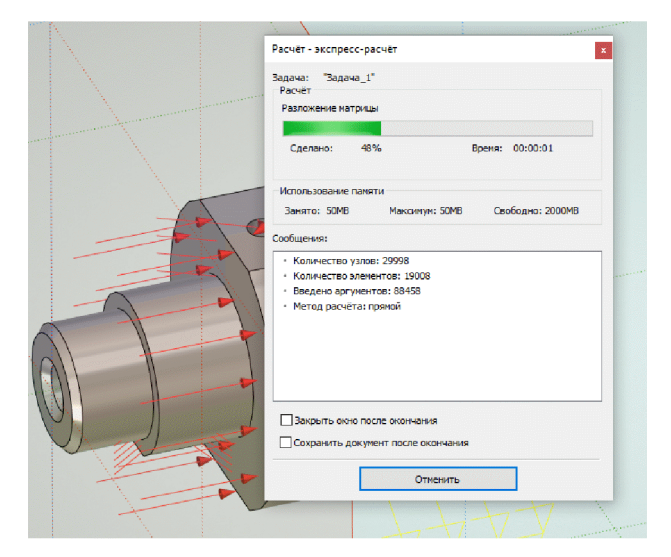

Рисунок 2.12 – Процес статичного аналізу

Результати розрахунку відображаються в дереві задач. Доступ до результатів забезпечується з контекстного меню для вибраної в дереві задач задачі по UU. команді «Відкрити» або «Відкрити в новому вікні», а також по Візуалізація результатів здійснюється в окремому 3D вікні T-FLEX CAD (рис.  $2.13 - 2.15$ ).

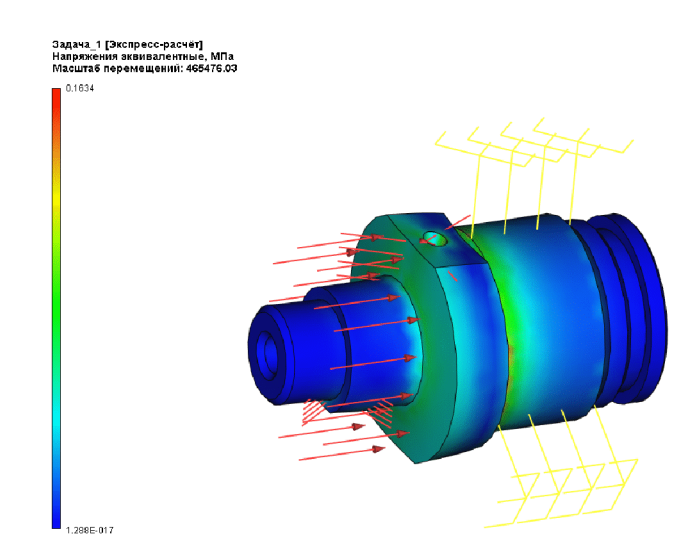

Рисунок 2.13 – Результати аналізу (деформація моделі)

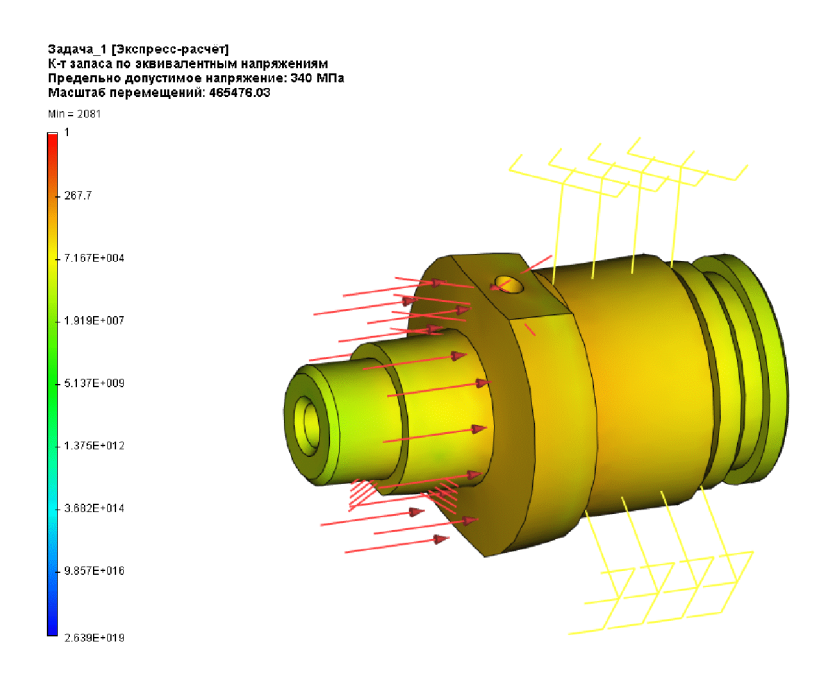

Рисунок 2.14 - Результати аналізу (коефіцієнт запасу)

Результати розрахунку показують, що мінімальний коефіцієнт запасу по міцності, при даних умовах навантаження та закріплення більше ніж 1,5. Модуль  $1,446.10^{-8}$  м., що є незначним переміщення має максимальне значення переміщенням. Тому, деталь буде працювати при такому навантаженні і не потребує додаткових конструкторських модернізацій.

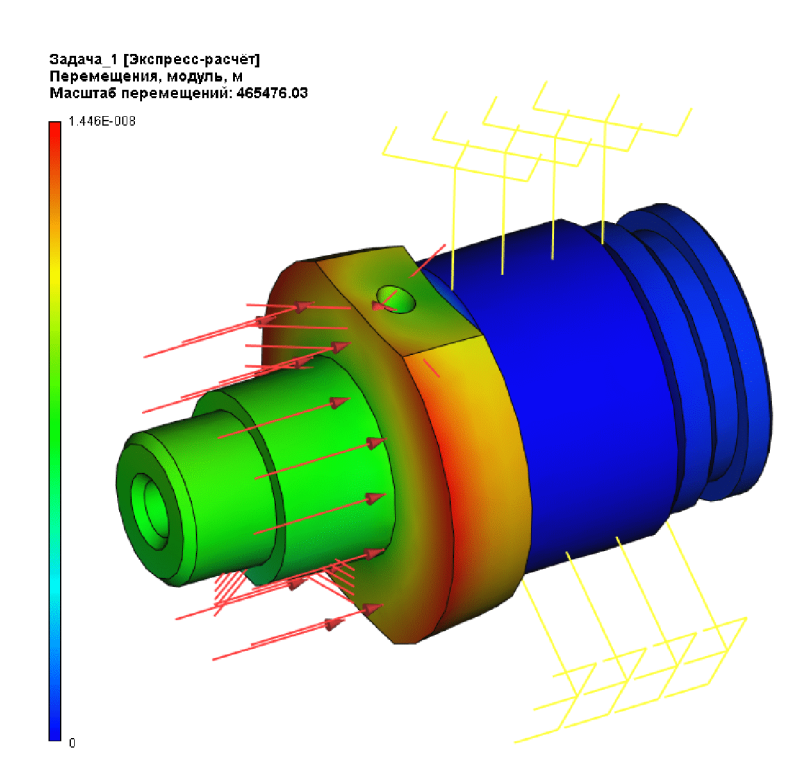

Рисунок 2.15 - Результати аналізу (модуль переміщень)

 $\overline{B}$ моделюванні використані нашому випадку при дуже назначні навантаження (близько 200 H) і при цьому коефіцієнт запасу становив 3,3, тому при підвищенні навантаження на вісь досліджуваного отвору може виникнути руйнація або ж критичне зменшення ресурсу роботи.

Для уникнення такої небажаної ситуації потрібно:

- використати матеріал, який має більшу межу міцності;

застосувати термообробку деталі;

добавити ребра жорсткості;

зміцнити конструкцію шляхом збільшення товщини стінок.

2.3 Удосконалення конструкції деталі

Як видно з рис. 2.15, у конструкції деталі є зонаи можливої підвищеної деформації під час експлуатації деталі. Зокрема це зовнішня циліндрична поверхня діаметром D та буртик деталі шириною S. Можливо дані ділянки треба укріпити за допомогою збільшення величини конструктивних параметрів. При цьому слід звертати увагу не тільки на збільшення міцності конструкції, але і на маси (габаритів) деталі, які можуть збільшитись в результаті потовщення. Для цього необхідно провести дослідження.

Пропонується розглянути параметри  $S$  та  $D$  на діапазонах:

 $-S = 6...14$  MM;

 $- D = 16...24$  MM.

За прикладом розрахунку міцності, представленого у п.п. 2.2 проведено розрахунки та аналіз залежності модуля переміщення твід конструктивних параметрів деталі «Пробка 63.47» у запропонованих діапазонах. Графіки отриманих залежностей представлені на рис. 2.16-2.17.

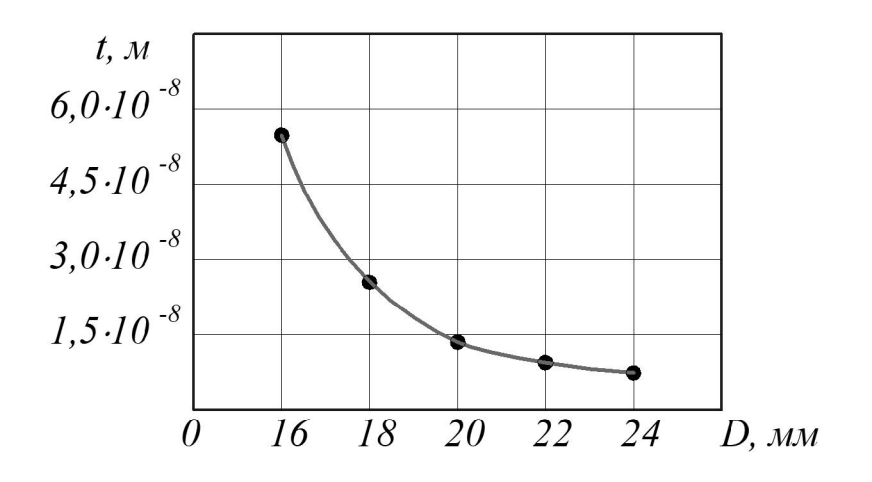

Рисунок 2.16 - Залежність модуля переміщення від ширини стінки а

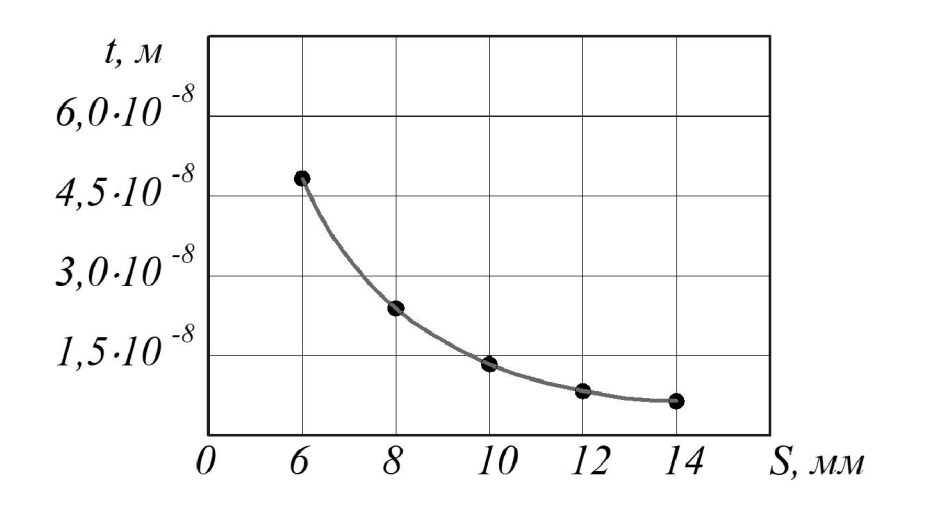

Рисунок 2.17 – Залежність модуля переміщення від ширини стінки b

3 рисунків 2.16-2.17 видно, що в результаті ззменшення значень параметрів зміцнюючих елементів модуль переміщення збільшується. Для обгрунтованого вибору значень зміцнюючи елементів необхідно визначити їх вплив збільшення маси леталі.

В результаті виконання тривимірних моделей деталі «Пробка 63.47» з конструктивними елементами у вигляді збільшення ширини S буртика та діаметра D на заданих діапазонах значень -  $S = 6...14$  мм та  $D = 16...24$  мм, отримано залежності маси деталі від параметрів зміцнюючи елементів, що представлені на рис. 2.18-2.19.

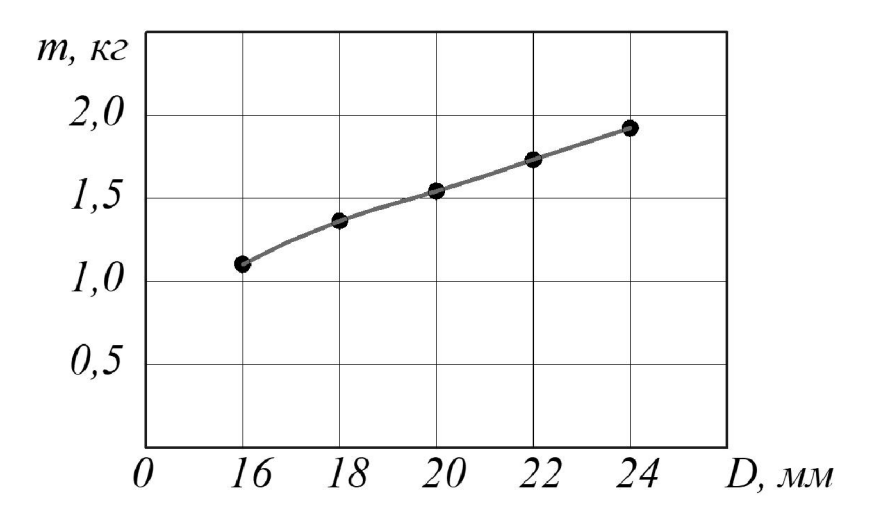

Рисунок 2.18 - Залежність маси деталі від ширини стінки а

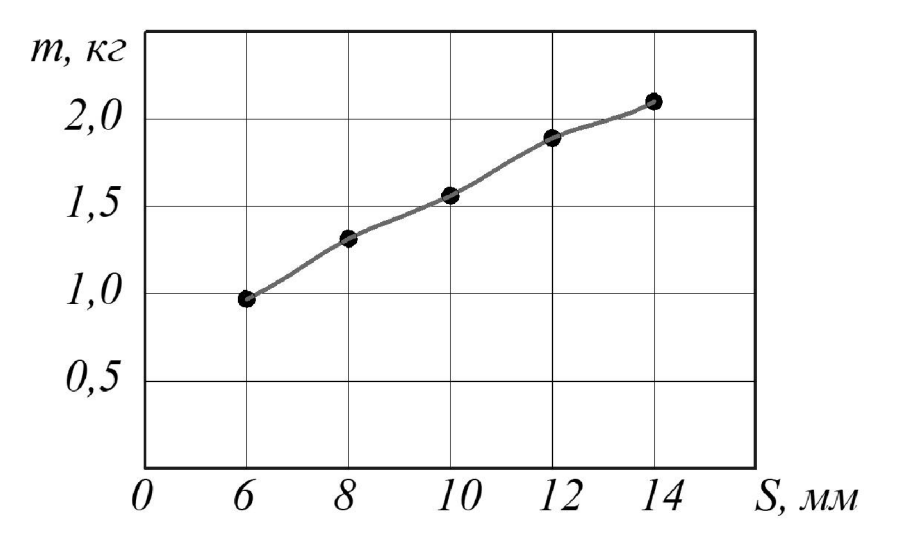

Рисунок 2.19 - Залежність маси деталі від ширини стінки b

3 рисунків 2.18-2.19 видно, що в результаті збільшення значень параметрів зміцнюючи елементів маса деталі збільшується.

Виходячи із отриманих залежностей можна рекомендувати залишити без змін значення параметрів зовнішньої циліндричної поверхні діаметром  $D$  та буртика деталі шириною S, тобто  $D = 20$  мм, а ширину стінки  $S = 10$  мм.

2.4 Розробка у САD/САМ-системі програми обробки деталі на верстаті з ЧПК

Для розробки програми обробки деталі на верстаті з ЧПУ використаємо одну із відомих САD/САМ-систем, що набула широке поширення у сфері ТПВ -

системі Cimatron (розробка компанії Cimatron Ltd.).

Перед розробкою програми для обробки поверхні деталі на верстаті з ЧПК виконаємо імпорт тривимірної моделі деталі «Пробка 63.47» з САD-системи КОМПАС у CAD/CAM-систему Cimatron використовуючи проміжний формат конвертації \*.sat. Результат імпортування представлено на рис. 2.20.

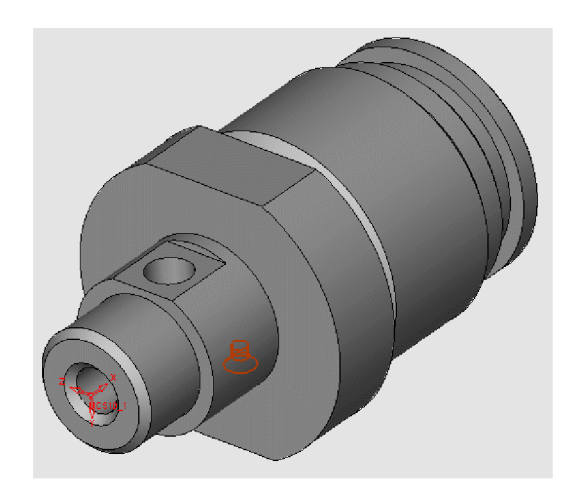

Рисунок 2.20 – Тривимірна модель деталі «Пробка 63.47» у CAD/CAM-системі Cimatron

Після створення тривимірної моделі файл автоматично передається у модуль технології обробки на обладнаннях з ЧПК. Для цього необхідно у меню "Файл" вибрати функцію "Експорт"  $\rightarrow$  в документ ЧПК (рис. 2.21).

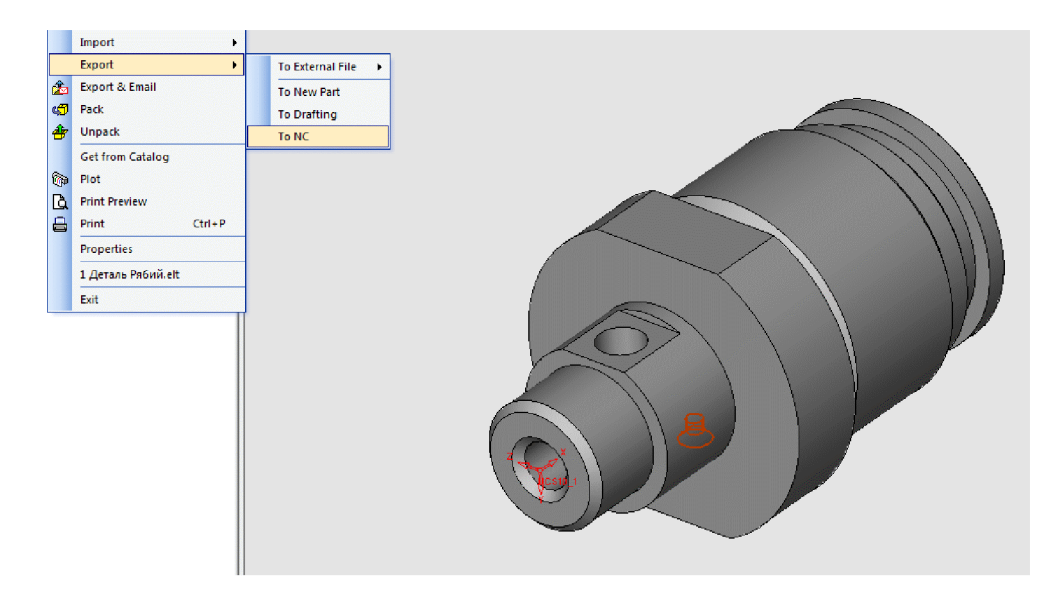

Рисунок 2.21 - Експорт в документ ЧПК

У модулі ЧПК задаємо модель та заготовку моделі деталі. Оскільки, планується виконати серію операцій отримання та обробки чотирьох отворів  $\varnothing$ 13, то завантажуємо утиліту "О - сверление". Створюємо траєкторію (рис. 2.22).

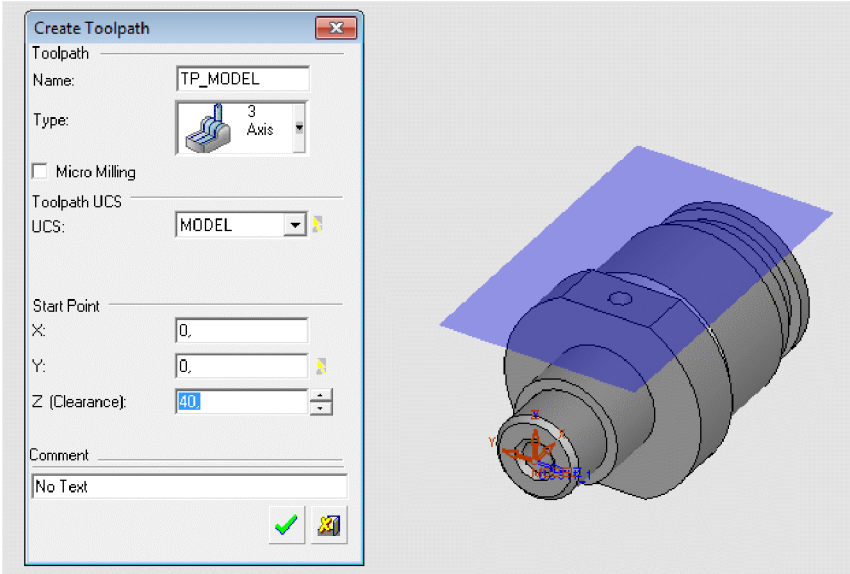

Рисунок 2.22 - Створення траєкторії

Задаємо контури деталі (рис. 2.23).

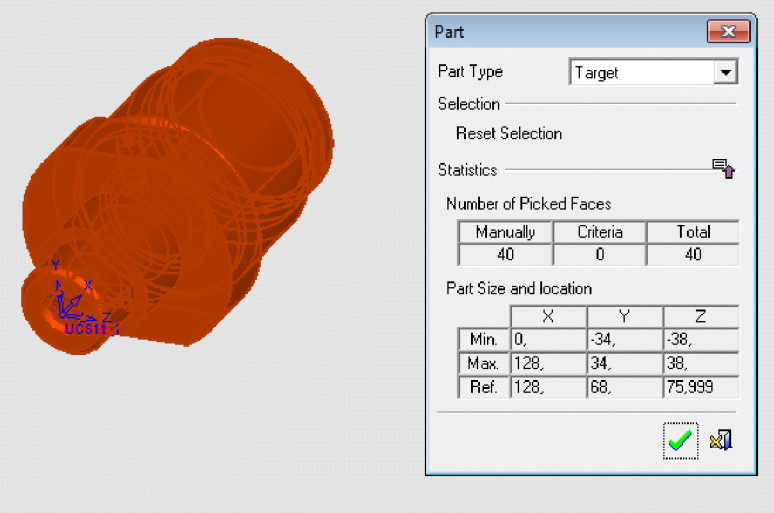

Рисунок 2.23 - Створення контурів деталі

Задаємо контури заготовки (рис. 2.24).

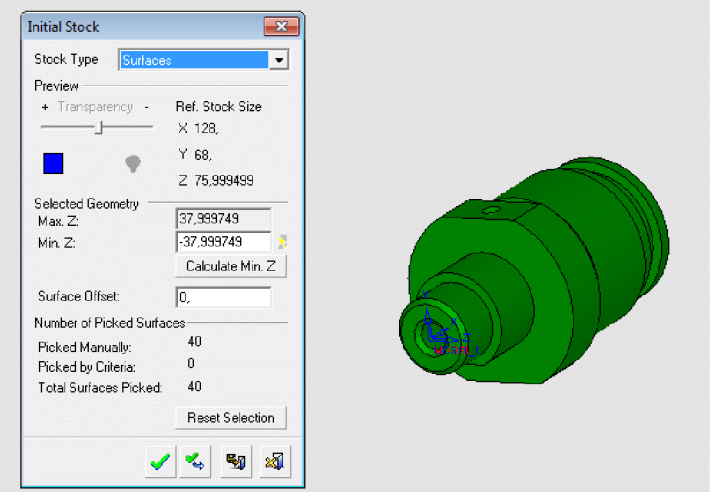

Рисунок 2.24 - Створення контурів заготовки

Для отримання та обробки отвору програма автоматично підбирає необхідний інструмент з власної бази даних, або може запросити відкоректувати або доповнити типорозміри інструментів. Для операцій, які планується виконати будуть використовуватися такі інструменти: центрувальне свердло, спіральні свердла та мітчик (рис. 2.25).

| S., C., Cutter Name<br>Magazine No.<br>Тір/Туре<br>Shank Diameter<br>Holder<br>Taper Angle<br><b>Tip Angle</b><br>Comer Radius<br>CutLength<br>Clear Length<br>In use Technology<br>Taper<br>$-$ (AI)<br>$-  _1 -   _0$<br>$  $ (AI)<br>$ (A)$<br>$- (AI) -  (AI) -  (AI)$<br>$-$ (AI) $-$ (AI)<br>$-$ (AI)<br>$-$ (Al)<br>$ (M)$<br>$-$ (AI)<br>$ (A)$<br>NO NAME<br>Flat<br>10,000<br>Milina<br>0.000<br>15,000<br>30,000<br>1<br>÷<br>$\bullet$ <b>8</b> DRILL02<br>40<br>Driling<br>Drill<br>118,000<br>2,000<br>20,000<br>25,000<br><b>DRILLOG</b><br>٠<br>Driling<br>Drill<br>41<br>4,000<br>118,000<br>60,000<br>75,000<br>$\bullet$ $\uparrow$ DRILLOS 0<br> 41 <br>Oriling<br>5,000<br>Tap<br>60,000<br>75,000<br>$\ddot{\phantom{1}}$ | Feed Spin Coolant Teeth<br>$-  (A  -  A -  A )$<br>$ (\mathsf{A}) $ -<br>$\overline{\phantom{a}}$<br>2<br>2<br>$\overline{2}$<br>ь |
|----------------------------------------------------------------------------------------------------|----------------------------------------------------------------------------------------------------|
|                                                                                                    |                                                                                                    |
|                                                                                                    |                                                                                                    |
|                                                                                                    |                                                                                                    |
|                                                                                                    |                                                                                                    |
|                                                                                                    |                                                                                                    |
|                                                                                                    |                                                                                                    |
| $\Box$ Holder<br>g.<br>₽<br>$\cdot$<br>$\overline{a}$<br>Driling<br>Grip<br>Length<br>$\overline{\phantom{a}}$<br>Tap<br>Shank Top<br>M5                                                                                                    |                                                                                                    |
| $\nabla$ Shank<br>Diameter<br>Full<br>Shank<br>Shark<br>Cutter<br>Free<br>Shenk<br>41<br>0.0<br>Bottom Diameter:<br>Bottom<br>Length<br>Length<br>Cone                                                                                                    |                                                                                                    |
| Diameter<br>Lendh<br>5,0<br><b>Top Diameter:</b><br> 0,0 <br>Free                                                                                                    |                                                                                                    |
| Length<br>Clear.<br> 0,0 <br> 0,0 <br>Cone Length:<br>Cut<br>Length                                                                                                    |                                                                                                    |
| Length<br>Shank Free Length:<br>0.0                                                                                                    |                                                                                                    |
| Cutter Name:<br>Cutter   Machining Parameters   Cycle Parameters   Holder Parameters<br><b>Cutter Parameters</b><br>Technology:<br>Type:<br>Magazine No.:<br>Diameter:<br>Corner Radius:<br>Tip Angle:<br>Diameter<br>Cut Length:<br>60,0<br>Fill Cutter Length:                                                                                                    | R                                                                                                    |

Рисунок 2.25 - Проектування послідовності обробки отворів

Після завершення вибору інструментів створюємо траєкторію pyxy інструментів з відповідним постпроцесором (рис. 2.26).

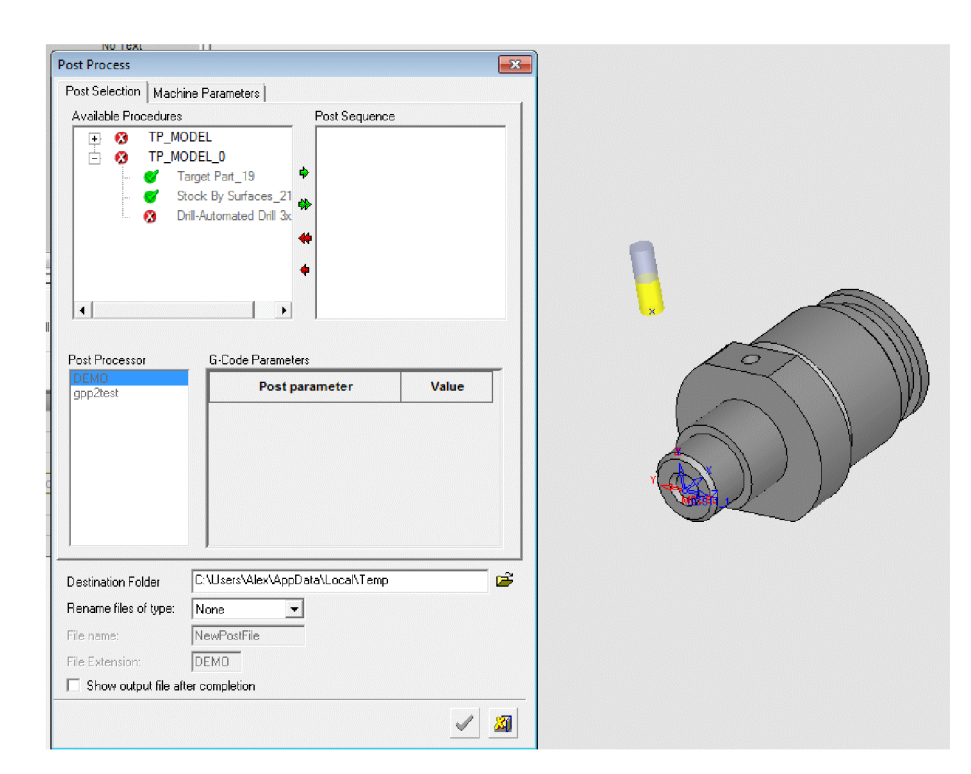

Рисунок 2.26 – Вибір постпроцесора для проектування траєкторії руху інструмента

Для запису програми для обладнання з ЧПК використовуємо "Редактор отчёта по настройкам ЧПУ". Після вибору відповідного постпроцесора програма-редактор видає у текстовому режимі програму для обладнання з ЧПК.

В результаті проектування програми обробки деталі «Пробка 63.47» на верстаті з ЧПК отримана програма, що представлена у додатку Б.

## 2.5 Створення переходів та операцій ТП у РДМ-системі

Побудова ТП виготовлення деталі «Пробка 63.47» буде виконана у PDMсистемі КОМПАС-АВТОПРОЕКТ на основі маршруту механічної обробки, наведеного у додатку Б. Принципи проектування технологічних процесів в КОМПАС-АВТОПРОЕКТ універсальні і основані на використанні часто повторюваних технологічних рішень, що зберігаються на різних рівнях ієрархії це застосування архівів групових, типових технологій, бібліотек операцій і переходів. З цієї точки зору САПР технологічних процесів є, перш за все, системою управління базами даних (СУБД). Від того, як реалізовані функції обробки даних, від їх логічних взаємозв'язків залежить решта показників системи.

2.27 показано етап реєстрації деталі «Пробка  $63.47<sub>2</sub>$ Ha рис. V АВТОПРОЕКТ-СПЕЦИФІКАЦІЯ.  $\overline{a}$ виконується перед проектуванням технологічного процесу.

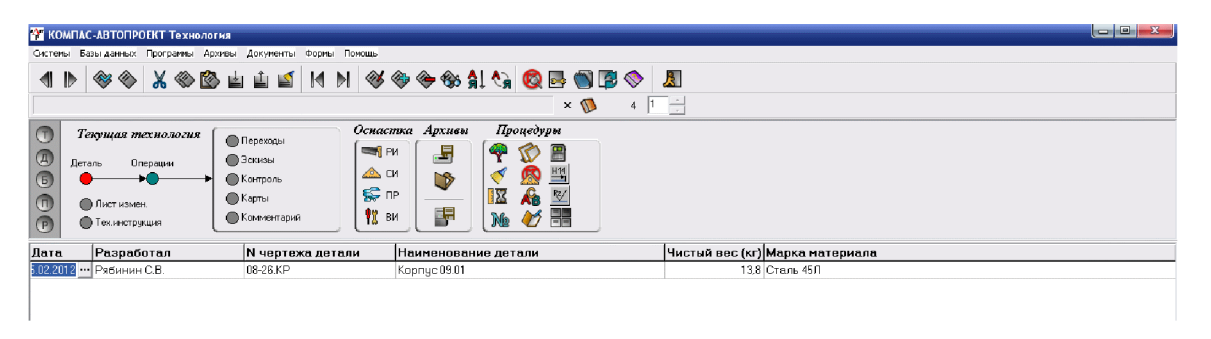

Рисунок 2.27 – Реєстрація деталі «Пробка 63.47» у модулі АВТОПРОЕКТ-СПЕЦИФІКАЦІЯ

Після введення ланих про вносяться відомості  $\pi$ po зміст деталь технологічного маршруту у вигляді операцій механічної обробки (рис. 2.28). Назви та зміст операцій вибираються автоматично з переліку наявних баз даних.

| <b>2 КОМПАС-АВТОПРОЕКТ Технология</b>                                                                                                    |                                                                                                    |                  | $ -1 - x $  |                |
|----------------------------------------------------------------------------------------------------|----------------------------------------------------------------------------------------------------|------------------|-------------|----------------|
| Системы Базы-данных Программы Архивы Документы Формы Помощь                                                                                                    |                                                                                                    |                  |             |                |
| SSXSSLLIMMSS <del>\$\$</del> MARBOB\$ <mark>5</mark><br>◀                                                                                                    |                                                                                                    |                  |             |                |
| Поршень                                                                                                    | $\times$ $\mathbb{D}$                                                                                                    | € 回事             |             |                |
| Текущая технология<br>• Переходы<br>$\overline{a}$<br><b>В Эскизы</b><br>Деталь<br>Операции<br>● Контроль<br>$\left( 6\right)$<br>• Карты<br>$\left( \Pi \right)$<br>Пист измен.<br>• Комментарий<br>Тех инструкция | Оснастка Архиви<br>Процедуры<br>上<br>眉<br>$\equiv$ PM<br>$\triangle$ CM<br>い<br>屬<br>$\mathbf{A}$<br>$\epsilon$ or<br>义<br>IX.<br>閇<br>胃<br>13 ви<br>Ø<br>Ng |                  |             |                |
| Номер операции Операция                                                                                                    | Модель станка                                                                                                    | Номер цеха Т шт. | Файл эскиза | $\overline{a}$ |
| 005<br>Токарно-револьверная с ЧПУ                                                                                                    | 1B340中30                                                                                                    |                  |             |                |
| 010<br>Токарно-револьверная с ЧПУ                                                                                                    | 1B340中30                                                                                                    |                  |             |                |
| 015<br>Токарно-револьверная с ЧПУ                                                                                                    | 2P13542                                                                                                    |                  |             |                |
| 020<br>Вертикально-сверлильная                                                                                                    | 2H135                                                                                                    |                  |             |                |
| 025<br>Токарная с ЧПУ                                                                                                    | MK6101493                                                                                                    |                  |             | Ξ              |
| 030<br>Токарная с ЧПУ                                                                                                    | MK6101493                                                                                                    |                  |             |                |
|                                                                                                    |                                                                                                    |                  |             |                |

Рисунок 2.28 – Розробка операцій маршруту механічної обробки

Після введення переліку операцій механічної обробки детально вносяться дані про зміст кожної операції з вибором специфіки та виконуваних розмірів кожного окремого переходу (рис. 2.29).

| <b>ВУ КОМПАС-АВТОПРОЕКТ Технология</b>                                                                                                    |                 | $ -$   | $\mathbf{x}$ |
|----------------------------------------------------------------------------------------------------|-----------------|--------|--------------|
| Системы Базы-данных Программы Архиеві Документы Формы Помощь                                                                                                    |                 |        |              |
| ◈◈imes◈G▅▅△│KH│◈◈◈◈À!▚▏QB●B<br>4 D                                                                                                    | $\mathbb{R}$    |        |              |
| Вертикально-свердяильна з ЧПК 2Р135Ф2 [1]<br>3 巨兽<br>$\times \mathbb{R}$                                                                                                    |                 |        |              |
| Оснастка Архивы<br>Процедуры<br>Текущая технология<br>(T)<br>Переходы<br>J<br>圕<br><b>EST</b> PM<br>$\circled{4}$<br>Эскизы<br>Деталь<br>Операции<br>$\frac{H14}{2}$<br>鳳<br>A CH<br>$\odot$<br>LB.<br>• Контроль<br>Æ<br>$\overline{\mathbb{V}}$<br>S nP<br>K<br>○ Карты<br>$\circ$<br><b>В Лист измен.</b><br>텪<br>뢞<br><b>IS</b> BN<br>Ø<br>Ne<br><b>• Комментарий</b><br>(P)<br>• Тех.инструкция |                 |        |              |
| ТипП Переход                                                                                                    | Обозначение     | То, Тв |              |
| Фрезеровать лыску, выдерживая размер-                                                                                                    | HД              |        |              |
| Центровать отверстия, выдерживая размер согласно эскизу                                                                                                    | H <sub>I0</sub> |        |              |
| Сверлить отверстие под резьбу                                                                                                    | ЖЯ              |        |              |
| Нарезать резьбу согласно эскизу<br>Ю                                                                                                    | ЖH              |        |              |
| Сверлить отверстие под резьбу                                                                                                    | ЖЯ              |        |              |
| Нарезать резьбу согласно эскизу                                                                                                    | ЖH              |        |              |
|                                                                                                    |                 |        |              |

Рисунок 2.29 – Розробка переходів операцій маршруту механічної обробки

Таким чином, до системи АВТОПРОЕКТ-ТЕХНОЛОГІЯ внесені відомості про маршрут механічної обробки деталі «Пробка 63.47» у вигляді операцій та описом їх переходів.

Після введення даних про зміст переходів операцій механічної обробки можна розрахувати режими різання на кожному переході. Для цього кожний перехід додатково уточнюється внесенням параметрів режимів різання: ширина, довжина, матеріал ріжучої частини інструмента і т.д. (рис. 2.30).

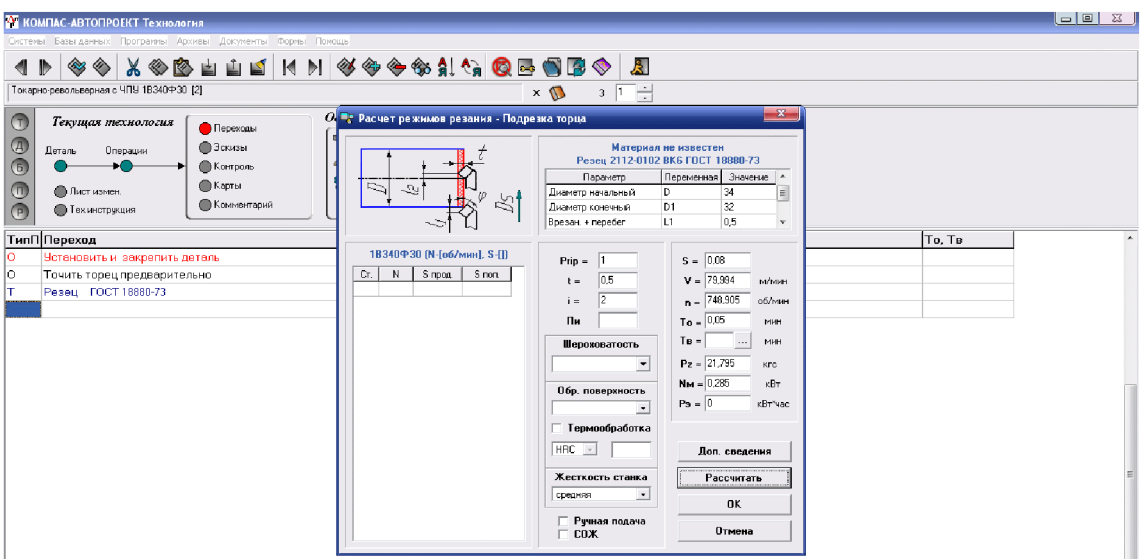

Рисунок 2.30 - Розрахунок режимів різання на операції 005 переходах 2-7

Після введення параметрів процесу різання можна провести розрахунок норм часу за допомогою послідовного автоматичного вибору параметрів виконуваного переходу на операції механічної обробки. Для цього слід вибрати вид механічної обробки із переліку бази даних системи АВТОПРОЕКТ-ТЕХНОЛОГИЯ (рис. 2.31).

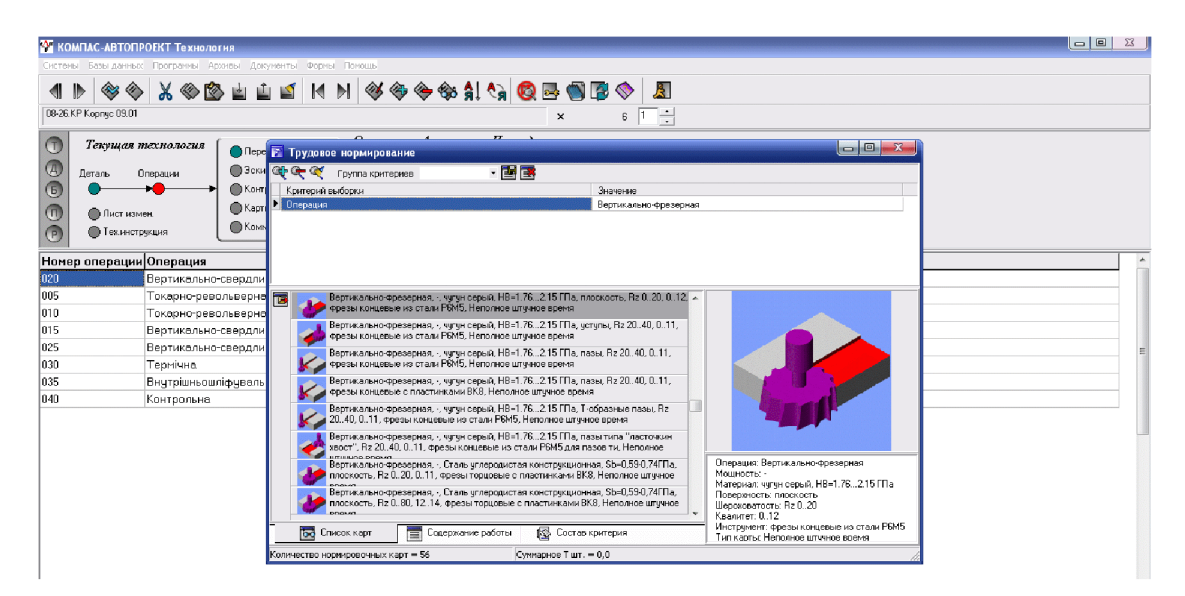

Рисунок 2.31 – Вибір виду механічної обробки із переліку бази даних

Потім уточнюються параметри інструменту та умов обробки на виконуваній операції (рис. 2.32).

| B Записка САПР ТП Полищук.doc - Microsoft Word                                                    |                                    |                        |                |                     |                    |                     |                                                                                                    |          |                |                                   |           |                                          |                                                             | $\blacksquare$ 8 |
|---------------------------------------------------------------------------------------------------|------------------------------------|------------------------|----------------|---------------------|--------------------|---------------------|----------------------------------------------------------------------------------------------------|----------|----------------|-----------------------------------|-----------|------------------------------------------|-------------------------------------------------------------|------------------|
| Правка Вид Вставка Формат Сервис Таблица Дюко Справка<br>⊕a¥in                                    |                                    |                        |                |                     |                    |                     |                                                                                                    |          |                |                                   |           |                                          | Введите вопрос                                              | $\cdot$ X        |
|                                                                                                   |                                    |                        |                |                     |                    |                     |                                                                                                    |          |                |                                   |           |                                          |                                                             |                  |
| 4 06swesй+14r、TmesNew Roman → 14 →   Ж ∦ Ч   ≣ ≣ ≡   ■ μ +   ⊟ 追 寧 (=   円 • 业 • Δ • x' × Ω να   ι |                                    |                        |                |                     |                    |                     |                                                                                                    |          |                |                                   |           |                                          |                                                             |                  |
| $\mathbf{L}$                                                                                      |                                    |                        |                |                     |                    |                     |                                                                                                    |          |                |                                   |           |                                          |                                                             |                  |
| Ė                                                                                                 | <b>• Трудовое нормирование</b>     |                        |                |                     |                    |                     |                                                                                                    |          |                |                                   |           | $\Box$<br>$\Sigma$                       |                                                             |                  |
|                                                                                                   | <b>CO СС</b> Группа критериев      |                        |                |                     | ・国家                |                     |                                                                                                    |          |                |                                   |           |                                          | <b>HA-EOMT</b>                                              |                  |
| <b>B.KIPLAN BE</b><br><b>INTENSE PROTECTIVE</b>                                                   | Критерий выборки                   |                        |                |                     |                    |                     | Эначение                                                                                                    |          |                |                                   |           |                                          | иду параметрів, зокрема-<br><b>в Бробляеться</b> инвидкості |                  |
| $\overline{\phantom{a}}$                                                                          | <b>• Нормативы времени</b>         |                        |                |                     |                    |                     |                                                                                                    |          |                |                                   |           |                                          | topousocri va rounocri                                      |                  |
|                                                                                                   | Make.N                             | D Фрез                 | <b>Z</b> ФОВЗЫ |                     | Мин. В п., Маке, В | t. MM               | L <sub>50</sub>                                                                                                    | L<75     | 1<100          | L<125                             | L<150     | Длина обрабаты -<br>L<200                | ів. В дано тыу виталюві<br>сно-ваний на тому, пр            |                  |
| Torages<br>Paymen                                                                                 | 10                                 | 40                     | $\Delta$       | 20                  | 60                 | $\overline{c}$      | 17                                                                                                    | 1.8      | 1.9            | 2.1                               | 22        | 24                                       | ви значається общеть<br>eeres ac Moxvrs fynt                |                  |
| Deprives<br>Tagman                                                                                |                                    |                        |                |                     |                    |                     |                                                                                                    |          |                |                                   |           |                                          | у точність поверхні При                                     |                  |
|                                                                                                   |                                    |                        |                |                     |                    |                     |                                                                                                    |          |                |                                   |           |                                          | на подача і часпа обнув-<br>допустиму продуктивну-          |                  |
| È                                                                                                 |                                    |                        |                |                     |                    |                     |                                                                                                    |          |                |                                   |           |                                          | різання для свердніння                                      |                  |
|                                                                                                   |                                    |                        |                |                     |                    |                     |                                                                                                    |          |                |                                   |           |                                          | вору 290Н7. Отримані                                        |                  |
| means appel                                                                                       |                                    |                        |                |                     |                    |                     |                                                                                                    |          |                |                                   |           |                                          | защирихотвана область<br>чення зокрема подача-              |                  |
| <b>COLLEGAN AND</b>                                                                               |                                    |                        |                |                     |                    |                     |                                                                                                    |          |                |                                   |           |                                          |                                                             |                  |
|                                                                                                   |                                    |                        |                |                     |                    |                     |                                                                                                    |          |                |                                   |           |                                          | сті для реживав рітомога<br>ть подача S=0,25 мм і           | $\Xi$            |
| 5.6 CTB OD SHIPL                                                                                  |                                    |                        |                | m.                  |                    |                     |                                                                                                    |          |                |                                   |           |                                          |                                                             |                  |
| 5.7 CTB openIL                                                                                    |                                    | Неполное штучное время | $\theta$       |                     |                    |                     |                                                                                                    |          |                |                                   |           |                                          |                                                             |                  |
|                                                                                                   |                                    |                        |                |                     |                    |                     | Неполное штучное время Поправочные коэффициенты   Дополнительные параметры   Расчет по формиле                             |          |                |                                   |           |                                          |                                                             |                  |
|                                                                                                   |                                    |                        |                |                     |                    |                     |                                                                                                    | << Hasan | Dance >>       |                                   | <b>OK</b> | <b>Отмена</b>                            |                                                             |                  |
|                                                                                                   |                                    |                        |                |                     |                    |                     | <u> 1914 met de la provincia de la componentación de la contrata de la componentación de la componentación de la compo</u> |          |                | Liepoxcoarocrea H2 U.2U           |           |                                          |                                                             |                  |
|                                                                                                   |                                    |                        |                |                     |                    |                     |                                                                                                    |          | Квалитет: 0.12 |                                   |           | Инстримент: фрезы концевые из стали РБМ5 |                                                             |                  |
| 8-1-16-1-20 - 120 - 20 - 1-20 - 1-20 - 1-20 - 1-20 - 1-20 - 1-20 - 1-20                           |                                    | <b>Too</b> Crucok kapt |                | Е Содержание работы |                    |                     | <b>В. Состав критерия</b>                                                                                                  |          |                | Тип карть: Неполное штичное время |           |                                          |                                                             |                  |
|                                                                                                   | Количество нормировочных карт = 56 |                        |                |                     |                    | Cymraphoe Turr. = 0 |                                                                                                    |          |                |                                   |           |                                          |                                                             | ō.               |
|                                                                                                   |                                    |                        |                |                     |                    |                     |                                                                                                    |          |                |                                   |           |                                          |                                                             |                  |

Рисунок 2.32 – Уточнення параметрів обробки

В результаті отримаємо значення величин норм часу на виконуваному переході, що автоматично буде внесено у перелік змісту переходів та операцій
маршруту механічної обробки (рис. 2.33).

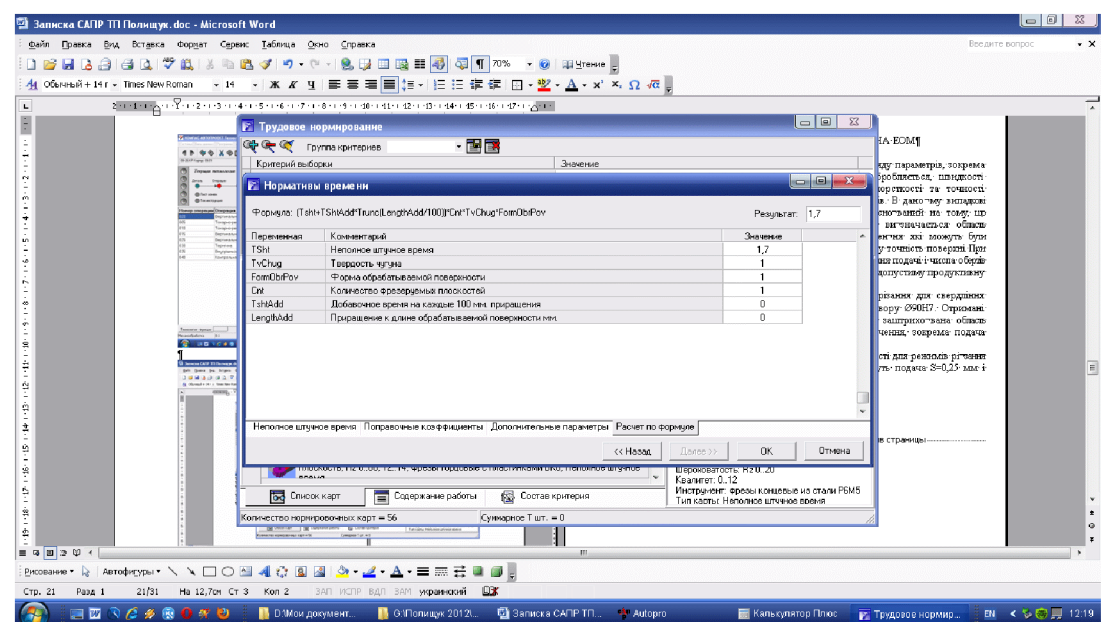

Рисунок 2.33 – Результати розрахунку норм часу на виконуваному переході

Після розробки операцій механічної обробки та розрахунку режимів різання і норм часу автоматично формуються технологічна документація - маршрутна карта, операційна карта та відомість оснастки, що представлені у додатку В.

### 2.6 Висновки до розділу 2

Проведено технологічну підготовку виробництва деталі «Пробка 63.47» на основі застосування CAD-системи КОМПАС V15, CAD/CADE-системи T-Flex v15, CAD/CAM-системи Cimatron E7 та PDM-системи АВТОПРОЕКТ 9.4, що дозволило отримати інтегровану інформаційну модель виробу. Проведено удосконалення міцності деталі «Пробка 63.47» за рахунок використання її інформаційної моделі.

## 3 ЕКОНОМІЧНА ЧАСТИНА

## 3.1 Оцінювання комерційного потенціалу розробки

Метою проведення технологічного аудиту є оцінювання комерційного потенціалу розробки, створеної в результаті науково-технічної діяльності. В результаті оцінювання робиться висновок щодо напрямів (особливостей) організації подальшого її впровадження з врахуванням встановленого рейтингу.

Для проведення технологічного аудиту залучено 3-х експертів, які оцінили комерційний потенціал розробки за 12-ю критеріями, наведеними в таблиці 3.1.

Таблиця 3.1 – Рекомендовані критерії оцінювання комерційного потенціалу розробки та їх можлива бальна оцінка

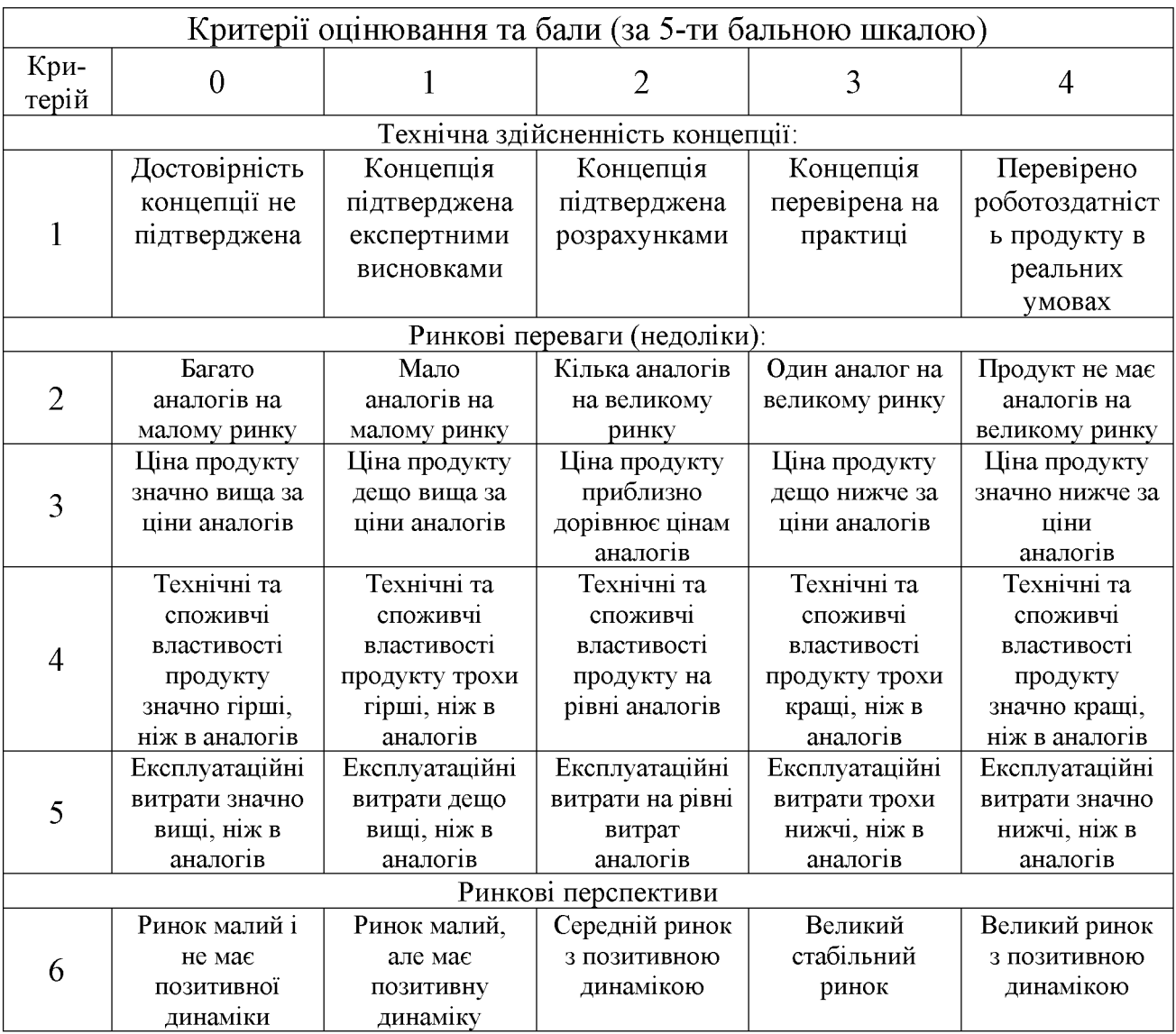

# Продовження таблиці 3.1.

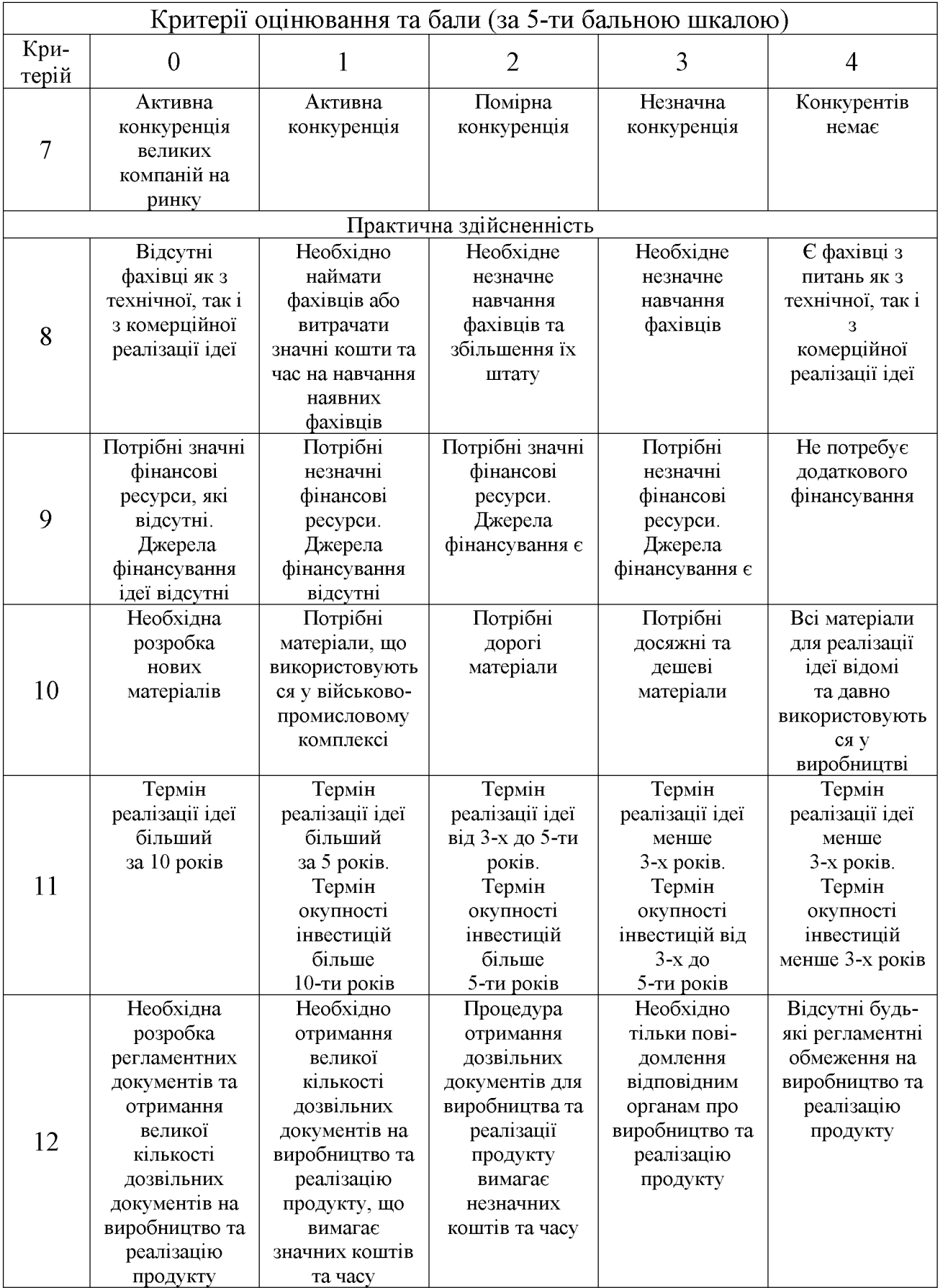

Результати оцінювання комерційного потенціалу розробки потрібно звести в таблицю за зразком таблиці 3.2.

|                                      | Прізвище, ініціали, посада експерта                                      |                                  |          |  |  |
|--------------------------------------|--------------------------------------------------------------------------|----------------------------------|----------|--|--|
| Критерії                             | Козлов Л. Г.                                                             | Лозінський Д.О.   Сухоруков С.І. |          |  |  |
|                                      |                                                                          | Бали, виставлені експертами:     |          |  |  |
|                                      |                                                                          |                                  | 2        |  |  |
| $\overline{2}$                       |                                                                          |                                  |          |  |  |
| 3                                    | 3                                                                        | 3                                |          |  |  |
| 4                                    | 2                                                                        | 3                                | 3        |  |  |
| 5                                    |                                                                          |                                  | 3        |  |  |
| 6                                    |                                                                          |                                  |          |  |  |
|                                      | 2                                                                        | 3                                | 3        |  |  |
| 8                                    | 2                                                                        |                                  | 3        |  |  |
| 9                                    |                                                                          |                                  |          |  |  |
| 10                                   | $\overline{2}$                                                           |                                  |          |  |  |
| 11                                   | 3                                                                        | 3                                |          |  |  |
| 12                                   | 3                                                                        |                                  | 4        |  |  |
| Сума балів                           | $CB1=25$                                                                 | $\text{CE}_2=35$                 | $CB3=33$ |  |  |
| Середньоарифметична<br>сума балів СБ | 3<br>$\overline{CB} = \frac{\sum CB_i}{1} = \frac{25 + 35 + 33}{2} = 31$ |                                  |          |  |  |

Таблиця 3.2 – Результати оцінювання комерційного потенціалу розробки

Згідно [25] розробка має рівень комерційного потенціалу вище середнього.

Характеризуючи виріб та ринок його реалізації висвітлюємо наступні питання.

Розглядувана деталь має нову конструкцію та має забезпечити потребу споживачів у швидкому реагуванні та економії енергії.

Ринками збуту продукції можуть бути промислові регіони України.

Потенційними покупцями нового товару можуть бути малі та середні машинобудівні ремонтні підприємства серійним та 3 ОДИНИЧНИМ та виробництвом. Також деяка кількість підприємств може замінити старе або менш ефективне обладнання пропонованим.

Оскільки загальний ресурс роботи пропонованого пристрою є досить великим, тому будемо вважати, що його покупка підприємством буде разовою. Також оцінивши новизну, та техніко економічні показники можна припустити що пристрій буде зберігати свою актуальність протягом 5 років.

3.2 Прогнозування витрат на розробку нового технічного рішення

Капітальні витрати на розробку нового рішення складаються з відповідних витрат і розраховуються за формулою:

$$
K = 3O + 3P + 3000 + 3u + A00u + M + K0 + BEM + Biu,
$$
 (3.1)

де  $\sqrt{3}_{{}_{0}}$  – основна заробітна плата розробників, грн.;

 $3<sub>p</sub>$  – основна заробітна плата робітників, грн.;

 $\beta_{\textit{ood}}$  – додаткова заробітна плата робітників, грн.;

 $3_{\mu}$  – нарахування на заробітну плату розробників, грн.:

 $A_{\rm{off}}$  – амортизація обладнання та приміщень для розробки, грн.;

 $M$  – витрати на матеріали, грн.;

 $K_{\scriptscriptstyle{g}}$  – витрати на комплектуючі, грн.;

 $B_{\text{eq}}$  – витрати на електроенергію для розробки технічного рішення, грн.;

 $B_{i\mu}$  – інші витрати, грн.

Витрати на основну заробітну плату розробників розраховують за формулою:

$$
3_0 = \frac{M \cdot t}{T_p}, \text{[rph]}
$$
 (3.2)

де  $M_{\scriptscriptstyle{ni}}$  – місячний посадовий оклад конкретного розробника, грн.;

 $t_i$  – число днів роботи конкретного розробника, грн.;

 $T_p$  – середнє число робочих днів в місяці,  $T_p = 21...23$  дні.

Проведені розрахунки зведені до таблиці 3.3.

| Найменування        | Місячний    | Оплата за | Число  | Витрати на       |       |
|---------------------|-------------|-----------|--------|------------------|-------|
|                     | посадовий   | робочий   | ДН1В   | заробітну        | Прим. |
| посади              | оклад, грн. | день, грн | роботи | плату, грн.      |       |
| Керівник проекту    | 10000       | 454,54    | 24     | 10909,09         |       |
| Інженер-конструктор | 8500        | 386,36    | 10     | 3863,64          |       |
|                     |             |           | Всього | $3_0 = 14772.73$ |       |

Таблиця 3.3 – Витрати на заробітну плату розробників

основну заробітну плату робітників за відповідними Витрати на найменуваннями робіт розраховують за формулою:

$$
3_p = \sum_{i=1}^{n} C_i \cdot t_i, \text{[rph]}
$$
 (3.3)

де  $C_t$  – погодинна тарифна ставка робітника відповідного розряду, за виконану відповідну роботу, грн./год;

 $t_i$  – час роботи робітника на визначеній і-й технологічній операції при виготовлені одного виробу, год.;

$$
C_i = \frac{M_M \cdot K_i}{T_P \cdot t_{3M}}, \text{[rph]}
$$
\n(3.4)

де  $M_M$  – розмір мінімальної місячної заробітної плати, грн. (4173 грн.):

 $K_i$  – тарифний коефіцієнт робітника відповідного розряду. Величина чинних тарифних коефіцієнтів робітників відповідних розрядів для бюджетної сфери наведена в [2];

 $T_p$  – середнє число робочих днів в місяці, приблизно  $T_p = 21$  ...23 дні;

 $t_{3M}$  – тривалість зміни, год.

Оскільки принципова схема нового пристрою вже відома, можна скласти приблизний перелік основних деталей та операцій для їх виготовлення.

Результаті розрахунків представлені у таблиці 3.4.

| Найменування робіт<br>(механічна обробка<br>на верстаті) | Трудомісткість,<br>ГОД. | Коефіцієнт | Розряди<br>робіт   | Погодинна<br>тарифна<br>ставка | Величина<br>оплати,<br>грн. |  |  |  |  |
|----------------------------------------------------------|-------------------------|------------|--------------------|--------------------------------|-----------------------------|--|--|--|--|
| Багатоцільовий з<br>ЧПК 1П420ПФ40                        | 0,051                   | 1,37       | $(Ki = 1,35)$      | 33,53                          | 1,71                        |  |  |  |  |
| Токарно-<br>револьверний з ЧПК<br>1П420ПФ30              | 0,042                   | 1,37       | $(Ki = 1,35)$      | 33,53                          | 1,41                        |  |  |  |  |
| Внутрішньо-<br>шліфувальний<br>3K227B                    | 0,037                   | 1,37       | 4<br>$(Ki = 1,35)$ | 33,53                          | 1,24                        |  |  |  |  |
|                                                          | Всього                  |            |                    |                                |                             |  |  |  |  |

Таблиця 3.4 - Величина витрат на основну заробітну плату робітників

Додаткову заробітну плату розраховуємо як 10...12% від суми основної заробітної плати розробників та робітників за формулою:

$$
3_{\partial\omega\partial} = H_{\partial\omega\partial} (3_p + 3_o) = 0,12 \cdot (4,36 + 14772,73) = 1773,25 \text{ (rph.)}
$$

Нарахування на заробітну плату розробників та робітників розраховується як 36,3 % від суми основної та додаткової заробітної плати розробників і робітників за формулою:

$$
3H = H3n (3p + 3o + 3oo) = 0,363 \cdot (4,63 + 14772,73 + 1773,25) = 6007,87
$$
 (rph.)

Амортизаційні відрахування по кожному виду обладнання та приміщенням можуть бути розраховані з використанням прямолінійного методу амортизації за формулою.

$$
A_{\text{odd}} = \frac{H \cdot H_a}{100} \cdot \frac{T}{12},\tag{3.5}
$$

де Ц - загальна балансова вартість всього обладнання, комп'ютерів, приміщень тощо, що використовувались для виконання даного етапу роботи, грн;

 $H_a$  – річна норма амортизаційних відрахувань (10...25)%, ля нашого випадку можна прийняти  $H_a = 15\%$ .

Т - термін, використання обладнання, приміщень тощо, місяці.

Результати розрахунків представлені у таблиці 3.5.

| Найменування<br>обладнання              | Балансова<br>вартість,<br>грн. | Строк<br>корисного<br>використання,<br>років | Термін<br>використання<br>обладнання.<br>місяців | Амортизаційні<br>відрахування,<br>грн. |
|-----------------------------------------|--------------------------------|----------------------------------------------|--------------------------------------------------|----------------------------------------|
| Оф. приміщення                          | 90000                          | 15                                           |                                                  | 2250                                   |
| Вироб. прим.                            | 250000                         | 15                                           |                                                  | 3125                                   |
| Комп'ютери                              | 12000                          | 4                                            | $\overline{2}$                                   | 300                                    |
| Багатоцільовий з ЧПК<br>1П420ПФ40       | 85000                          | 10                                           |                                                  | 1062,5                                 |
| Токарно-револьверний<br>з ЧПК 1П420ПФ30 | 130000                         | 10                                           |                                                  | 1625                                   |
| Внутрішньо-<br>шліфувальний ЗК227В      | 100000                         | 10                                           |                                                  | 1250                                   |
|                                         |                                |                                              | Всього:                                          | $A_{\rm{off}} = 9613$                  |

Таблиця 3.5 - Амортизаційні відрахування

Витрати на матеріали, у вартісному виражені розрахуємо окремо по кожному виду матеріалів за формулою:

$$
M = \sum_{j=1}^{n} H_j \cdot H_j \cdot K_j - \sum_{j=1}^{n} B_j \cdot H_{\text{ej}} , \qquad (3.6)
$$

де  $H_j$  – норма витрат матеріалу *j*-го найменування, кг;

 $n -$ кількість видів матеріалів;

 $I\!I_j$  – вартість матеріалу *ј*-го найменування, грн./кг;

 $K_j$  – коефіцієнт транспортних витрат,  $(K_j=1,1...1,15)$ ;

 $B_i$  – маса відходів *j*-го найменування, кг;

 $H_{\scriptscriptstyle ej}$  – вартість відходів  $j$ -го найменування, грн./кг.

Проведені розрахунки зводимо до таблиці 3.6.

Таблиця 3.6 - Витрати на матеріали

| Найменування<br>матеріалу | Ціна за<br>КΓ.,<br>грн. | Витрач.,<br>КΓ | Величина<br>В1ДХОД1В.<br>КΓ | Ціна<br>В1ДХОД1В,<br>грн. | Коеф. | Вартість<br>витраченого<br>матеріалу, грн. |
|---------------------------|-------------------------|----------------|-----------------------------|---------------------------|-------|--------------------------------------------|
| Сталь 45                  | 20                      | 6.7            |                             | 3.6                       |       | 150.5                                      |
|                           | 150.5                   |                |                             |                           |       |                                            |

Витрати на комплектуючі вироби, які використовують при розробці одиниці нового технічного рішення, розраховуються, згідно їх номенклатури, за формулою:

$$
K_e = \sum_{j=1}^{n} H_j \cdot H_j \cdot K_j, \qquad (3.7)
$$

де  $H_j$  – кількість комплектуючих;

 $H<sub>j</sub>$  – покупна ціна комплектуючих;

 $K_j$  – коефіцієнт транспортних витрат,  $(K_j=1,1...1,15)$ .

Таблиця 3.7 - Витрати на комплектуючі

| Найменування інструменту | Кількість | Ціна за штуку, | Сума,  |
|--------------------------|-----------|----------------|--------|
|                          |           | грн.           | грн.   |
| Різець розточний №1      | 15        | 15,00          | 247,50 |
| Різець розточний №2      | 10        | 20,00          | 220,00 |
| Різець розточний №3      | 10        | 22,00          | 242,00 |
| Мітчик                   |           | 25,00          | 137,50 |
| Свердло спіральне        |           | 7,50           | 24,75  |
| Всього                   |           |                | 871,75 |

Враховуючи коефіцієнт витрат на транспортування витрати на комплектуючі дорівнюватимуть  $K_e = 871,75 \cdot 1,1 = 958,65$  грн.

Витрати на силову електроенергію розраховуються за формулою:

$$
B_e = B \cdot \Pi \cdot \Phi \cdot K_{\Pi},\tag{3.8}
$$

- де В вартість 1 кВт-год. електроенергії (В = 1,00 грн./кВт);
- П встановлена потужність обладнання, кВт;
- Ф фактична кількість годин роботи обладнання, годин;
- $K_{\pi}$  коефіцієнт використання потужності;  $K_{\pi}$ <1.

| Найменування<br>обладнання        | Встановлена<br>потужність,<br>кВт. | Тривалість<br>роботи,<br>ГОД. | Коефіцієнт<br>використання<br>потужності | Сума,<br>грн.        |
|-----------------------------------|------------------------------------|-------------------------------|------------------------------------------|----------------------|
| Освітлення<br>офісних приміщень   | 0,8                                | 420                           | 0,95                                     | 319,2                |
| Освітлення<br>вироб.<br>приміщень | $\mathfrak{D}$                     | 25                            | 0,95                                     | 47,5                 |
| Комп'ютерна<br>техніка            |                                    | 420                           | 0,7                                      | 294                  |
| Верстати та інше<br>обладнання    | 26                                 | 0,13                          | 0,9                                      | 3,04                 |
|                                   |                                    |                               |                                          | $B_{\circ} = 663,74$ |

Таблиця 3.8 – Витрати на електроенергію

Інші виробничі витрати доцільно прийняти як (100...300)% від суми основної заробітної плати розробників та робітників, які приймали участь в розробці нового технічного рішення. Величину витрат розраховують за формулою:

$$
B_{in} = 2 (3_p + 3_o) = 2 (4,36 + 14772,73) = 29554,18
$$
 (rph.)

Тоді визначаємо вкладення на розробку конструкторського технічного рішення відповідно до формули (3.1) будуть дорівнювати:

$$
K = 14772,73 + 4,36 + 1773,25 + 6007,87 + 9613 + 150,5 + 958,65 +
$$
  
+ 663,74 + 29554,18 = 63493,92 (rph.)

Виконуємо розрахунок загальних витрат на виконання даної роботи. Загальна вартість всієї наукової роботи визначається за Взаг формулою:

$$
B_{\scriptscriptstyle{3a2}} = \frac{B_{\scriptscriptstyle{in}}}{\alpha},\tag{3.9}
$$

де  $\alpha$  – частка витрат, які безпосередньо здійснює виконавець даного етапу роботи, у відповідних одиницях, в данному випадку α = 0,9.

Тоді

$$
\hat{A}_{\text{gaa}} = \frac{\hat{A}_{\text{s}_i}}{\alpha} = \frac{29554,18}{0,9} = 32837,98 \text{ (FPH.)}.
$$

Виконуємо прогнозування загальних витрат на виконання та впровадження результатів виконаної наукової роботи. Прогнозування загальних витрат ЗВ на виконання та впровадження результатів виконаної наукової роботи здійснюється за формулою:

$$
\zeta \hat{A} = \frac{\hat{A}_{\text{gdd}}}{\beta} = \frac{32837,98}{0,7} = 46911,4 \text{ (FPH.)}
$$

де  $\beta = 0,7$  – коефіцієнт, який характеризує етап (стадії розробки промислового зразка) виконання даної роботи.

3.3 Прогнозування комерційних ефектів від реалізації результатів розробки

За приблизними розрахунками на виконання науково-дослідної роботи та впровадження її результатів, а також отримання прибутків необхідно 6 місяці.

Позитивний ефект прогнозується одразу після впровадження розробки у виробництво, і за рахунок досить якісної зміни характеристик у порівнянні із аналогами актуальність нова розробка буде мати у продовж, мінімум, п'яти років.

В результаті дослідження виробництв де використовується схожі вироби, можна припустити, що провадження нової розробки дозволить у порівнянні з

аналогами збільшити кількість оброблюваних деталей на 20% за перший рік, на 15% в другий, та на 10% у кожен послідуючий за рахунок збільшення швидкості та якості роботи.

Приблизний час роботи виробу в рік (за умови використання в дві зміни) складає 4000 год., одна година технологічної обробки деталей для аналогів коштує 20 грн., а прибуток складає 8 грн./год. З цих даних можна розрахувати економічний ефект від впровадження розробки на підприємстві.

Розрахунок проводимо за формулою:

$$
\Delta \Pi_i = \sum_{1}^{n} (\Delta \Pi_s \cdot N + \Pi_s \Delta N)_i, \qquad (3.10)
$$

де  $\Delta \Pi_{\rm g}$  – покращення основного якісного показника від впровадження результатів розробки у даному році,  $\Delta T_s = 20 \cdot 0.4 = 8$ грн;

N - основний кількісний показник, який визначає діяльність підприємства у дано муроці до впровадження результатів наукової розробки;

ΔN - покращення основного кількісного показника діяльності підприємства від впровадження результатів розробки;

 $\Pi_{\rm g}$  – основний якісний показник, який визначає діяльність підприємства у данному році після впровадження результатів наукової розробки;

n - кількість років, протягом яких очікується отримання позитивних результатів від впровадження розробки.

Збільшення чистого прибутку протягом першого року (значення ділимо на два, оскільки прибуток отримується із середини року):

 $\Delta \overline{H}_1 = 0.5 \cdot (8 \cdot 4000 + (8 + 8) \cdot 4000 \cdot 0.2) = 22400$  rpH.

Збільшення чистого прибутку протягом другого року:

$$
\Delta \Pi_2 = 8 \cdot 4000 + (8 + 8) \cdot 4000 \cdot 0.2 \cdot 1.15 = 46720 \text{ T} \text{p} \text{H}.
$$

Збільшення чистого прибутку протягом третього року:

$$
\Delta \mathcal{H}_3 = 8 \cdot 4000 + (8 + 8) \cdot 4000 \cdot 0.2 \cdot 1.15 \cdot 1.1 = 50220 \text{ T} \text{p} \text{H}.
$$

Збільшення чистого прибутку протягом четвертого року:

$$
\Delta \Pi_4 = 8.4000 + (8 + 8) \cdot 4000 \cdot 0.2 \cdot 1.15 \cdot 1.1^2 = 52040 \text{ T} \text{p} \text{H}.
$$

Збільшення чистого прибутку протягом пятого року:

$$
\Delta \mathcal{H}_5 = 8 \cdot 4000 + (8 + 8) \cdot 4000 \cdot 0.2 \cdot 1.15 \cdot 1.1^3 = 54040 \text{ T} \text{p} \text{H}.
$$

3.4 Розрахунок ефективності вкладених інвестицій та періоду їх окупності

Основними показниками, які визначають доцільність фінансування наукової розробки певним інвестором, є абсолютна і відносна ефективність вкладених інвестицій та термін їх окупності. Розрахунок ефективності вкладених інвестицій передбачає проведення таких робіт.

1. Розраховують теперішню вартість інвестицій PV, що вкладаються в наукову розробку. Такою вартістю ми можемо вважати прогнозовану величину загальних витрат ЗВ на виконання та впровадження результатів дослідження, що складає 46911,4 грн. Для спрощення подальших розрахунків будують вісь часу, на яку наносять всі платежі (інвестиції та прибутки), що мають місце під час виконання науково-дослідної роботи та впровадження її результатів. Платежі показуються у ті терміни, коли вони здійснюються.

Отже загальні витрати ЗВ на виконання та впровадження результатів роботи становлять 46911,4 грн. Результати вкладених у наукову розробку інвестицій почнуть виявлятися через шість місяців і впродовж п'яти років від початку розробки впровадження.

Тоді рисунок, що характеризує рух платежів (інвестицій та додаткових прибутків) буде мати вигляд, наведений на рисунку 3.1.

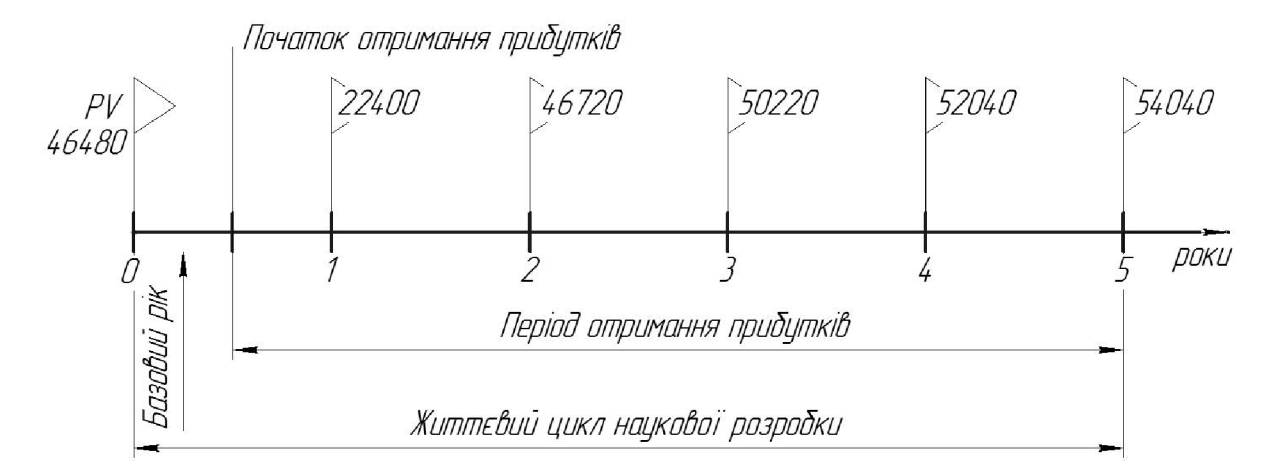

Рисунок 3.1 – Вісь часу з фіксацією платежів, що мають місце під час розробки та впровадження результатів НДДКР

Розраховуємо абсолютну ефективність вкладених інвестицій Е<sub>абс</sub>. Для цього користуються формулою:

$$
E_{a6c} = (\Pi\Pi - PV),\tag{3.11}
$$

де ПП - приведена вартість всіх чистих прибутків, що їх отримає підприємство (організація) від реалізації результатів наукової розробки, грн;

PV - теперішня вартість інвестицій PV = 3B, грн.

У свою чергу, приведена вартість всіх чистих прибутків ПП розраховується за формулою:

$$
\Pi = \sum_{1}^{\mathrm{T}} \frac{\Delta \Pi_{\mathrm{i}}}{\left(1 + \tau\right)^{\mathrm{t}}},\tag{3.12}
$$

де  $\Delta \Pi_i$  - збільшення чистого прибутку у кожному із років, протягом яких виявляються результати виконаної та впровадженої НДДКР, грн;

т - період часу, протягом якого виявляються результати впровадженої НДДКР, роки;

т - ставка дисконтування, за яку можна взяти щорічний прогнозований рівень інфляції в країні; для України цей показник знаходиться на рівні 0,1;

 $t$  – період часу (в роках) від моменту отримання чистого прибутку до точки «0».

Якщо E<sub>абс</sub> ≤ 0, то результат від проведення наукових досліджень та їх впровадження буде збитковим і вкладати кошти в проведення цих досліджень ніхто не буде.

Якщо  $E_{\text{a6c}} > 0$ , то результат від проведення наукових досліджень та їх впровадження принесе прибуток, але це також ще не свідчить про те, що інвестор буде зацікавлений у фінансуванні даного проекту (роботи).

Розрахуємо абсолютну ефективність інвестицій, вкладених у реалізацію проекту. Домовимося, що ставка дисконтування т дорівнює 0,1.

Таким чином, отримаємо:

$$
\Pi\Pi = \frac{22400}{\left(1+0,1\right)^2} + \frac{46720}{\left(1+0,1\right)^3} + \frac{50220}{\left(1+0,1\right)^4} + \frac{52040}{\left(1+0,1\right)^5} + \frac{54040}{\left(1+0,1\right)^6} = 150700 \text{ rph.}
$$

Тоді Е<sub>абс</sub> = (150700 – 46911,4) = 103788,6 грн.

Оскільки  $E_{a6c}$  0, то вкладання коштів на виконання та впровадження результатів НДДКР може бути доцільним.

Розраховуємо відносну (щорічну) ефективність вкладених в наукову розробку інвестицій Е<sub>в</sub>. Для цього користуються формулою:

$$
E_{\scriptscriptstyle \sigma} = {}^{\scriptscriptstyle T}\mathcal{F}_{\!\!\!1} \left(1 + \frac{E_{\scriptscriptstyle a\sigma\sigma}}{PV}\right) \tag{3.13}
$$

де Е<sub>абс</sub> – абсолютна ефективність вкладених інвестицій, грн;

 $PV$  – теперішня вартість інвестицій  $PV = 3B$ , грн;

 $T_{\text{m}}$  – життєвий цикл наукової розробки, роки.

Далі, розрахована величина  $E<sub>B</sub>$  порівнюється з мінімальною (бар'єрною) ставкою дисконтування т мін, яка визначає ту мінімальну дохідність, нижче за яку інвестиції вкладатися не будуть. У загальному вигляді мінімальна (бар'єрна) ставка дисконтування т<sub>мін</sub> визначається за формулою:

$$
\tau = d + f,\tag{3.14}
$$

87

де  $d$  – середньозважена ставка за депозитними операціями в комерційних банках; в 2019 році в Україні  $d = (0, 7, \ldots, 0, 15)$ ;

 $f$  - показник, що характеризує ризикованість вкладень; зазвичай, величина  $f = (0.05...0, 1)$ , але може бути і значно більше.

Якщо величина  $E_B$   $>$   $\tau_{\text{min}}$ , то інвестор може бути зацікавлений у фінансуванні даної наукової розробки. В іншому випадку фінансування наукової розробки здійснюватися не буде.

Спочатку спрогнозуємо величину т мін. Припустимо, що за даних умов  $\tau_{\text{min}} = 0.1 + 0.05 = 0.15.$ 

Тоді відносна (щорічна) ефективність вкладних інвестицій в проведення наукових досліджень та впровадження їх результатів складе:

$$
\hat{A}_{a} = \frac{\partial_{\alpha}}{\partial \sqrt{1 + \frac{\hat{A}_{\hat{a}\hat{a}\hat{n}}}{PV}} - 1 = \sqrt[5]{1 + \frac{103788.6}{46911.4}} - 1 = 0,263 \text{ a}56 \cdot 26,3 \text{ %.}
$$

Оскільки  $E_B = 26,3\%$   $> \tau_{min} = 0,15 = 15\%$ , то інвестора може зацікавити вкладання капіталу в дану розробку.

Розраховуємо термін окупності вкладених у реалізацію наукового проекту інвестицій. Термін окупності вкладених у реалізацію наукового проекту інвестицій Т<sub>ок</sub> можна розрахувати за формулою:

$$
T_{\text{ok}} = \frac{1}{E_{\text{B}}}.
$$
\n(3.15)

Якщо  $T_{\text{OK}}$ < 3...5-ти років, то фінансування даної наукової розробки в принципі є доцільним. В інших випадках потрібні додаткові розрахунки та обґрунтування. Термін окупності вкладених у реалізацію проекту інвестицій  $T_{\text{ok}}$  складе:

$$
\dot{O}_{i\dot{e}} = \frac{1}{0,263} = 3,8 \text{ poks.}
$$

що свідчить про можливу доцільність фінансування даної розробки.

#### 3.5 Висновки до економічної частини

При оцінці економічної ефективності наукового дослідження було визначено комерційний потенціал дослідження та розраховано кошторис капітальних витрат на розробку нового технічного рішення, на його виробництво та впровадження, а також оцінено економічну ефективність інноваційного рішення.

Комерційний потенціал дослідження за результатами опитування експертів було визначено як вище середнього. Визначення капітальних витрат на розробку нового технічного рішення включало витрати на основну заробітну плату розробників (14772,73 грн.) і робітників (4,36 грн. на виготовлення одиниці продукції), а також додаткову заробітну плату (1773,25 грн.), амортизацію обладнання (9613 грн), витрати на електроенергію (663,74 грн), матеріали (150,5 грн. на одиницю продукції) і таке інше. В розрахунку економічної ефективності було виконано прогнозування загальних витрат на виконання та впровадження результатів наукової роботи, що склали 46911,4 грн., спрогнозовано комерційний ефект від реалізації результатів розробки та ефективність (26,3%/рік) вкладених інвестицій і періоду їх окупності (3,8 років). За результатами всіх розрахунків було виявлено доцільність проведення даної наукової роботи оскільки вона є економічно доцільною.

# 4 ОХОРОНА ПРАЦІ ТА БЕЗПЕКА У НАДЗВИЧАЙНИЇХ СИТУАЦІЯХ

4.1 Аналіз умов праці

На дільниці діють небезпечні та шкідливі виробничі фактори фізичної, хімічної та психофізичної груп.

Фізичні небезпечні та шкідливі виробничі фактори:

-рухомі машини та механізми, рухомі частини виробничого обладнання;

- підвищена запиленість та загазованість робочої зони;

- підвищена температура поверхонь обладнання та матеріалів;

- підвищена або понижена температура повітря робочої зони;

заусениці та  $\Gamma$ OCT $\overline{p}$  $\overline{p}$ кромки, шорсткість поверхнях на заготовок. інструментів, обладнання;

- недостатня освітленість робочої зони;

- відсутність або нестача природного освітлення;

- підвищена або понижена вологість повітря;

- підвищений рівень шуму на робочому місці. Хімічні небезпечні та шкідливі виробничі фактори:

-загально токсичні;

- подразнюючі.

Ці фактори виникають внаслідок застосування в виробництві змащувальноохолоджувальних рідин для нормальної роботи ріжучого інструменту і можуть бути причиною хронічних та гострих отруєнь; в зв'язку з цим санітарні правила при роботі із змащувально-охолоджуючими рідинами (ЗОР) і технологічними мастилами (ТМ) передбачають слідуючий перелік хімічних з'єднань, які потребують гігієнічного контролю, в повітрі робочої зони при експлуатації ЗОР (водорозчинних та на основі масел) та ТМ: аерозоль мастила, вуглеводи граничні та неграничні, окись вуглецю - при застосуванні ЗОР на основі мастила, а також супроводжуючі газовиділення: сірчастий вуглець, хлористий вуглевод. триетаноламін, нітрат натрію, трьохвалентний хром, жирні ефіри, акролеїн,

меркаптани, формальдегід, вищі спирти. Їх граничне допустима концентрація повинна не перевищувати  $(1 \text{ m} / \text{m}^3)$ .

### 4.2 Виробнича санітарія

#### 4.2.1 Мікроклімат

Виробнича санітарія визначається як система організаційних, технічних засобів, які забезпечують захист або зменшують дію на робітника шкідливих факторів.

Виробнича санітарія - це правильна організація освітлення робочих місць, організація вентиляції, фарбопокриття стін і обладнання у відповідності з санітарно-технічними нормами.

Освітлення на дільниці механічного цеху відповідає нормам виробничої санітарії і складає 2000 (лм), а загальна освітленість - 200(лм). Освітлення виконується по системі природного освітлення. При проектуванні дільниці цеха механічної обробки установлюється загально обмінна приточно-витяжна вентиляція, яка відповідає вимогам виробничої санітарії: недопущення забруднення повітря приміщення пилом, газами, які утворюються при виконанні виробничих процесів, забезпечення нормального повітряного складу з використанням раціональних вентиляційних установок. В нашому цеху застосовується рециркуляція повітря, яка особливо зручна при холодній порі року. При рециркуляції частина повітря, яка видаляється з приміщення, після відповідного очищення від виробничих шкідливостей, знову йде у приміщення.

| Період<br>Категорія<br>робіт<br>року |    | Температура |             | Вологість |             | Шв. руху повітря |             |  |
|--------------------------------------|----|-------------|-------------|-----------|-------------|------------------|-------------|--|
|                                      |    | Допус-      | Опти-       | Допус-    | Опти-       | Допус-           |             |  |
|                                      |    | Јптимальні  | <b>THM1</b> | мальні    | <b>THM1</b> | мальні           | <b>THM1</b> |  |
| Холод-<br>ний                        | Πб | $15-19$     | $15 - 21$   | $60 - 75$ | 75          | $0,2-0,4$        | 0,4         |  |
| Геплий                               | Πб | 20,25       | 16-27       | 60-75     | 70          | $0,2-0,4$        | $0,2-0,5$   |  |

Таблиця 4.1 - Оптимальні та допустимі значення мікроклімату

ГДК шкідливих речовин в повітрі робочої зони згідно з ГОСТ 12.1.005-88 приведені в табл. 4.2.

Викиди в атмосферу із системи вентиляції слід розташовувати на відстані від приймальних пристроїв не менше 10 м по горизонталі, або 6 м по вертикалі при цьому горизонтальній відстані менше 10м. Викиди із систем місцевих відсмоктувачів слід розміщувати на висоті не менше 2 м над найвищою точкою крівлі, а викиди аварійної вентиляції - не менше 3 м від рівня землі.

Таблиця 4.2 - Гранично допустима концентрація шкідливих речовин в повітрі робочої

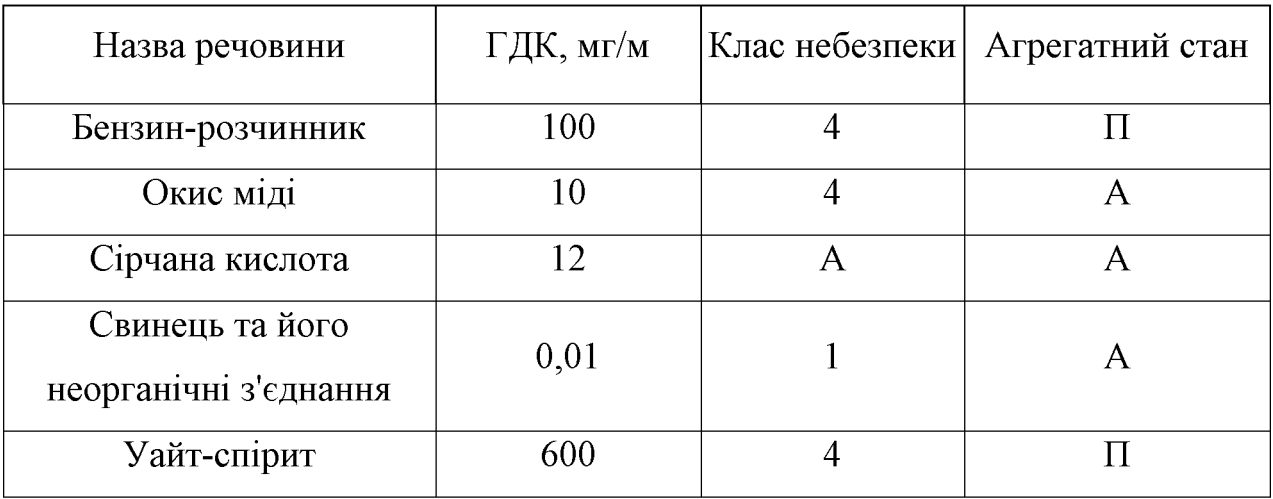

Обладнання лільниці пофарбовано відповідно на нормам машинобудування НОВ-2 "Кольори фарбування металорізальних верстатів". Станини верстатів пофарбовані у світло-зелені кольори; рухома частина - у кремовий; внутрішні частини огороджень рухомих частин верстатів, лампи, сигналізуючи про порушення технологічного процесу, кнопки, рукоятки вимикачів, а також аварійні кнопки - у червоний. Переплетення світлових пройомів, стіни над рівнем 2,5-3 (м) пофарбовані у білий колір, так як біла поверхня відбиває більш як 80% падаючого світла, створюючи добру освітленість. Панелі пофарбовані у світло-зелений колір.

#### 4.2.2 Освітпення

При виконанні в приміщенні робіт Пб розряду слід приймати систему комбінованого освітлення Е=2000(лк).

Характеристика зорової роботи - високої точності; найменший розмір об'єкту від 0,15 (мм) до 0,3(мм); розряд та під розряд зорової роботи Пб; освітленість при комбінованому освітлені 2000 (лк).

Освітлення робочої поверхні, що здійснюється світильниками загального освітлення в системі комбінованого освітлення повинно складати 10(%) від тієї, що нормується для комбінованого освітлення при тих джерелах світла, що використовуються для місцевого освітлення. При цьому найменші і найбільші значення освітленості приймаються згідно табл. 4.3.

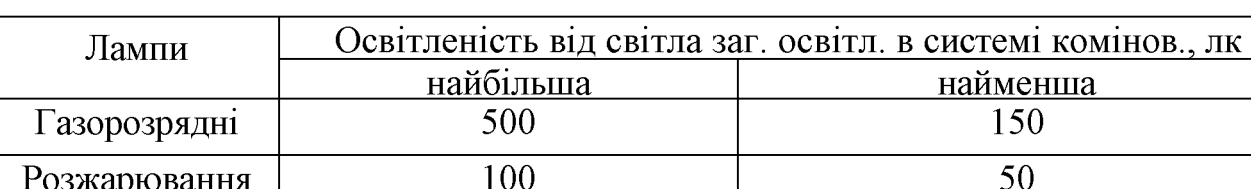

Таблиця 4.3 - Граничні значення освітленості

Для загального освітлення в системі комбінованого слід передбачити, як правило, газорозрядні лампи незалежно від типу джерела світла місцевого освітлення.

При проектуванні загального освітлення (незалежно від системи освітлення) на підставі техніко-економічних розрахунків, слід мінімально приймати нерівномірність освітленості в зоні розташування робочих місць, при цьому відношення максимальної освітленості до мінімальної не повинно перевищувати для робіт І - III розрядів при люмінесцентних лампах 1,5; при інших джерелах світл $a-2$ .

При виконанні в приміщеннях робіт 1-V розрядів освітленість проходів та дільниць де роботи не виконуються, повинна складати не менше 25(%) освітленості, що створюються світильниками загального освітлення на робочому місці, але не менше 75 (лк) при газорозрядних лампах.

Для місцевого освітлення повинні бути передбачені світильники з непросвічуючими відбивачами, які мають захисний кут не менше  $30^{\circ}$ .

Коефіцієнт пульсації освітленості при освітленні приміщень газорозрядними лампами, які живляться змінним струмом частотою 50(Гц), не повиннен перевищувати значень приведених в табл. 4.4.

Таблиця 4.4 - Коефіцієнт пульсації освітленості

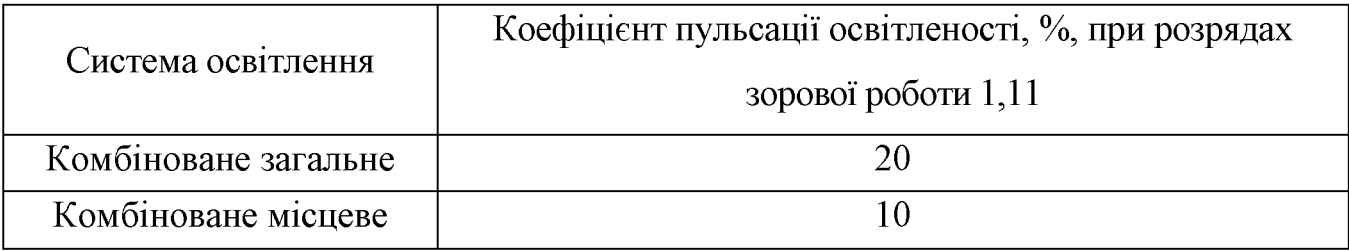

Аварійне освітлення передбачається, якщо відключення робочого освітлення може викликати:

- порушення норм обслуговування обладнання;

- тривале порушення технологічного процесу

- порушення роботи пристроїв вентиляції і кондиціювання повітря для виробничих приміщень.

Розрахунок природнього освітлення

Попередній розрахунок площі світлових пройомів проводимо по бічному освітленні приміщення за формулою:

$$
S_0 = \frac{e_i \cdot K_c \cdot \hat{E}_{\varphi \hat{a}} \cdot \xi_0 \cdot S_n}{\tau_0 \cdot r_1 \cdot 100}, \quad [\mathbf{M}^2]
$$
 (4.1)

де  $S_0$  – площа світлових пройомів, (м)

 $S_n = 20-40 = 800(m^2)$  – площа полу приміщення;

 $e_{H}$  – нормативне значення КЕО,  $Cu = 1,26$ ;

 $K_3$  – коефіцієнт запасу, приймаємо  $K_3 = 1.3$ , так як роботи виконуються в

інструментальному, механічному цеху;

 $\xi_0$  – світлова характеристика вікна, приймаємо  $\xi_0 = 20.5$ , так як відношення  $1_\text{n}$ /B=40/6=6,7;

 $K_{37}$  – коефіцієнт, що враховує затемнення вікон навпротистоячими будівлями; приймаємо  $K_{3I} = 1.1$ , так як затемнення вікон навпроти стоячими будівлями  $P/H_{3I}$  $2; \tau_0 = \tau_1 \cdot \tau_2 \cdot \tau_3 \cdot \tau_4 \cdot \tau_5$  коефіцієнт світлопропускання;

 $\tau_1$  – коефіцієнт світло пропускання матеріалу, приймаємо Хі=0,9, так як вид світлопропускаючого матеріалу - органічне прозоре скло.

 $\tau_2$  - коефіцієнт, що враховує витрати світла в рамках світло прийому; приймаємо  $\tau_2 = 0.6$ , так як рами для вікон та фонарів подвійні (розділені);

 $\tau_3$  – коефіцієнт, що враховує витрати світла у несучих конструкціях,  $\tau_3 = 1$ при бічному освітлені;

 $\tau_4$  – коефіцієнт, що враховує витрати світла у сонцезахисних пристроях,  $\tau_4$  = 1 при регулюючих жалюзі і шторах;

 $\tau_5$  – коефіцієнт, що враховує витрати світла у запитній сітці,  $\tau_5 = 0.9$ .

 $r_1$  – коефіцієнт, що враховує підвищення КЕО, приймаємо  $r_1 = 4.45$ . OTHE,  $\tau_0 = 0.9 \cdot 0.6 \cdot 1 1 0.9 = 0.486$ .

$$
S_0 = \frac{1,26 \cdot 1,3 \cdot 20,5 \cdot 1,1}{0,486 \cdot 4,45 \cdot 100} \cdot 800 = 59 \text{ (m}^2).
$$

Розрахунок коефіцієнта природного освітлення при бічному освітленні виконуємо за формулою:

$$
e_P^E = (E_\sigma \cdot q \cdot E_{\scriptscriptstyle\beta\delta} \cdot R) \cdot r \cdot \frac{\tau_0}{K_3} \tag{4.2}
$$

де Еб - геометричний КЕО в розраховує мій точці, який враховує пряме світло неба:

$$
E_6 = 0.01 \cdot (n_1 - n_2), \tag{4.3}
$$

де  $n_1$  - кількість променів на поперечному перерізі, по графіку І А.М. Данилюка  $n_1 = 0.5$ ;

 $n_2$  – кількість променів у плані приміщення,  $n_2 = 33$ ;

q - коефіцієнт, що враховує нерівномірну яскравість захмареного неба, приймаємо  $q = 0.5$ .

 $E_{3A}$  – геометричний KEO в розраховує мій точці, що враховує світло, яке відбивається від навпроти стоячих будівель:

$$
E_{3A} = 0.01 \cdot (n_1 - n_2), \tag{4.4}
$$

де n<sub>1</sub> - кількість променів від навпроти стоячої будівлі на поперечному перерізі, за графіком І А.М. Данилюка приймаємо  $n_1 = 0.2$ ;

n<sub>2</sub> - кількість променів у плані приміщення, за графіком II А.М. Данилюка приймаємо  $n_2 = 25$ ;

R - коефіцієнт, що враховує відносну яскравість навпроти стоячої будівлі; в залежності від оздоблювального матеріалу фасаду навпроти стоячої будівлі (цегла) та її індексу в плані:

$$
Z_1 = \frac{l_n \cdot l}{(h+l) \cdot a} = \frac{20 \cdot 19}{(10+19) \cdot 2,1} = 6, \ Z_1 = \frac{H \cdot l}{(h+l) \cdot h_1} = \frac{4 \cdot 19}{(10+19) \cdot 4} = 0,65.
$$

за таблицею коефіцієнт R = 0,205. Отже: E=0,01 (0,5-33)=1,05(%);  $E = 0.01 \cdot (0.2 \cdot 25) = 0.5\frac{6}{6};$ 

$$
e_p^B = (1,05 \cdot 0,5 + 0,5 \cdot 0,255) \cdot 4,45 \cdot \frac{0,468}{1,3} = 1,4\%
$$

Таким чином  $e^{E_p} = 1,4(%)$  >  $e_n = 1,26(%)$ , отже вибрані розміри світлових пройомів забезпечують вимоги нормативів по природньому освітленню приміщення.

В зв'язку з шумом який виникає в процесі різання дільницю необхідно розміщувати в ізольованому приміщені. При розміщенні дільниці в цеху в окремій кабіні стіни необхідно облицьовувати звуопоглинаючими матеріалами з коефіцієнтом звукопоглинання не нижче 0,7. Для захисту органів слуху від шуму необхідно застосовувати антифони.

| Робочі місця                                                             | Рівні звукового тиску в Дб у октавних смугах із<br>сердньогеометричними частинами Гц |    |     |     |     |      | Еквівалент-<br>ний рівень |      |      |                |
|--------------------------------------------------------------------------|--------------------------------------------------------------------------------------|----|-----|-----|-----|------|---------------------------|------|------|----------------|
|                                                                          | 31,5                                                                                 | 63 | 125 | 250 | 500 | 1000 | 2000                      | 4000 | 8000 | звуку Дб $(A)$ |
| Виконання всіх <br>видів робіт на<br>постійних<br>місцях у<br>виробничих | 107                                                                                  | 95 | 87  | 82  | 78  | 75   | 73                        | 71   | 69   | 80             |

Таблиця 4.5 - Нормативні рівні звукового тиску на дільниці

Амплітуду коливань при вібраціях вимірюють з допомогою електричних віброметрів АИН- 4. Орієнтовані заміри вібрацій виконують механічними вібрографами.

Вібрації знижуються при використанні амортизаторів, змащувальних матеріалів та реактивних гасників пульсації. Особливе значення в боротьбі з вібрацією мають фундаменти виробничих будівель, а також фундаменти під устаткуванням. На робітників може діяти локальна і загальна вібрація.

Локальна передається через руки, загальна через підошви ніг. Загальна вібрація категорії "а", критерій оцінки - границя зниження продуктивності. Норми вібрацій приведено в таблиці 4.6.

| Вид<br>вібрації<br>вібрації | Катего-         | Напрямок             | Нормативні коректовані по частоті та<br>еквівалентні значення |                     |                                           |                  |  |
|-----------------------------|-----------------|----------------------|---------------------------------------------------------------|---------------------|-------------------------------------------|------------------|--|
|                             | pi <sub>n</sub> | дій                  |                                                               | Віброприскорення    | <b>Віброшвидкість</b>                     |                  |  |
|                             |                 |                      | $a_{\mu}$ M/ $c^2$                                            | La <sub>n</sub> II6 | $ {\bf V_H}\!\!\cdot\!{\bf 10^2}$ m/c $ $ | $L_{VH}/I\sigma$ |  |
| Локальна                    |                 | $X_n, \Gamma_n, 2_n$ | 2,0                                                           | 125                 | 2,0                                       | 112              |  |
| Загальна                    | $3 \pi$ ипа     |                      | 0,1                                                           | 100                 | 0,2                                       | 90               |  |

Таблиця 4.6 – Норми вібрацій

### 4.3 Електробезпека

Представлена дільниця по небезпеці ураження електричним струмом відноситься до особливо небезпечних приміщень. Тут існує струмопровідна підлога і можливе одночасне торкання оператором до заземлених механізмів та Пробка 63.47i<sub>B</sub> електрообладнання. До металевих електрообладнання висуваються наступні вимоги:

1). Необхідність занулення, що запобігає ураженню електричним струмом оператора Згідно «ПУЕ» занулення являється ефективною мірою захисту при живленні електрообладнання 3-х фазних і 4-х провідних мереж (220/380) з глухо заземленною нейтраллю живильного трансформатора напругою до 1000 В;

2). В електричній схемі обладнання має бути передбачено блокуючий пристрій на випадок падіння або збільшення напруги в мережі живлення.

аварійної Виробниче обладнання повинне забезпечуватись засобами сигналізації. Органи управління повинні забезпечувати надійність пусків і швидкість зупинки, але мають бути простими в користуванні, оператор не повинен прикладати великих зусиль для їх переміщення. Також органи керування повинні бути відповідним чином марковані, або мати відповідні написи.

Органи аварійного керування «СТОП» повинні бути забарвлені в червоний колір та мати зручну форму для аварійного відключення.

#### 44 Техніка безпеки

До роботи повинен допускатися обслуговуючий персонал, що добре знає технічний процес, пройшов підготовку за правилами експлуатації обладнання, пралами техніки безпеки та гігієни.

Вентиляція, що відсмоктує, повина бути постачена пиловловлюючим фільтром. Необхідно стежити за своєчасним очищенням пиловловлюючого фільтра.

Робота приміщення, у яких здійснюється обробка із застосуванням бензину, спирту, ацетону повині бути знеструмлені.

Особи, відповідальні за роботу обладнання, повині знати, що включення категорично забороняється:

а) при несправній системі блокування;

б) зі знятими захисними кожухами на механізмі обертання;

в) при несправній системі електроживлення;

г) при несправній системі водоохолодження.

Для забезпечення умов безпеки роботи і для запобігання неправильних дій обслуговуючого персоналу, що можуть привести до аварії і виходу з ладу устаткування, передбаченні блокування.

Додаткові заходи безпеки роботи з конкретними матеріалами повинні бути зазначені у відповідних технологічних інструкціях.

Кожен споживач зобов'язаний (у залежності від конкретних умов) розробити свою інструкцію з техніки безпеки.

Електробезпека. За ступінню електробезпеки приміщення відноситься до категорії особливо небезпечних умов по ураженню людей електричним струмом так, як в цьому відділенні присутні такі небезпечні фактори: струмопровідна підлога; струмопровідний пил.

Для захисту від ураження електрострумом обираємо такі засоби: занулення; полвійна ізоляція.

Занулення – навмисне електричне зєднання з нульовим проводом металевих

не струмонесучих частин, які можуть опинитись під напругою.

При зануленні провідників мають бути вибрані таким чином, що при замиканні на Пробка 63.47 ах виникає струм короткого замикання, що забезпечує вимикання автомата чи плавлення плавкої вставки - запобіжника.

Подвійна ізоляція – електроізоляція, що складається з двох частин: робочої і ізоляції. Категорія виробництва небезпекою лолаткової  $3a$ ураження електрострумом визначається за ГОСТ 112.1.013-78, відповідний захист за ГОСТ 12.1.030-81.

Пробка 63.47 будь - якої електроустановки необхідно занулювати.

4.5 Пожежна безпека

Роботи повинні проводитися у відповідності зі СНІП 11-90-81, СНІП 11-2-80, з типовими правилами пожежної безпеки для промислових підприємств.

Категорія виробництв по пожежній небезпеці варто приймати  $\Pi$ <sup>O</sup> спеціальних відомчих переліках, затверджених міністерствами у встановленому порядку. Місця, відведені для установки устаткування повинні бути очищені від легкозаймистих матеріалів у радіусні не менше 5м.

Таблиця 4.6 - Ступінь вогнестійкості, допустима кількість поверхів і площа поверху в межах пожежного відсіку будівлі

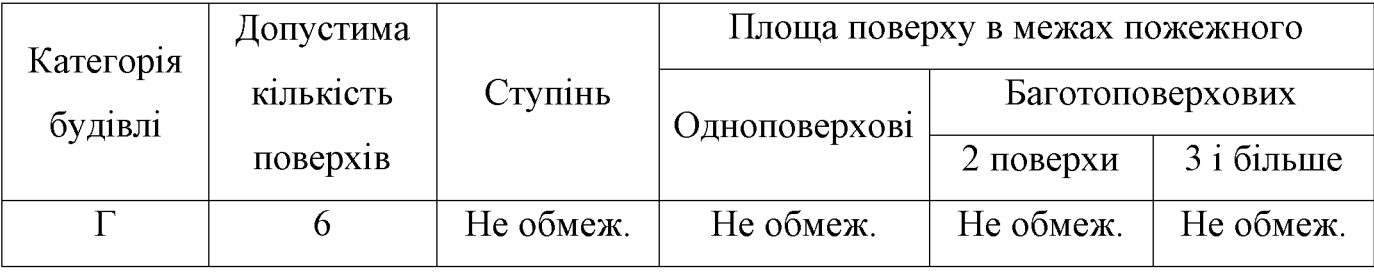

Таблиця 4.7 - Мінімальні межі вогнестійкості будівельних конструкцій (у год.) і максимальні межі розповсюдження полум'я по них (у см.) для даного ступеня вогнестійкості будівель

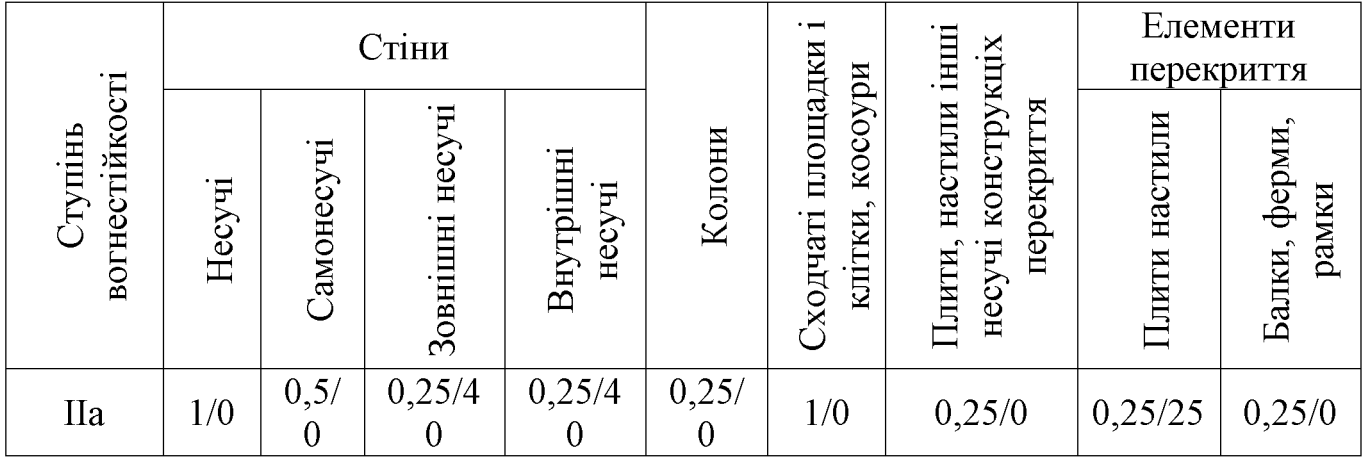

Найбільш прийнятним способом пожежегасіння є спосіб розбавлення. Він полягає у тому, що при концентрації кисню в повітрі до 14-18% горіння припинеться. Для пожежогасіння використовують рідку вуглекислоту. В якості ручних вуглекислотних вогнегасників застосовують ОУ-2, ОУ-5 та ОУ-8.

# 4.6 Висновки до розділу 4

Отже, проведено аналіз стану охорони праці на робочому місці, де відбуватиметься технологічний процес механічної обробки деталі «Пробка 63.47», що забезпечило безпечні умови праці під час роботи.

#### **ВИСНОВКИ**

Отже в результаті виконання магістерської кваліфікаційної роботи визначено, що деталь «Пробка 63.47» є технологічною, а тип виробництва деталі - середньосерійний. На основі розрахованих техніко-економічних показників «Пробка  $63.47<sub>2</sub>$ визначення, способів отримання заготовки деталі ШО найраціональнішим прокату. Виконано  $\epsilon$ використання проектування послідовностей обробки поверхонь заготовки та операційного технологічного процесу виготовлення деталі з отриманням технологічних карт.

Проведено технологічну підготовку виробництва деталі «Пробка 63.47» на основі застосування CAD-системи КОМПАС V15, CAD/CADE-системи T-Flex v15, CAD/CAM-системи Cimatron E7 та PDM-системи АВТОПРОЕКТ 9.4, що дозволило отримати інтегровану інформаційну модель виробу. Проведено удосконалення міцності деталі «Пробка 63.47» за рахунок використання її інформаційної моделі.

В магістерській кваліфікаційні роботі розраховані основні економічні показники забезпечення виготовлення деталі «Пробка 63.47», що дозволило забезпечити економічний ефект від реалізації вкладених інвестиції з періодом окупності 3,8 років. Розроблено заходи забезпечення умов праці та безпеки у надзвичайних ситуаціях під час виготовлення деталі «Пробка 63.47».

#### ПЕРЕЛІК ПОСИЛАНЬ

1. Балакшин Б. С. Основы технологии машиностроения / Б. С. Балакшин. — М.: Машиностроение, 1969. — 358 с.

 $\overline{2}$ . Барановський  $HOB$ . Режимы резания металлов: Справочник. [Ю. В. Барановський, Л. А. Брахман, Ц. З. Бродский и др.]; / под ред. Ю.В. Барановського. — М.: Машиностроение, 1972. — 407 с.

Горбацевич А.  $3<sub>1</sub>$  $\Phi$ . Курсовое проектирование  $\Pi$ <sup>O</sup> технологии машиностроения / А. Ф. Горбацевич, В. А. Шкред. — Минск: Вышэйшая школа,  $1983 - 256$  c.

А. А. Технология машиностроения (специальная  $4. \Gamma$  vce B часть) [А. А. Гусев, Е. Р. Ковальчук, Н. М. Колесов и др.]. — М. : Машиностроение,  $1986. - 480$  c.

и посадки. Справочник в 2 ч. /  $5<sup>7</sup>$ Лопуски [Мягков В. Д. Палей М. А., Романов А. Б. и др.]. — Л. : Машиностроение. Ленингр. отд-ние, Ч. 1. - 1983. - 543 с.

Допуски и посадки : справочник в 2 ч. / [Мягков В. 6 Д., Палей М. А., Романов А. Б. и др.]. — Л. : Машиностроение. Ленингр. отд-ние, Ч. 2. - 1983. - 448 с.

7. Дусанюк Ж. П. Проектування та виробництво заготовок деталей машин. Литі заготовки: навчальний посібник  $\mathbb{K}$ . П.Дусанюк,  $\frac{1}{2}$ О. П. Шиліна, С. В. Репінський та ін.]. — Вінниця: ВНТУ, 2009. — 199 с.

8. Комиссаров В. И. Точность, производительность и надежность в системе  $B.$ И. проектирования технологических процессов  $\sqrt{2}$ Комиссаров, В. И. Леонтьев. М.: Машиностроение, 1985. – 224 с.

9. Маталин А. А. Технология машиностроения / А. А. Маталин. - Л. : Машиностроение, 1985. - 496 с.

10. Обработка резанием. Справочник металлов технолога. / [Панов А. А., Аникин В. В., Бойм Н. Г. и др.]; под общ. ред. А. А. Панова. – М. : Машиностроение, 1988. - 736 с.

11. Общемашиностроительные норативы времени и режимов резания для нормирования работ, выполняемых на универсальных и многоцелевых станках с программным управлениум. Часть II. Нормативы режимов резания. - М. : Экономика, 1990. – 473 с.

12. Автоматизація розрахунку параметрів кондукторних втулок для операцій обробки отворів [електронний ресурс] / О.В. Петров, В.В. Сагайдачний, С.О. Рябий, І.О. Красилюк // XLVIII науково-технічна конференція професорськовикладацького складу, співробітників та студентів університету з участю працівників науково-дослідних організацій та інженерно-технічних працівників підприємств м. Вінниці та області, відбулася 22 березня, 2019. – Режим доступу: https://conferences.vntu.edu.ua/index.php/all-fmt/all-fmt-2019/paper/view/7105/5771.

13. Безопасность производительных процесов: Справочник / Под общ. Ред. С.В.Белова. – М.: Машиностроение, 1985. - 448с.

14. Спровачник по гигиене труда. Под ред. Карпова Б.Д., Ковшило В.Е. -Л.: Медецина, 1976, 536с.

15. Справочник по охране труда на промышленном предприятии / К.Н. Ткачук и др.. – К.: Техника, 1991. – 285с.

16. Комп'ютерне проектування технологічного оснащення. Курсове проектування: навчальний посібник / О. В. Петров, С. І. Сухоруков. - Вінниця: BHTV, 2013. - 125 c.

17. Станочные приспособления: Справочник. Т.1. / Под редакцией Б.Н. Вардашкина, А.А. Шатилова и др. – М.: Машиностроение, 1984. – 592 с.

18. Станочные приспособления: Справочник. Т.2. / Под редакцией Б.Н. Вардашкина, В.В. Данилевского и др. – М.: Машиностроение, 1984. – 656 с.

19. Корсаков В.С. Основы конструирования приспособлений: Учебник для вузов. – М.: Машиностроение, 1983. – 278 с.

Горошкин А.К. Приспособления для металлорежущих станков: 20. Справочник. – М.: Машиностроение, 1971. – 564 с.

ДОДАТКИ

Додаток А

# ТЕХНІЧНЕ ЗАВДАННЯ

Created by Universal Document Converter

Додаток **Б** 

# ГРАФІЧНА ЧАСТИНА

Created by Universal Document Converter

Додаток В

# ТЕХНОЛОГІЧНА ДОКУМЕНТАЦІЯ

Created by Universal Document Converter
Додаток $\Gamma$ 

# $\begin{array}{c} \text{TPOTPAMA OBPOBKM\;AETAMI\;``\text{HPOBKA 63.47}\text{)}\\ \text{HA BEPCTATI 3 YIIK} \end{array}$

```
MW OP START
MW OP NUMBER 0
MW OP COMMENT "No Text"
MW TOOL NUMBER 0
MW TOOL COMMENT "CENTER3/10"
MW TOOL HLD DEF 0 0 0 0 0 0
MW TOOL ARB DEF 000000
MW TOOL DEF APT 3.000000 9. 40. 0.000000 0
MW TOOL PROFILE CHORDAL TOL 0.1
MW TOOL LEN COMPENSATION 40
MW MACHMOVE RAPID X36, YO, Z62,5 BO CO F BLK8
MW MACHMOVE RAPID X36. YO. Z53.5 BO CO F BLK8
MW MACHMOVE FEED X36. YO. Z49.5 BO CO F1 BLK8
MW MACHMOVE RAPID X36. YO. Z62.5 BO CO F BLK8
MW MACHMOVE RAPID X131, YO, Z62,5 BO CO F BLK9
MW MACHMOVE RAPID X131, YO, Z53,5 BO CO F BLK9
MW MACHMOVE FEED X131. YO. Z49.5 BO CO F1 BLK9
MW MACHMOVE RAPID X131. YO. Z62.5 BO CO F BLK9
MW OP END
MW OP START
MW OP NUMBER 1
MW OP COMMENT "No Text"
MW TOOL NUMBER 1
MW TOOL COMMENT "DRILL2.0"
MW TOOL HLD DEF 0 0 0 0 0 0
MW TOOL ARB DEF 000000
MW TOOL DEF APT 6.000000 1. 50. 0.000000 0
MW TOOL PROFILE CHORDAL TOL 0.1
MW TOOL LEN COMPENSATION 50
MW MACHMOVE RAPID X131. YO. Z62.5 BO CO F BLK8
MW MACHMOVE RAPID X131. YO. Z53.5 BO CO F BLK8
MW MACHMOVE FEED X131, YO, Z38,5874 BO CO F1 BLK8
MW MACHMOVE RAPID X131. YO. Z62.5 BO CO F BLK8
MW OP END
MW OP START
MW OP NUMBER 2
MW OP COMMENT "No Text"
MW TOOL NUMBER 2
MW TOOL COMMENT "DRILL4.0"
MW TOOL HLD DEF 0 0 0 0 0 0
```
MW TOOL ARB DEF 000000 MW TOOL DEF APT 22.000000 40. 80. 0.000000 0 MW TOOL PROFILE CHORDAL TOL 0.1 MW TOOL LEN COMPENSATION 80 MW MACHMOVE RAPID X36. YO. Z62.5 BO CO F BLK8 MW MACHMOVE RAPID X36. YO. Z53.5 BO CO F BLK8 MW MACHMOVE FEED X36. YO. Z32.4405 BO CO F1 BLK8 MW MACHMOVE RAPID X36. YO. Z62.5 BO CO F BLK8 MW OP END MW OP START MW OP NUMBER 2 MW OP COMMENT "No Text" MW TOOL NUMBER 2 MW TOOL COMMENT "M5.0" MW TOOL HLD DEF 0 0 0 0 0 0 MW TOOL ARB DEF 000000 MW TOOL DEF APT 22.000000 40. 80. 0.000000 0 MW TOOL PROFILE CHORDAL TOL 0.1 MW TOOL LEN COMPENSATION 80 MW MACHMOVE RAPID X36. YO. Z62.5 BO CO F BLK8 MW MACHMOVE RAPID X36. YO. Z53.5 BO CO F BLK8 MW MACHMOVE FEED X36. YO. Z32.4405 BO CO F1 BLK8 MW MACHMOVE RAPID X36. YO. Z62.5 BO CO F BLK8 MW OP END

Міністерство освіти і науки України Вінницький національний технічний університет Факультет машинобудування та транспорту Кафедра технологій та автоматизації машинобудування

#### ПОГОДЖЕНО

Головний технолог

керівник або заступник

ПрАТ «Вінницький завод «Маяк» назва підприємства чи установи

Марчук А.В. ініціали та прізвище пілпис «  $\qquad \qquad$  >  $\qquad \qquad$  2019 p. ЗАТВЕРДЖУЮ

зав. кафедри ТАМ

д.т.н., професор Козлов Л.Г.

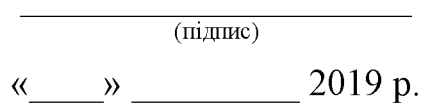

### ТЕХНІЧНЕ ЗАВДАННЯ

### на магістерську кваліфікаційну роботу

### ТЕХНОЛОГІЧНА ПІДГОТОВКА ВИРОБНИЦТВА ДЕТАЛІ «ПРОБКА 63.37» З ВИКОРИСТАННЯМ CALS-ТЕХНОЛОГІЙ

08-26. MKP.019.00.000 T3

Керівник роботи: к.т.н., доцент каф. ТАМ

Петров О.В.  $\qquad \qquad$  $\begin{array}{c}\n\leftarrow \\
\hline\n\end{array}$   $\rightarrow$   $\begin{array}{c}\n\sqrt{20-p}.\n\end{array}$ 

Виконавець: студент 2 курсу, групи 1ПМ-18м спеціальності 131 - «Прикладна механіка»

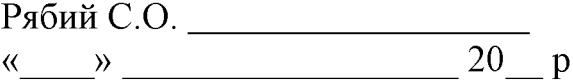

Вінниця ВНТУ 2019

1. Підстава для виконання магістерської кваліфікаційної роботи (МКР)

а) потреба у технологічній підготовці та подальшого виготовлення деталі «Пробка 63.47» в умовах заданої програми виробництва;

б) наказ про затвердження теми магістерської кваліфікаційної роботи.

2. Мета і призначення МКР

а) мета - розробка методів та систем автоматизації технологічної пілготовки виробництва на основі інформаційних технологій  $\mathbf{B}$ галузі автоматизації управління технічними даними промислового виробу;

б) призначення розробки – використанні у інтегрованому інформаційному середовищі виробничого процесу.

3. Вихілні лані лля виконання МКР

Технічне креслення та річна програма випуску деталі «Пробка 63.47».

4. Вимоги до виконання МКР

У роботі необхідно представити креслення деталі, креслення заготовки, базовий та модернізований маршрути механічної обробки деталі, карта наладки, розмірний аналіз, тривимірна модель деталі, розробка програми обробки деталі на верстаті з ЧПК, аналіз на міцність деталі, аналіз міцності деталі, розробка технологічної документації.

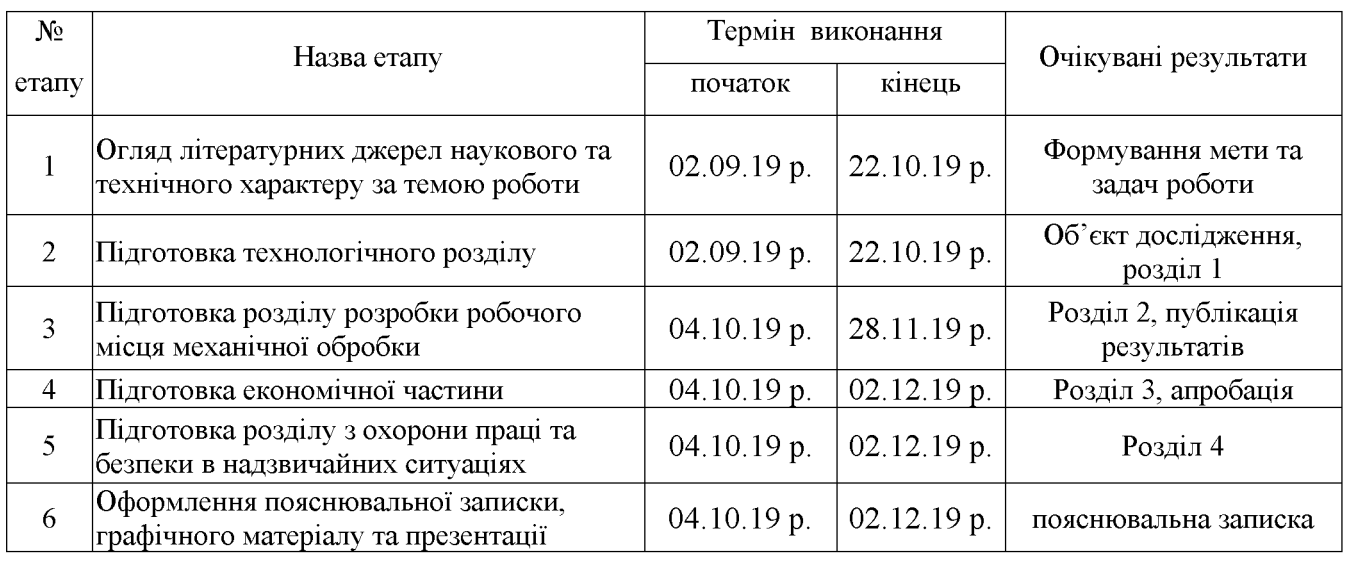

5. Етапи МКР та очікувані результати

6. Матеріали, що подаються до захисту МКР

Пояснювальна записка МКР, графічні і ілюстративні матеріали, відзив наукового керівника, відзив рецензента, анотації до МКР українською та іноземною мовами.

7. Порядок контролю виконання та захисту МКР

Виконання графічної **MKP** етапів та розрахункової документації контролюється науковим керівником згідно зі встановленими термінами. Захист МКР відбувається на засіданні Державної екзаменаційної комісії, затвердженою наказом ректора.

8. Вимоги до оформлення МКР

Вимоги викладені в «Положенні про порядок підготовки магістрів у Вінницькому національному технічному університеті» з урахуванням змін, що подані у бюлетені ВАК України № 9-10, 2011р. та на основі ДСТУ 3008:2015.

9. Вимоги щодо технічного захисту інформації в МКР з обмеженим доступом

Вимоги щодо технічного захисту інформації в МКР з обмеженим доступом відсутні.

## БАЗОВИЙ ТЕХНОЛОГІЧНИЙ ПРОЦЕС

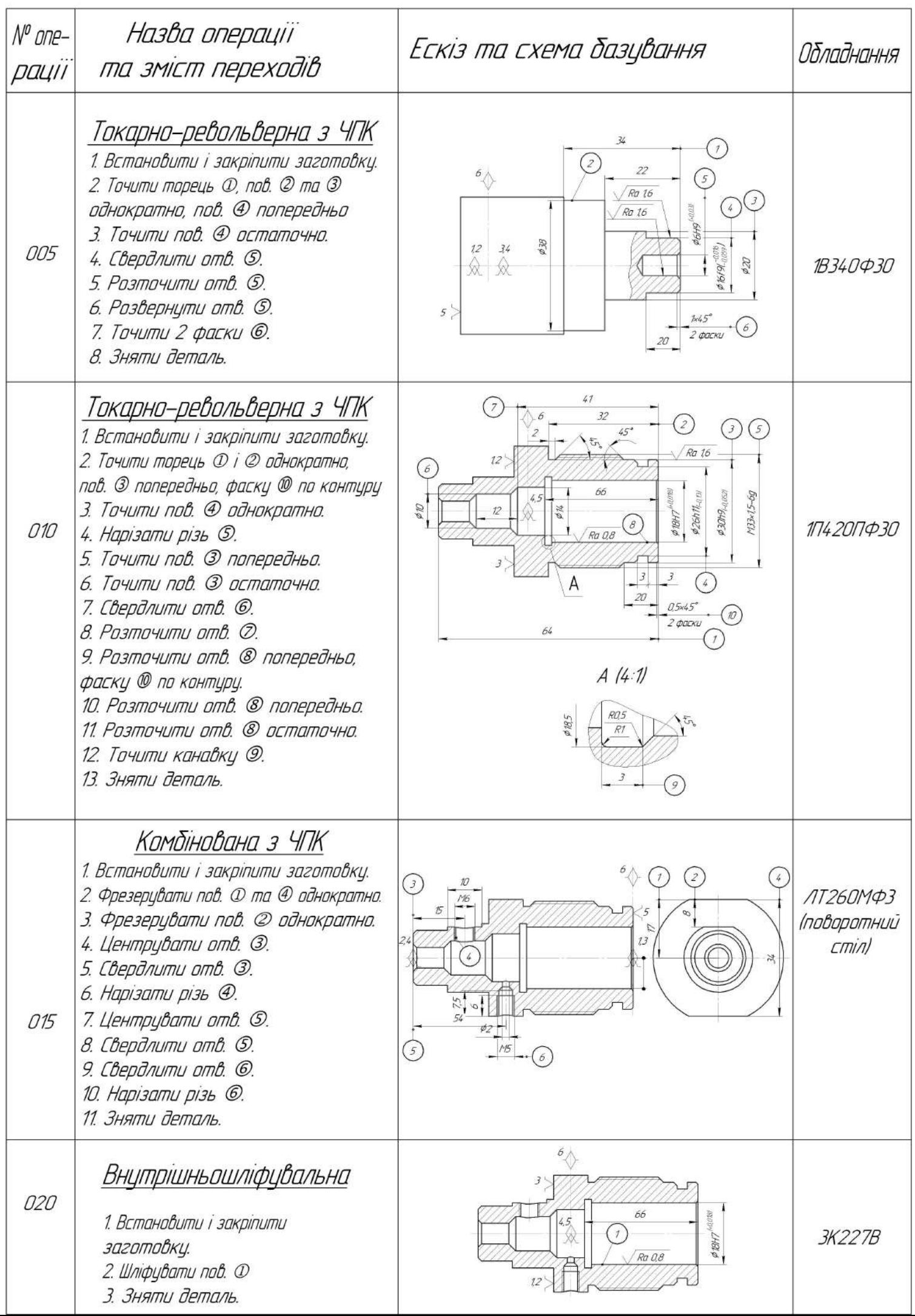

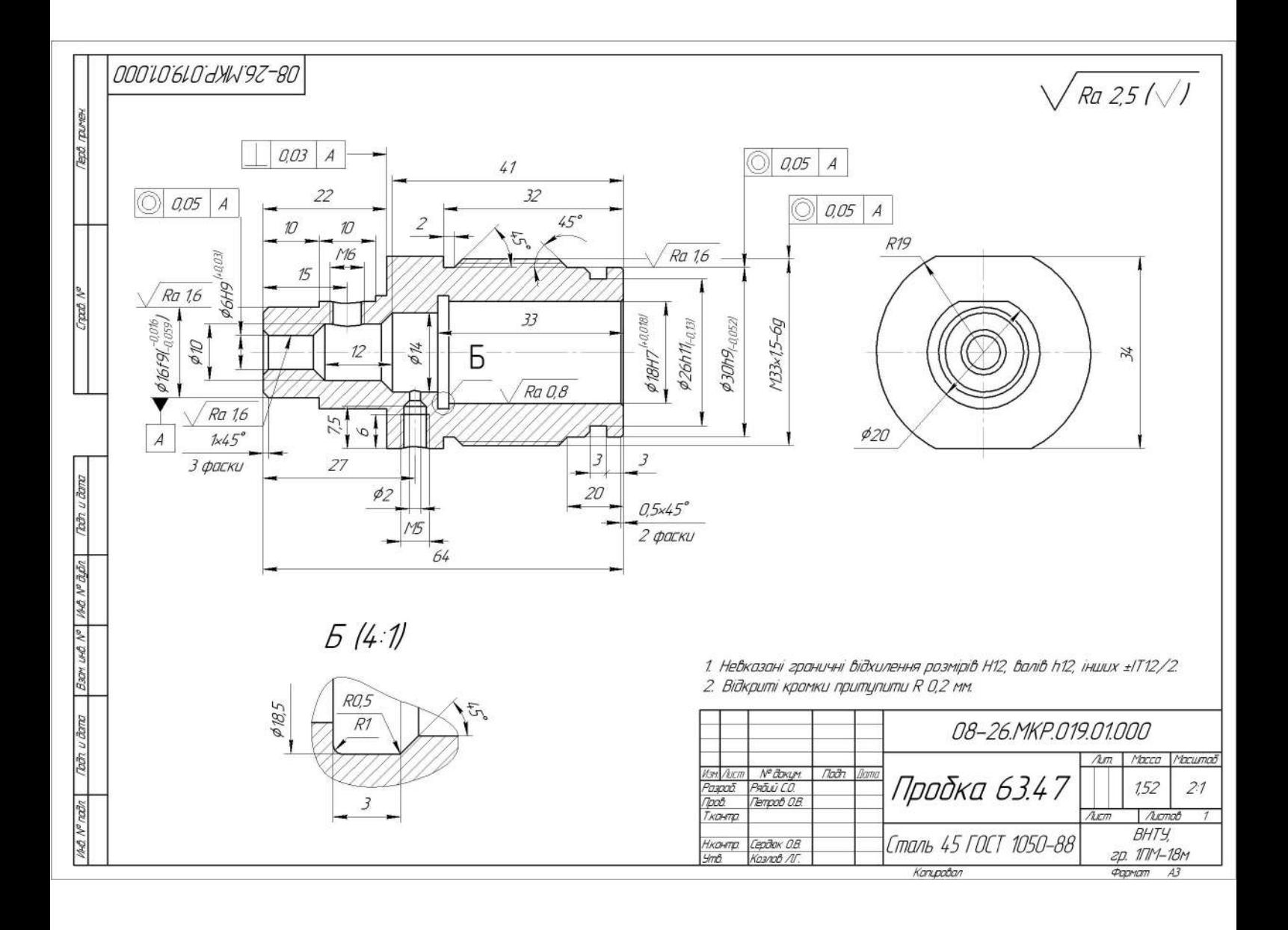

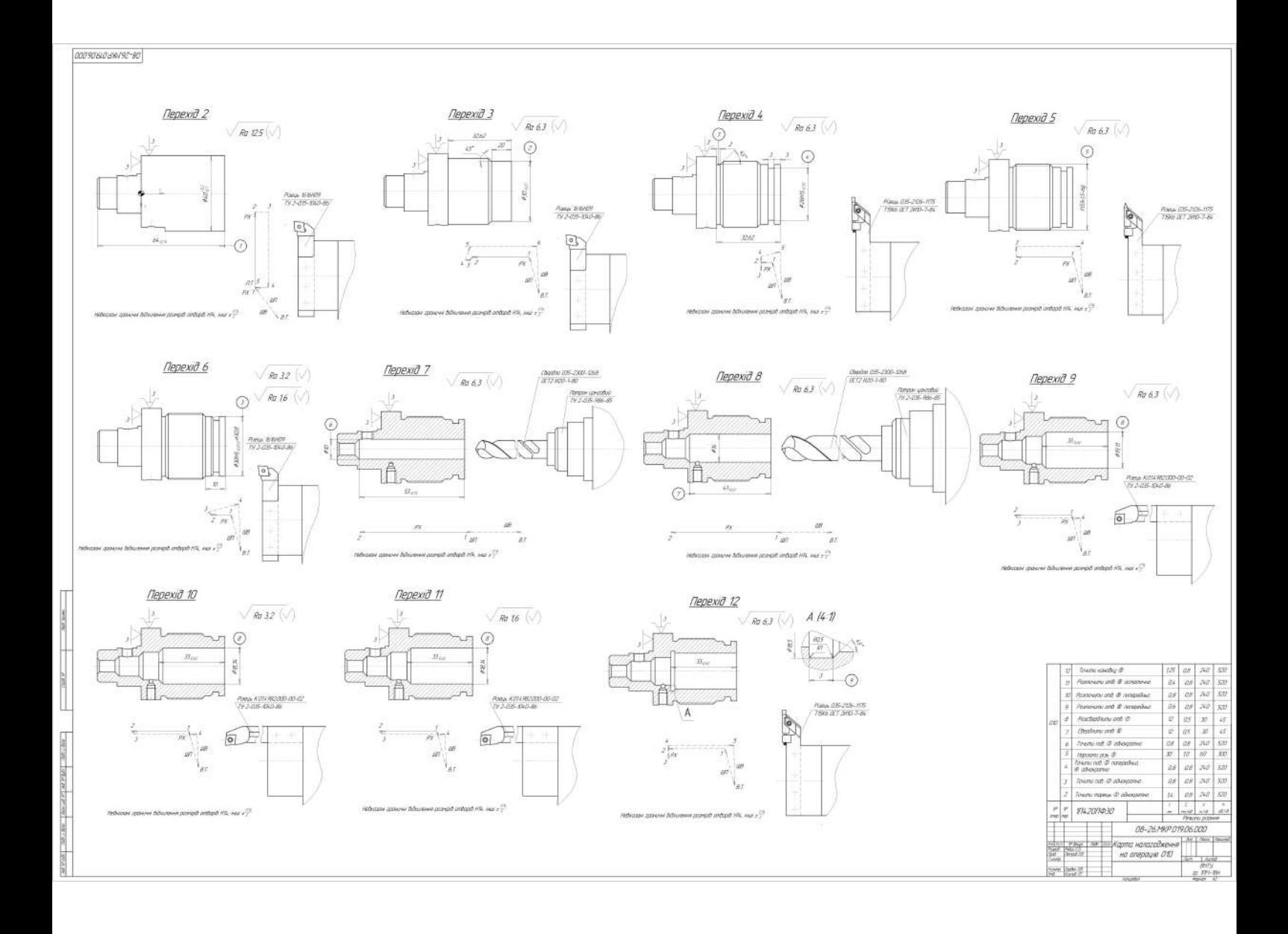

## МОДЕРНІЗОВАНИЙ ТЕХНОЛОГІЧНИЙ ПРОЦЕС

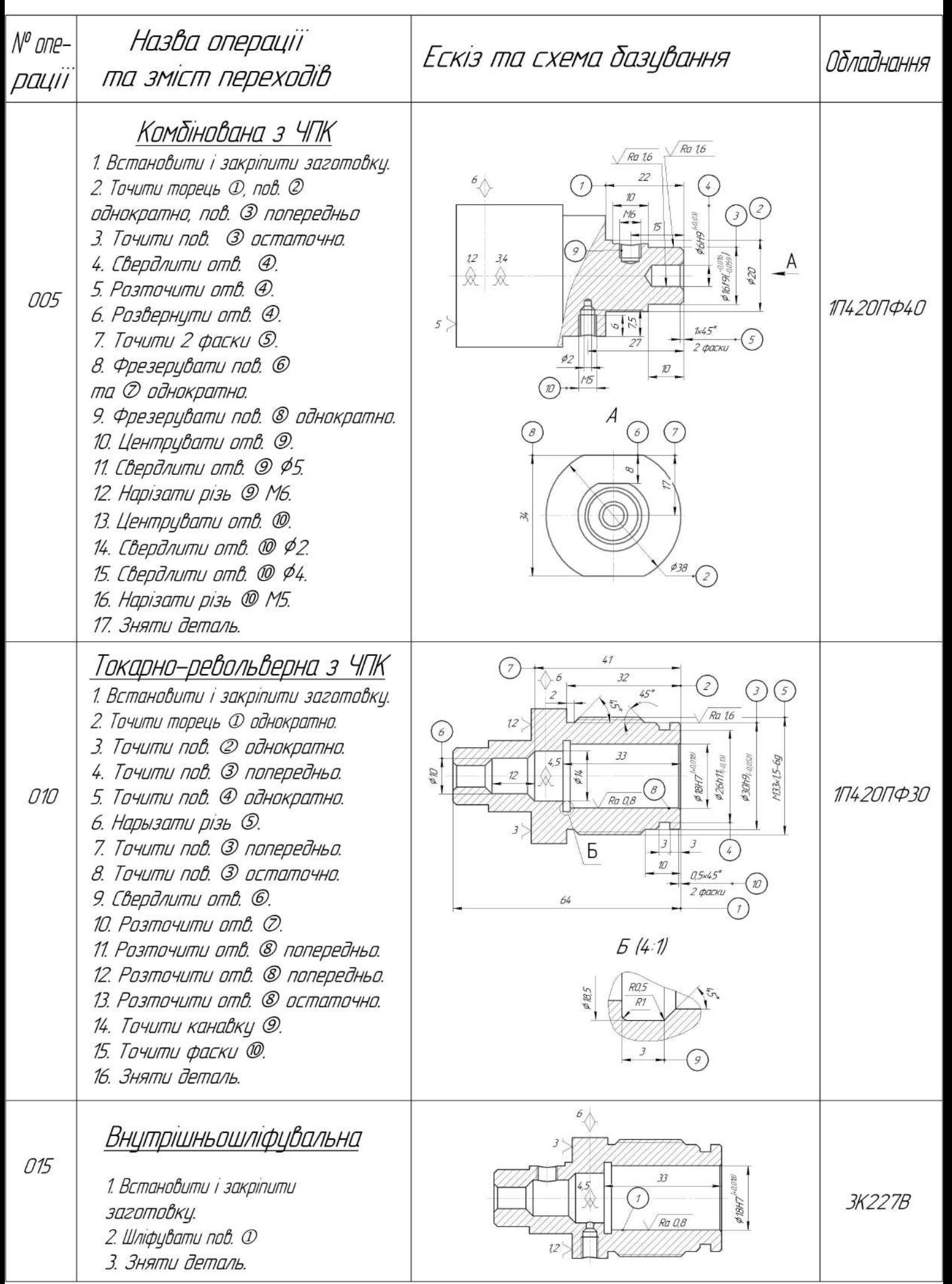

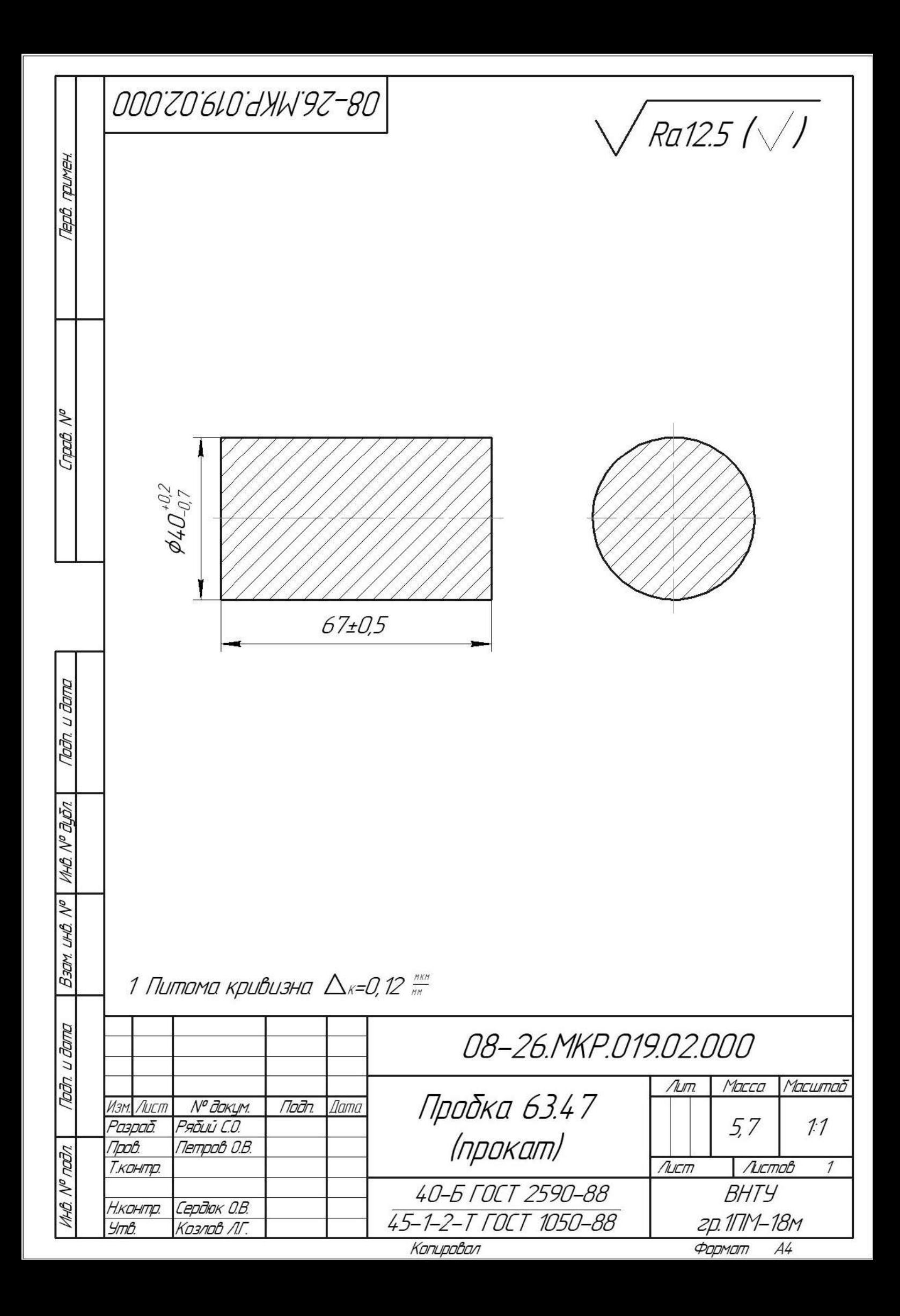

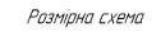

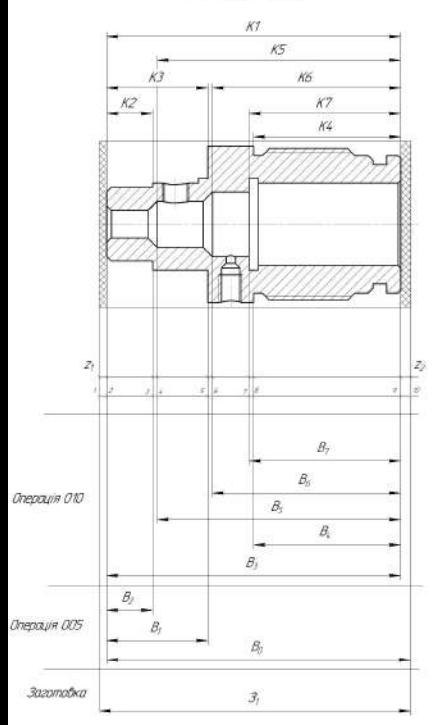

## Пахідний граф  $\boldsymbol{w}$  $\bar{z}$  $\tau$ 9  $\mathcal S$  $\delta$

#### Рівняння технологічних розмірних ланцюгів

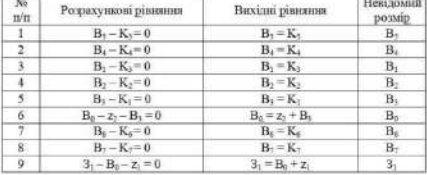

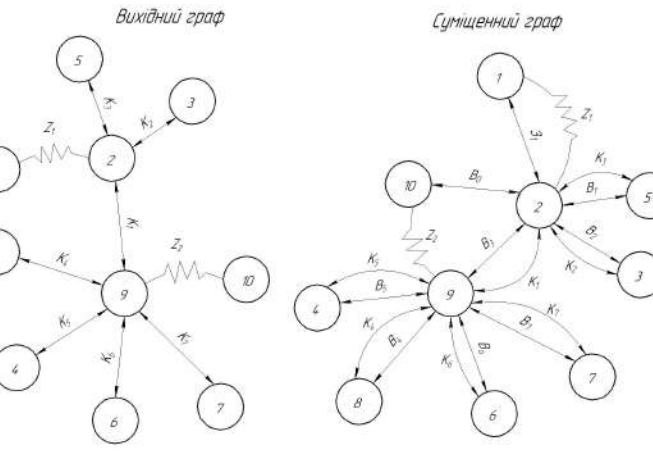

Технологічні розміри, розміри заготовки та припуски

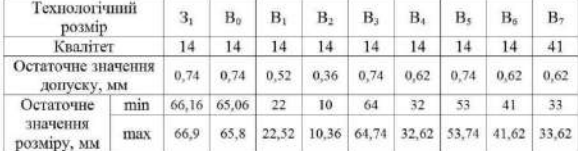

## РОЗРОБКА ПРОГРАМИ ОБРОБКИ ДЕТАЛІ НА ВЕРСТАТІ З ЧПК

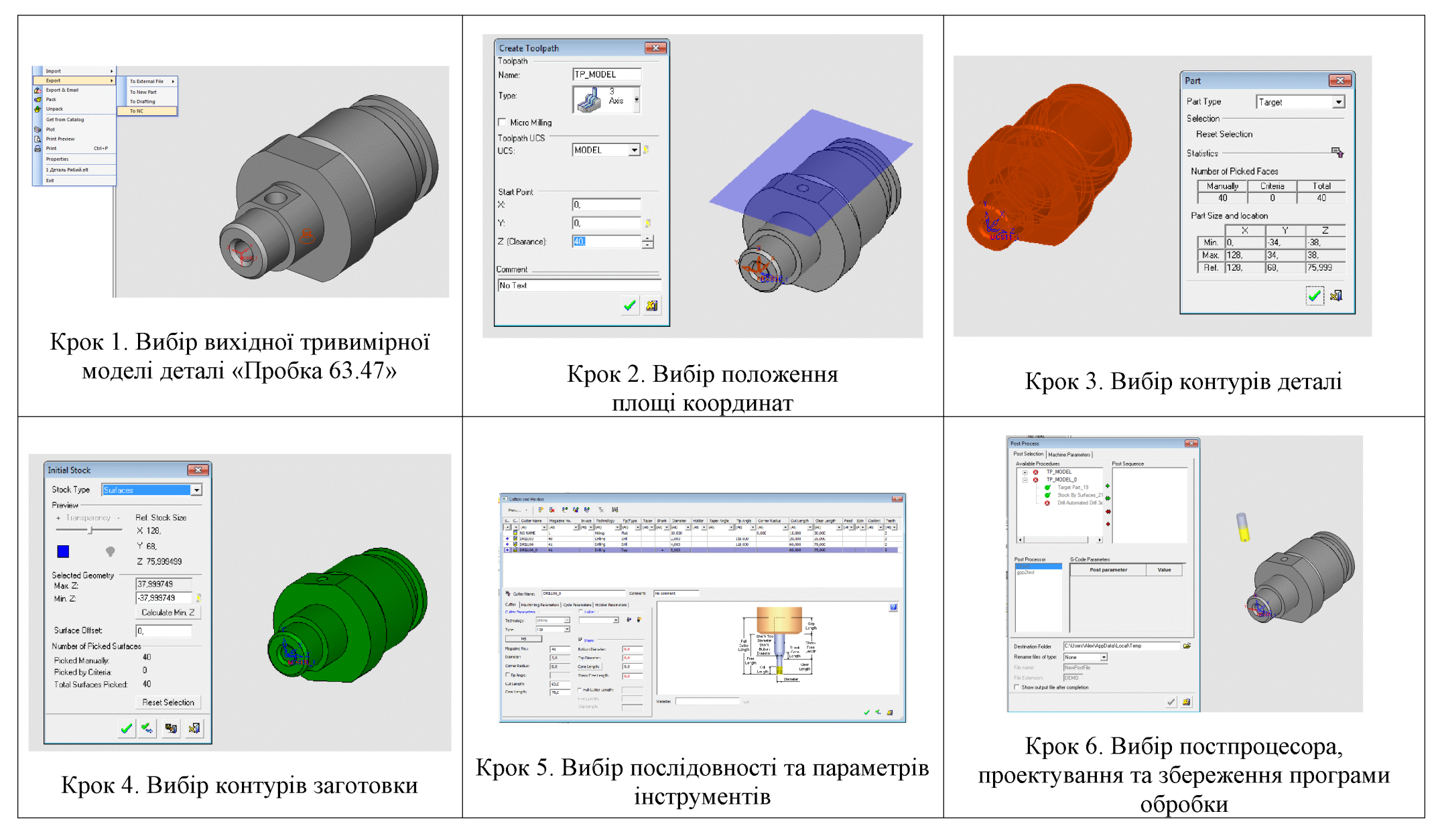

## РОЗРОБКА ТРИВИМІРНОЇ МОДЕЛІ ДЕТАЛІ

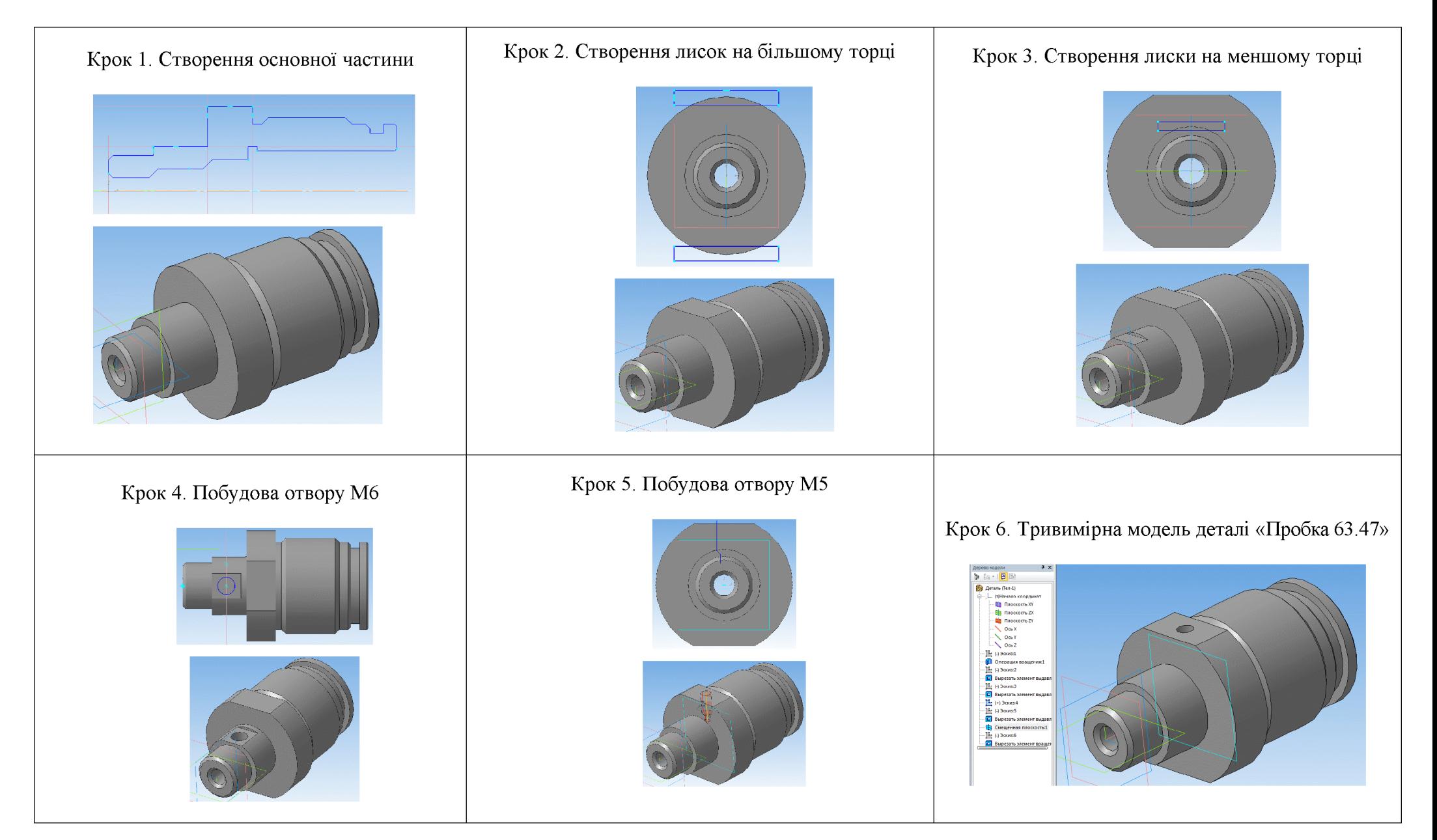

## АНАЛІЗ МІЦНОСТІ ДЕТАЛІ

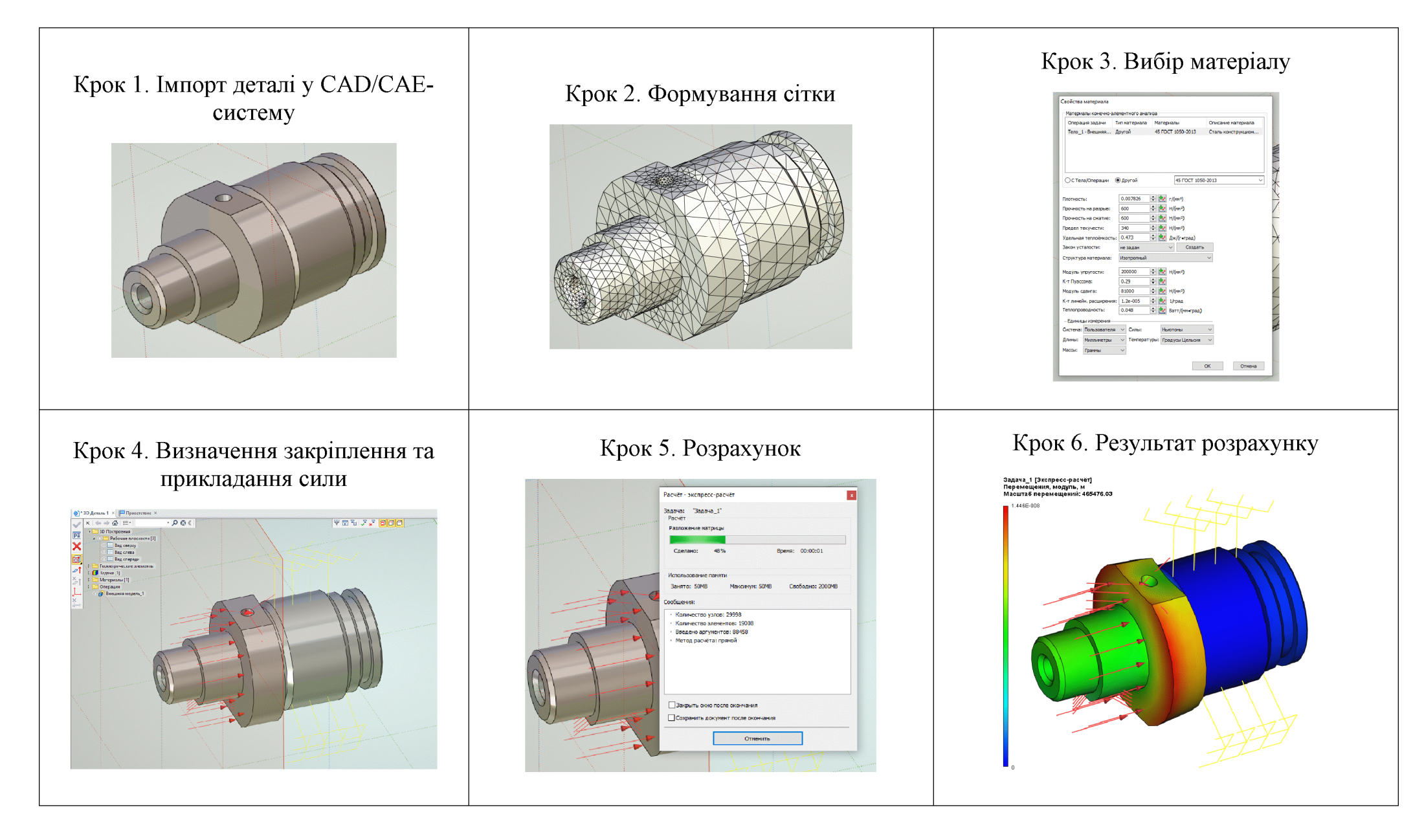

## РОЗРОБКА ТП МЕХАНІЧНОЇ ОБРОБКИ У СИСТЕМІ АВТОПРОЕКТ

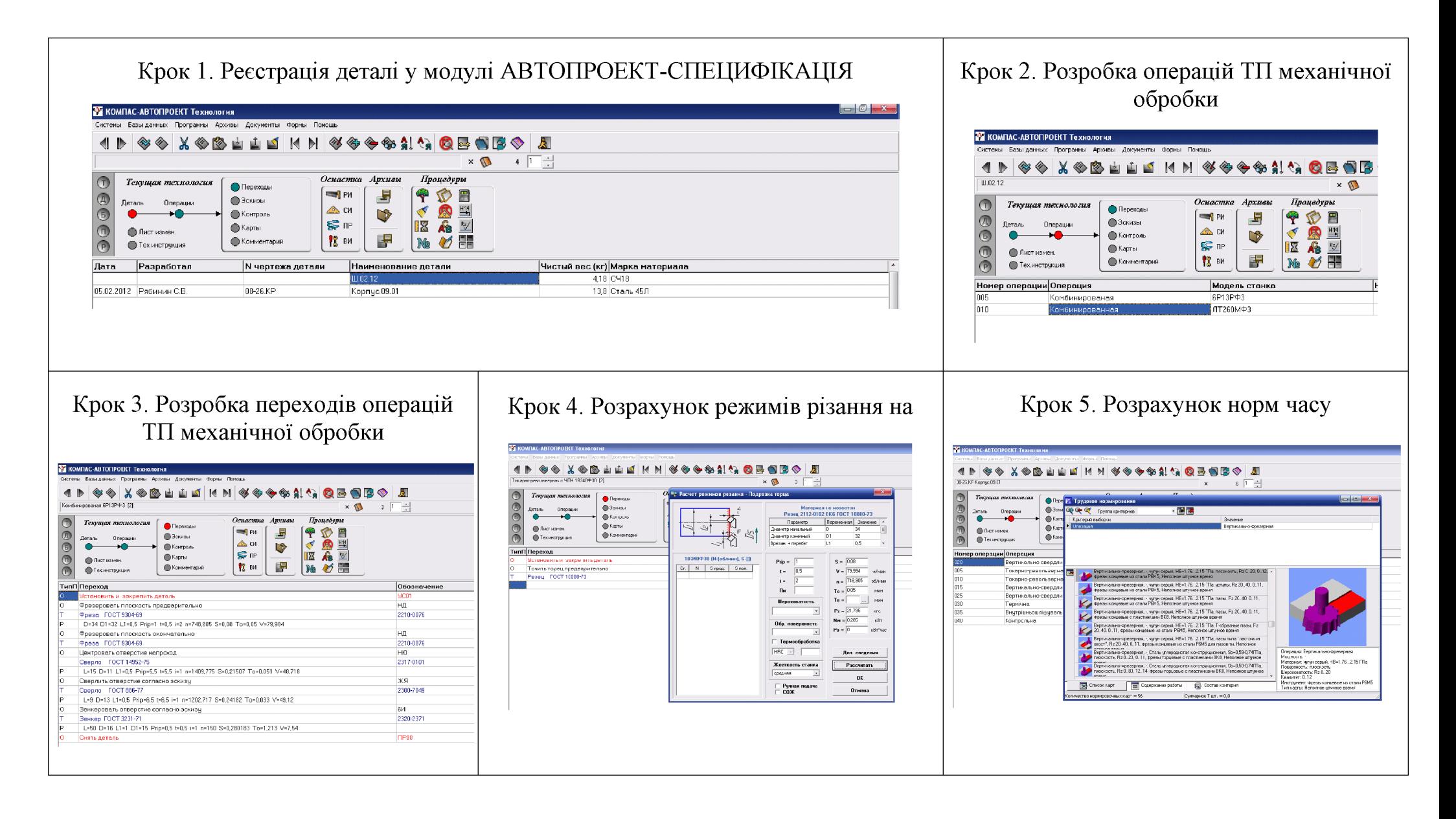

## УДОСКОНАЛЕННЯ КОНСТРУКЦІЇ ДЕТАЛІ «ПРОБКА 63.47»

Діапазон досліджуваних параметрів:

- товшина стінки  $S = 6...14$  мм.

- діаметр циліндричної поверхні  $D = 16...24$  мм;

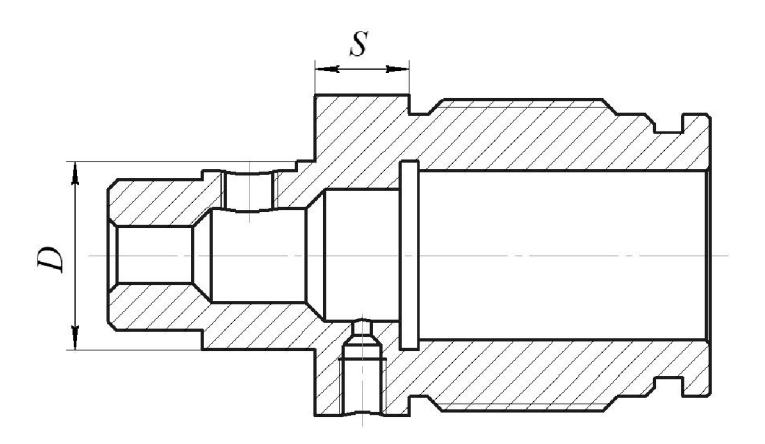

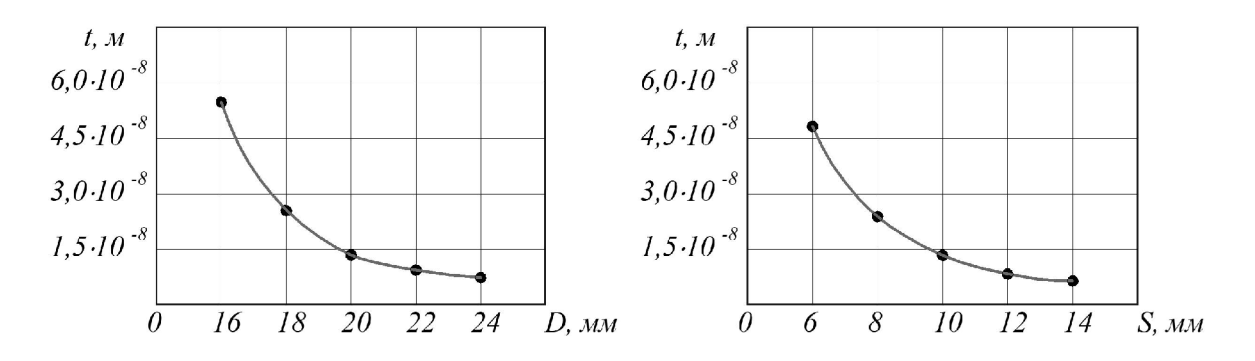

Залежності величини деформації деталі *t* від її конструктивних параметрів

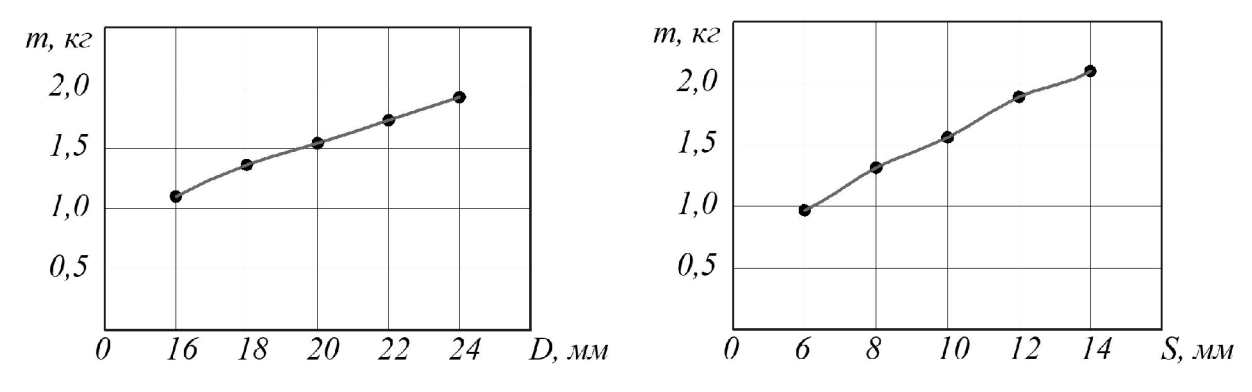

Залежності маси деталі від її конструктивних параметрів

Наявні конструктивні параметри деталі:  $S = 10$  мм,  $D = 20$  мм Рекомендовані конструктивні параметри деталі:  $S = 10$  мм,  $D = 20$  мм